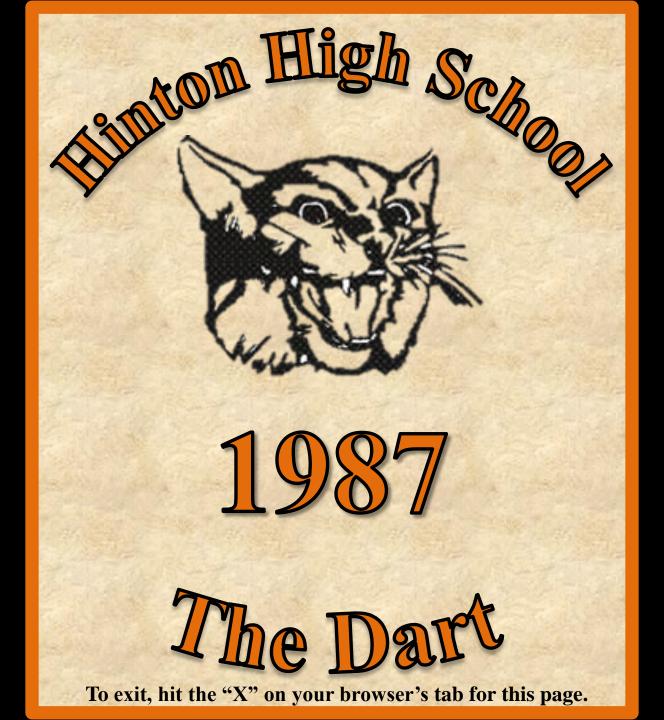

Doug Trongon District The British of South Market of the Condition of the Condition of the Lynn yegnes day Jun Thompson actur Ducherby Chip Crawford 1987

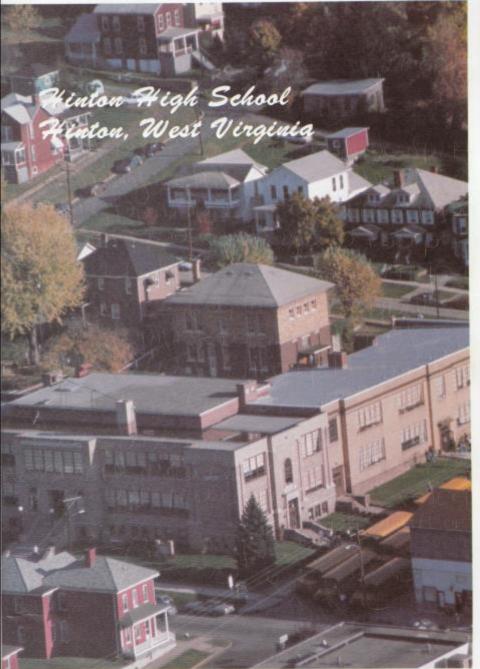

Aerial by Fox Photographs

# Student Life

|            | page 4                                  |
|------------|-----------------------------------------|
| Student Li | fe page 4                               |
| Seniors    |                                         |
| Underclas  | 34                                      |
| gr High    | ies                                     |
| Academ     | ations                                  |
|            |                                         |
| Sports     | 142                                     |
|            | *************************************** |
| Indes      | £                                       |

## HINTON HIGH SCHOOL

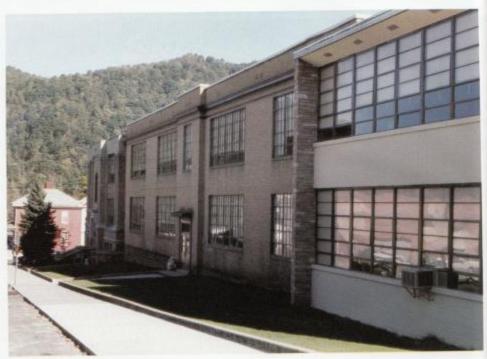

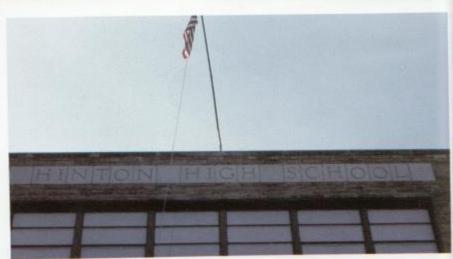

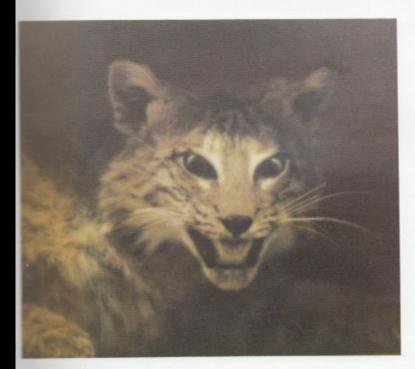

Histon High School, Home of the Bobcats.

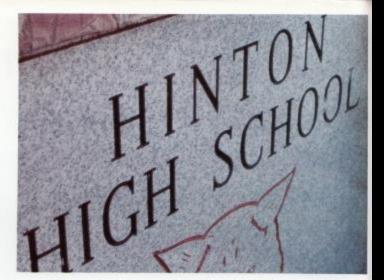

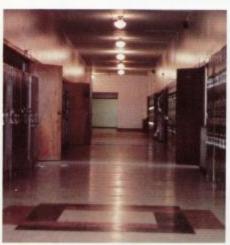

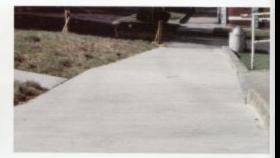

Over the past summer, several radical changes have taken place within our school. The Summers County Board of Education has spent over 92,000 dollars on renovation of the building to make it a better learning environment. Every room received a good cleaning, coat of paint, and new window shades.

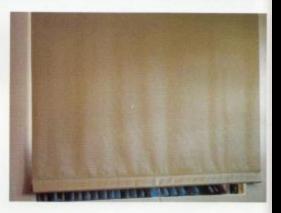

#### Project Clean-Up

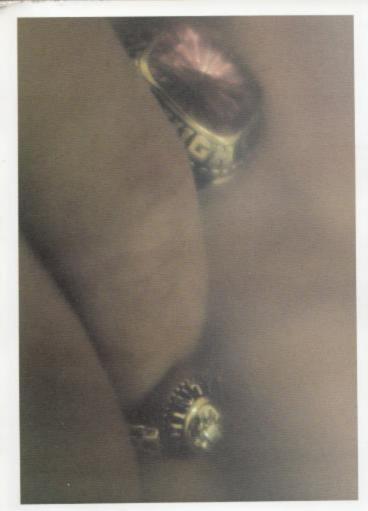

"I decided long ago never to walk in anyone's shadow.

If I fail, if I succeed, at least I live as I believe.

No matter what they take from me, they can't take away my dignity."

Greatest Love Of All by Whitney Houston Senior Class Song 1986-87

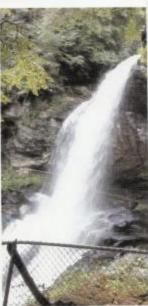

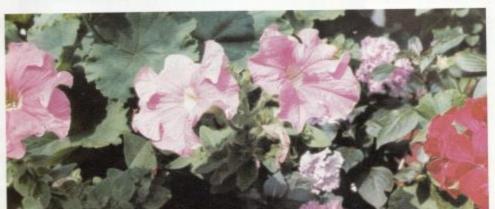

#### Funtimes in the sunshine!

Our county, being the host to the W.Va. Festival annually, sets the scene for some of the favored summer activities in this area. Socializing, basking in the warm sun, and watching the beauty pagent or boat races are a very few of the yearly happenings. Monica Leak, an 84 HHS graduate, served as festival queen while all attendants are seniors.

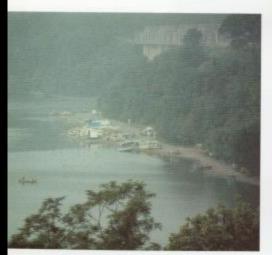

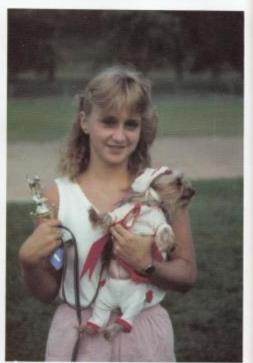

ABOVE: A misty morning on the Bluestone Lake on the final day or the water festival. CENTER: Patricia Harmon sports a trophy and a cute well-dressed puppy from the dog show.

BÖTTOM:Mr. 'Spanky' Caldwell, also a former HHS student, spoke at the coronation. OPPOSITE PG.TOP: The champion boat as it races by at a stunning 80 m.p.h.

BOTTOM: The court is all smiles as they pose before the parade.

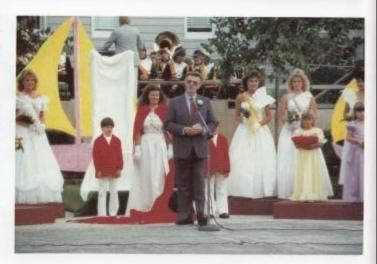

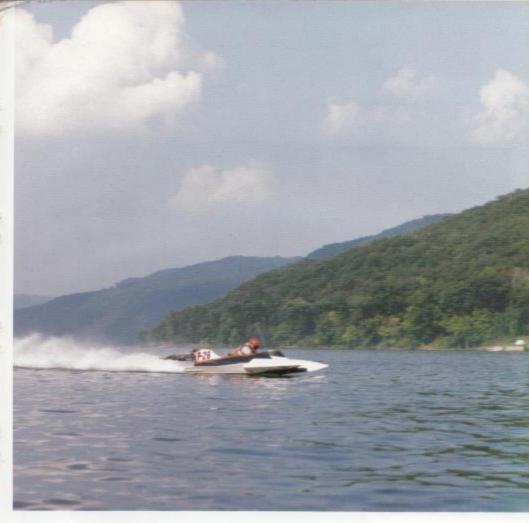

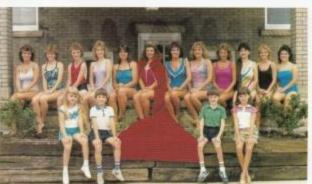

Photos by Curt Messer.

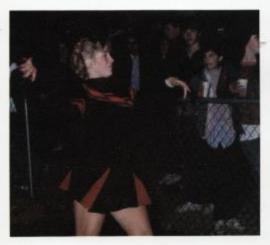

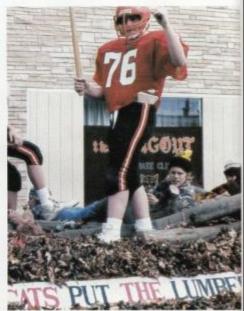

TOP RIGHT: Seventh grader proudly ride their first place float.

TOP LEFT: Ronelle Lilly pitches footballs to the crowd during the game.

game.
BOTTOM: The Junior Class jubilantly won the spirit stickat the homecoming pep assembly.
Cathy Mullins, Sharron Lyons, Danyel Mann, and Nancy Meadows joyfully wave their prize.

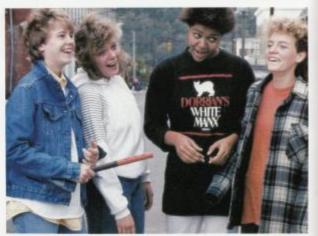

## **HOMECOMING**

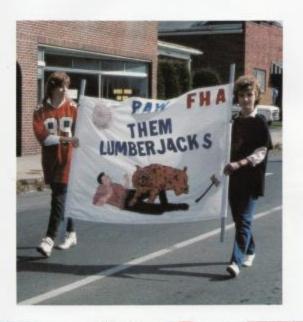

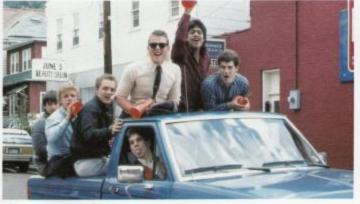

TOP: The Future Homemakers of America stitched the winning parade banner. BOTTOM: The football team piled into Coach Miller's truck for their position in the parade.

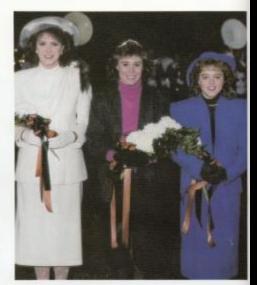

TOP: All three senior representatives pose together, after the anxiously awaited announcement. BOTTOM: The girls stand in courtly fashion during the half-time procession. L to R Vicki Gunter, Sabrina Anderson, Christi Turner, Stephanie Ransom, and Dena Wykle.

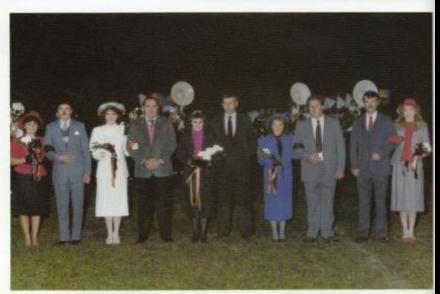

## **HOMECOMING**

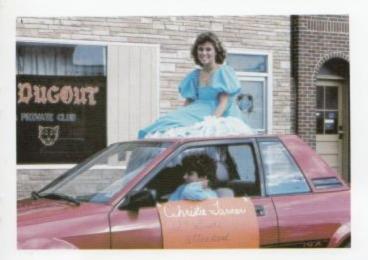

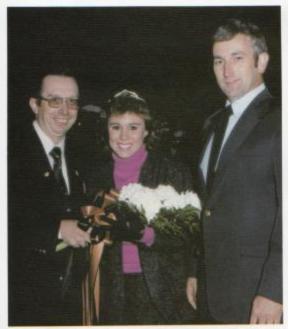

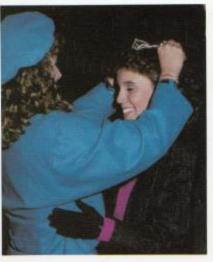

TOP: Christi Turner, soon to be homecoming queen, sits atop Jackie Farrell's car at the begin-ning of the parade. RIGHT: Lori Crawford crowns the new queen. LEFT: A moment set in time for Christi, pictured with Mr. Allen and her father.

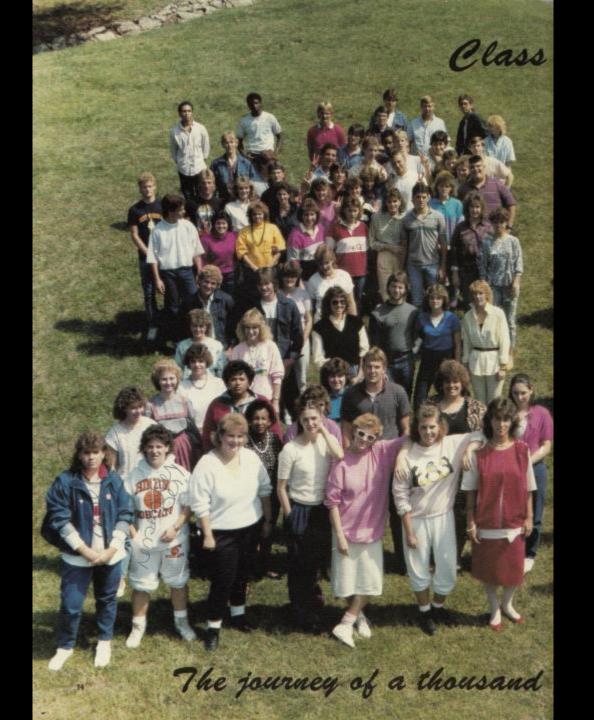

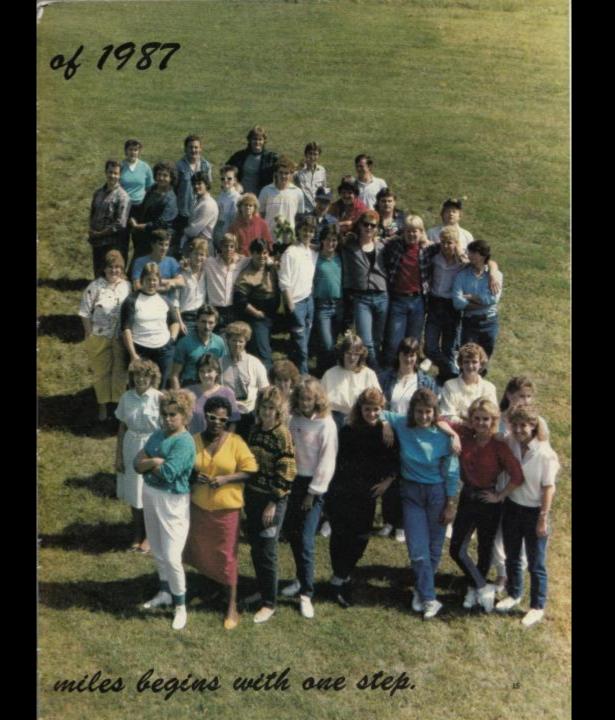

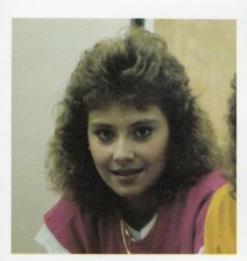

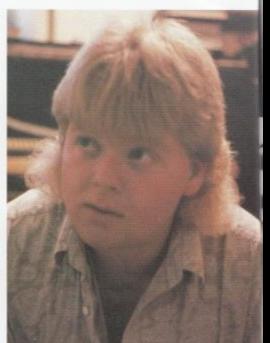

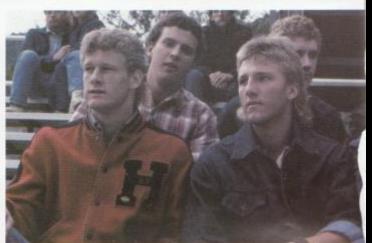

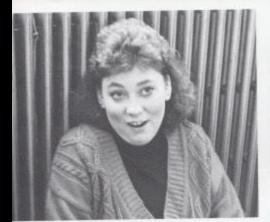

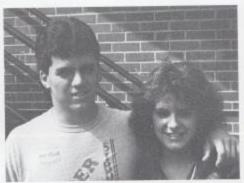

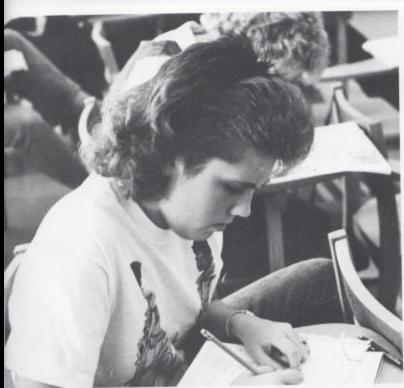

Seniors In Action

### Seniors

Being Series Class burn

President has beening

an overwhelming

ex perience because

ly prience because

ly problem better.

Ly pas let me better.

Ly pas let me better.

Ly pas let me better.

Ly pas let me better.

Ly pas let me better.

Some Sind Sind

My heart swells wen of time of the wild my knees we sands led and time will had I walk been the world and time will had have into the war only before into the hat only I look out places that people and places change. As I near the high school I see Bobcat

As I near the sign, the symbol of back and

it's marble sign, the symbol of back and

it's marble sign, the symbol of back and

craduation nears all we destiny and goals

allegian nears all our destiny and goals

traduation neit to our district the wonder where to our hinton high were

and life our years at hinton

we know ears of our

we know ears

best years As I look in the memories I'll cherish.

Carl Adkins Patricia Adkins Sabrina Anderson

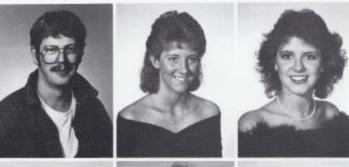

Neta Angell Pam Ashley Lisa Ayers

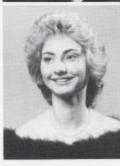

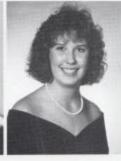

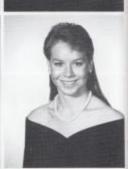

Sabrina Anderson, a 86-87 Senior Homecoming attendant, flashes a smile as she waits for the Homecoming Parade to begin.

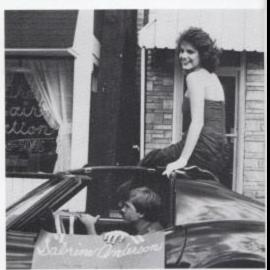

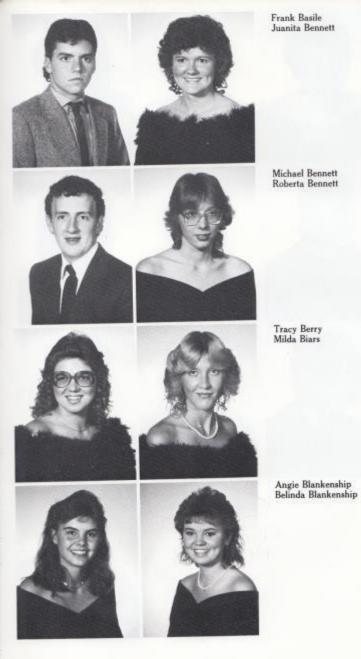

Connie Bonds Bryan Boone Sara Boone

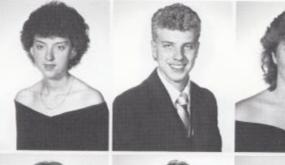

Brian Bowling Barbie Bragg Tammy Braswell

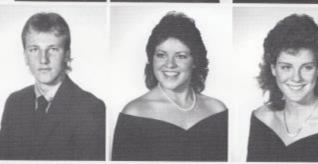

Ronnie Buckland Billy Jack Cales Steve Cales

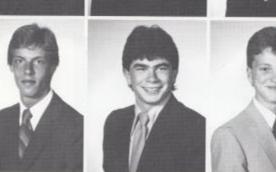

Carolyn Petrey Student Body President

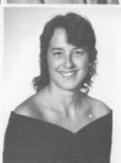

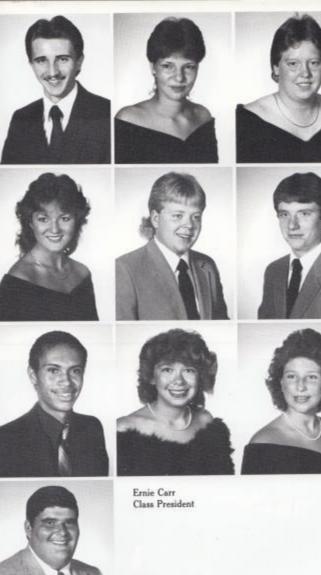

Donald Canterbury Lynn Cole Anita Comer Anderia Connolly Kenny Cooper Jeff Cooper Chip Crawford Rhonda Crook Rhonda Gilbert

George Gill Greta Godbey Jackie Farrell

Lisa Gore Baxter Grimmett Juanita Grimmett

#### Former HHS Student Named Rhodes Scholar

Sylvia Mathews, a 1983 graduate of Hinton High School, has been selected as a Rhodes Scholar. The Rhodes Scholarship is an opportunity offered to only 32 students in the United States.

The Rhodes Scholarship is an opportunity to
attend and study at Oxford University in England. These few selective students from around
the world achieve a great
accomplishment when
they become a Rhodes
Scholar. As such Sylvia
has earned the respect of
Hinton High School.

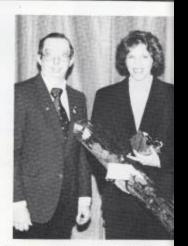

To reach this honor Sylvia has had to work hard. She has had to be good academically throughout her schooling. Also she has attended several interviews with Rhodes Scholar officials.

Sylvia is currently studying Economics at Harvard University. At Oxford, Sylvia will work toward a degree in Political Science and Economics. After finishing school she plans to seek a career in the government.

Stan Gunter Connie Gwinn Rusty Hannah

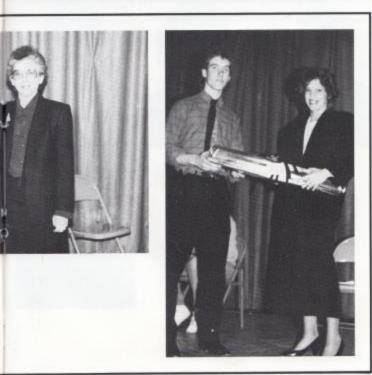

Daniel Harris Shane Harvey Robert Harvey

Bobby Hill Janet Hinton

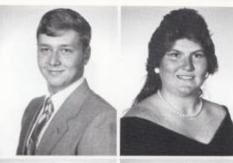

Chris Houchins Glen Keaton

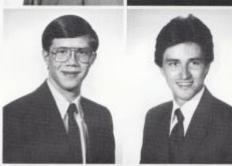

Mary Keaton Robbie Keaton

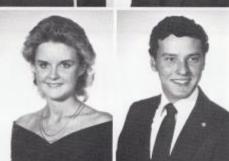

Rochelle Hatcher Student Body Vice President

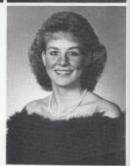

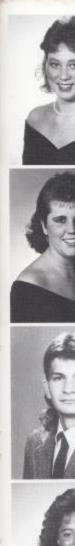

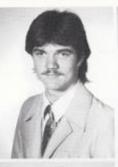

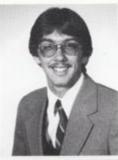

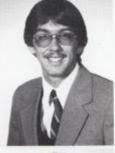

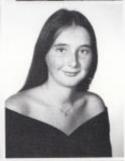

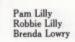

Amy Keffer Greg Kessler Mark Lilly

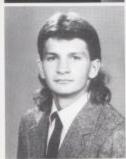

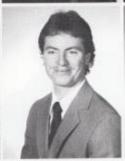

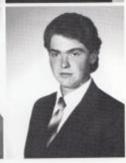

Russ Lowry David Mc Daniel John Wayne Meadows

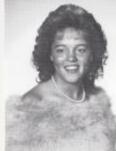

Stephanie Ransom Class Vice President

Mike Meadows Stacy Meadows Fielding Miller

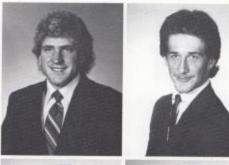

Mark Mills William Moneymaker Jeanette Montgomery

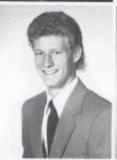

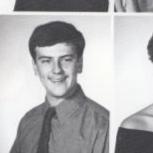

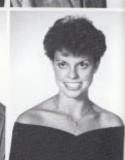

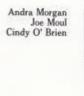

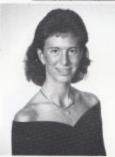

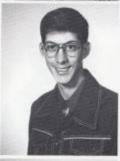

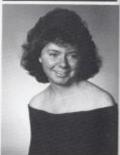

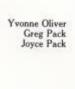

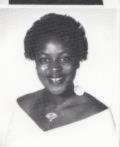

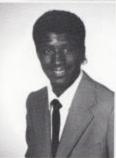

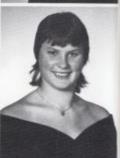

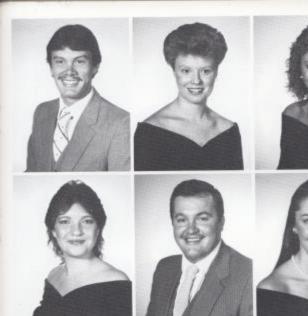

William Pack Missy Palmer Autumn Pivont

Denise Plumley Bobby Ratliff Cindy Ratliff

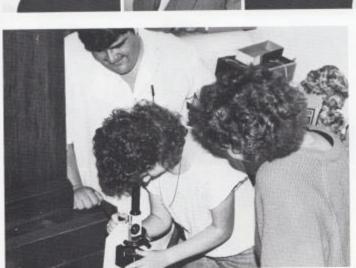

Biology 11 students, Ernie Carr, Cindy O' Brien, and Beckie Wills, practice their skills in using a microscope as part of their class.

Matt Richards Robbie Seale Amy Sims

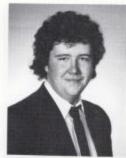

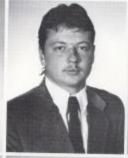

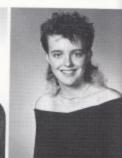

Doug Thompson Terri Thompson Clifford Tinsley

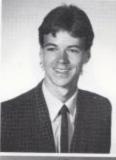

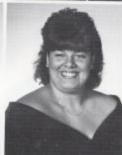

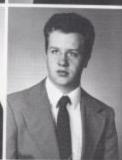

Christie Turner Brian Vest Becky Ward

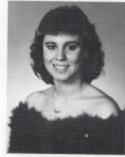

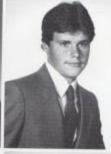

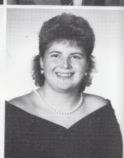

Kreggory Ward Barbara Webb

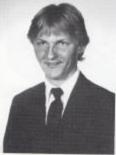

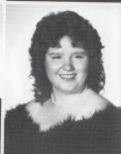

Sandra Wills Sara Wills Lynn Wynes Valerie Wynes Robert Yancey Darlene Zimmerman

James Weikle Cheri Welch Christy Wheeler

Rocky Wickline Ronnie Williams Beckie Wills

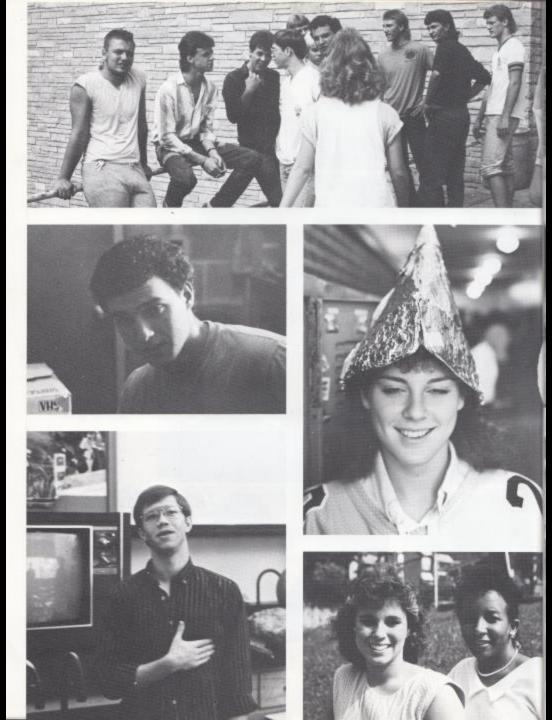

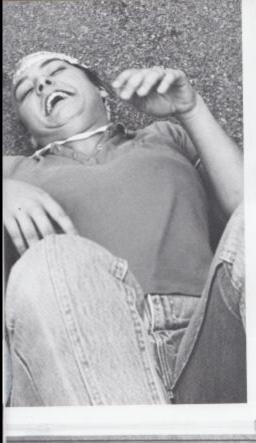

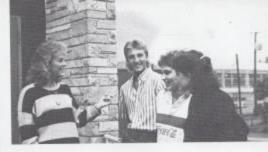

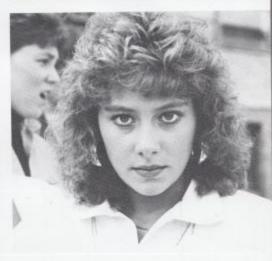

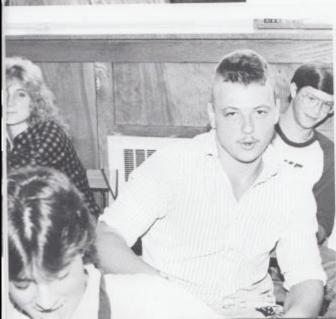

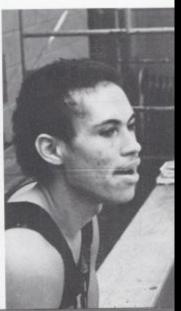

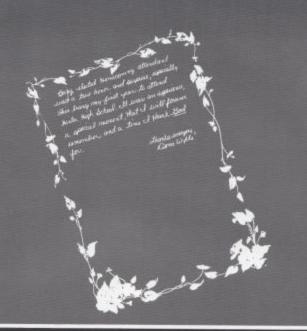

## Underclass

Charactery charactery. I went of the beauty of the feet of first of the beauty of the beauty of the beauty of the beauty of the beauty of the beauty of the beauty of the beauty of the beauty of the beauty of the beauty of the beauty of the beauty of the one of the beauty of the one of the beauty of the one of the beauty of the one of the one of the original of the one of the original of the original original original

Just durch by party told

Open company Joseph and

Open company Joseph and

Open company of fresh and

Open company of fresh and

Open company of fresh and

Open company of fresh and

Open company of fresh and

Open company of fresh and

Open company of fresh and

Open company of fresh and

Open company of fresh and

Open company of fresh and

Open company of fresh and

Open company of fresh and

Open company of fresh and

Open company of fresh and

Open company of fresh and

Open company of fresh and

Open company of fresh and

Open company of fresh and

Open company of fresh and

Open company of fresh and

Open company of fresh and

Open company of fresh and

Open company of fresh and

Open company of fresh and

Open company of fresh and

Open company of fresh and

Open company of fresh and

Open company of fresh and

Open company of fresh and

Open company of fresh and

Open company of fresh and

Open company of fresh and

Open company of fresh and

Open company of fresh and

Open company of fresh and

Open company of fresh and

Open company of fresh and

Open company of fresh and

Open company of fresh and

Open company of fresh and

Open company of fresh and

Open company of fresh and

Open company of fresh and

Open company of fresh and

Open company of fresh and

Open company of fresh and

Open company of fresh and

Open company of fresh and

Open company of fresh and

Open company of fresh and

Open company of fresh and

Open company of fresh and

Open company of fresh and

Open company of fresh and

Open company of fresh and

Open company of fresh and

Open company of fresh and

Open company of fresh and

Open company of fresh and

Open company of fresh and

Open company of fresh and

Open company of fresh and

Open company of fresh and

Open company of fresh and

Open company of fresh and

Open company of fresh and

Open company of fresh and

Open company of fresh and

Open company of fresh and

Open company of fresh and

Open company of fresh and

Open company of fresh and

Open company of fresh and

animated interesting to tecome reality
amusing 1 soon to tecome reality
Their dreams soon to

juniora

### Class ring controversy

One event that takes place during the junior year at Hinton High School is ordering class rings. Many students choose to order through the school by Jostens. Other students choose to go to independent jewelry stores and order by companies such as Artcarved, Gold Lance, and R. Johns.

This year sophomores are also allowed to order their class rings through the school. Some juniors feel this isn't fair.

"I've always looked forward to this as a special event of my junior year, and now that sophomores get to order rings too, it's not so special."

One sophomore stated,' I think it's a good idea. It's time sophomores started getting more privileges in school."

Whether you're a junior or a sophomore, your class ring will always be a reminder of the years you spent at Hinton High School.

Gary Basham Leon Bennett Roger Bennett Tracy Bennett Carol Binion

Amy Blevina Mark Bolling Alice Bragg Loretta Bragg Beverly Cales

Connie Cales Doug Cales Scott Cales Jeff Cales Patricia Cales

Charles Canterbury Ron Cantley Sherry Clarkson Albert Cochran Dennis Cox

> Glen Crane Beverly Cyrus Donna Davis Vince Deeds Kelly Dillon

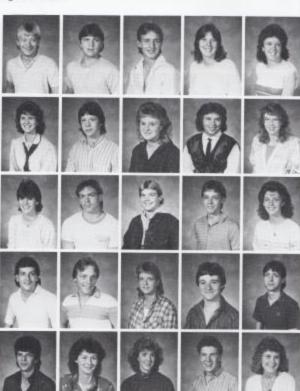

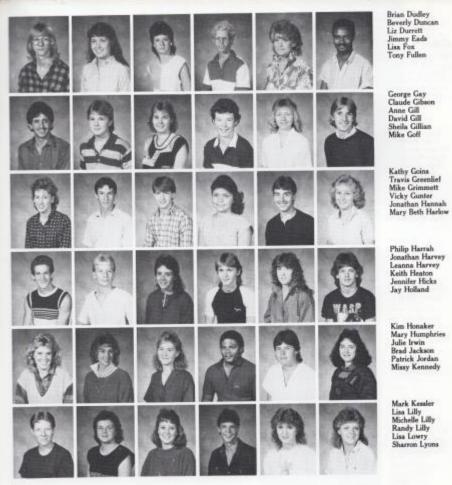

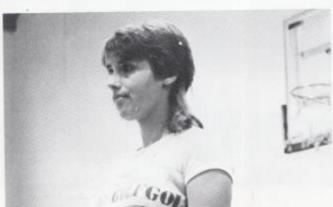

Donna Plumley, covering left field position, looks out for fly balls during a whiffle ball game in 3rd period P.E.

Krista Lytle Eric Maddy Damon McBride Donna McBride James McKinney Robin McNeer Cathy Mullins Todd Mounts Michelle Morgan Vicky Mitchem Mary Mitchem Angie Miller Melissa Miller Nina Meadows Nancy Meadows Joe Meadows Cris Meadows Betty Meadows Cheryl Meador Danyel Mann Chris Mann Alison Mann Robbie Maddy Trisha Maddy Ernesto Mungaray Kelly Neely Melissa Neely Amy Nichols

Donna Davis decides to "grin and bear it" during a hard nights work on the junior class homecoming float.

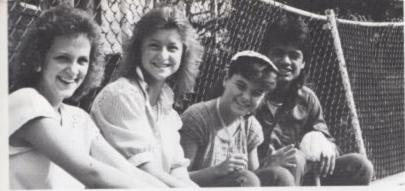

Vicki Mitchem, Michelle Morgan, Melissa Miller, and Ernesto Mungaray take a break from CTBS testing.

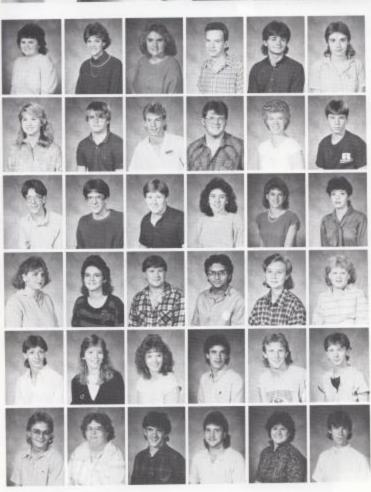

Tina Oney Sharon Pack Kim Patrick John Pierce Tommy Pitzer Donna Plumley

Lavonna Ramsey Mark Ratliff Chris Reed John Reliford Doris Richmond Eric Richmond

Darren Ritch Dennis Ritch Joe Rodes Sarah Rodes Donna Rouse Becky Sampson

Jeana Seldomridge Barbara Sexton Scott Shafer Sumit Sharma Susan Simms Leslie Sisson

Mike Sizemore Patricia Smith Kandy Spade Joey Stacy Chris Stennett Dewey Stickler

Jimmy Taylor Karen Taylor Josh Thompson Timmy Vandall Tina Vest J.D. Ward

Robbie Weikle Diane Wheeler Billy Whittaker Vicki Whitten Ben Williams Bert Yates

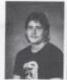

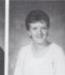

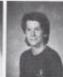

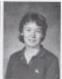

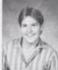

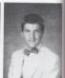

Leslie Sisson looks frustrated after her second hour of napkin twisting.

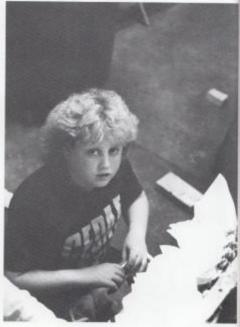

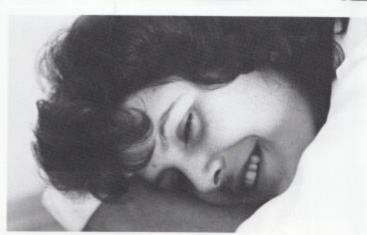

Amy Blevins decides to catch a quick nap before 3:28 bell.

## Juniors raise money for the Prom.

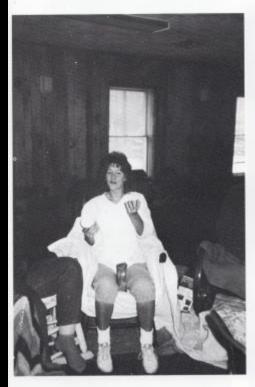

LEFT: Mary Jane Humphreys participates in the Jr. class rock-a-thon, one of many fund raisers for the prom.

BELOW: Cathy Mullins serves the ball during the faculty/ student volleyball game.

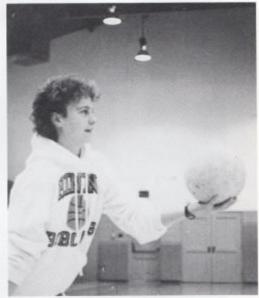

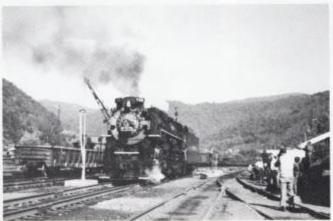

LEFT: The Juniors took advantage of the annual train excursion by selling homemade goods in downtown Hinton to earn money for prom.

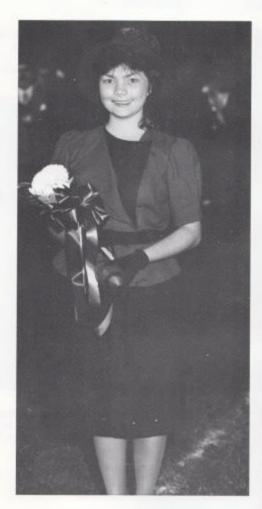

For the 1986 homecoming, the junior class elected Vicky Gunter as an attendant.

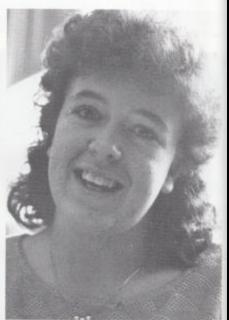

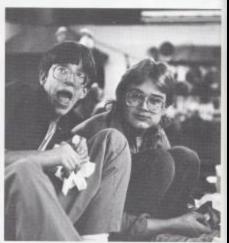

ABOVE: Carol Binion enjoys studing about Egypt during 3rd period World Culture.

BELOW: Dennis Ritch and Jimmy Taylor discuss their latest welding activity during evening vocational. Sophamores

#### Let's go for a drive!

One Hundred fifty three sophomores have enrolled in driver's education this year. Getting their driver's license is an event most all students look forward to.

One sophomore stated, "I can't wait to get my license, it's so embarrassing to ask your parents to take you to Pizza Hut after a football game---especially when all your friends are there!"

Before they may get their license, they must pass a written test. Many students feel this is the hardest part of getting their license. "I failed my written test twice before I finally passed," said one sophomore. "I thought the questions were really tricky."

Another sophomore felt that the driving part of the exam was the most difficult." I parallel parked three times and I never got close enough to the curb. And having a strange man beside me in the car made me nervous."

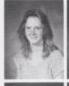

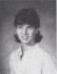

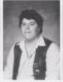

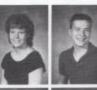

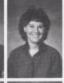

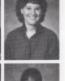

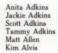

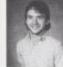

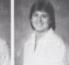

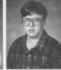

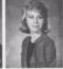

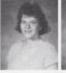

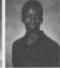

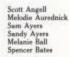

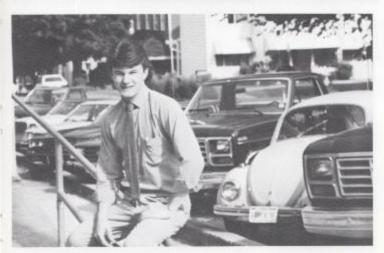

Timmy Ward contributes to spirit week by participating in dress up day.

Rebecca Bennett Georgia Berry Kimberly Blankenship Keith Bond Geneva Boone Mike Bowling Laura Brandon Jimmy Buckland Lee Burnette Bobby Cales Edna Cales Greg Cales Tina Cales Jelf Canterbury Don Cantley Stephany Carrol Kim Caudell Mark Caudle Melissa Clark Mitzi Combs Argel Cook Krista Cook Randy Cook Jeanette Cooper Charles Cox Tammy Cox Richard Crisp Michael Davis Grace Deeds Stacy Deeds

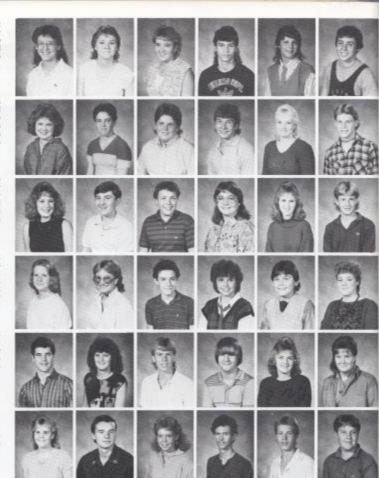

Jodi Dillon Paul Dodd Natacha Durham Monroe Eads Toby Edwards Jonathan Ellison

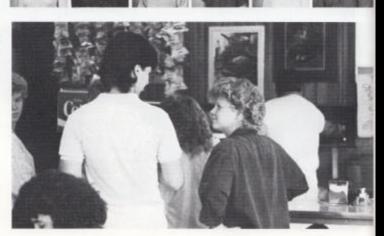

Jackie Adkins and Sonya Murrell discuss what to have for lunch at the Corner Resturant.

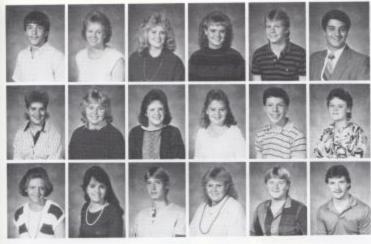

Robbie Fix Alice Foster Tracy Foster Angie Fox Jimmy Fox Mark Fox

Mozella Franco Janet Fugate Amy Gay Debrina Gibson Adam Gill Janet Gill

Lisa Gill Michelle Gill Dwayne Goodbey Susan Goins Jason Gore Jerry Grimmett

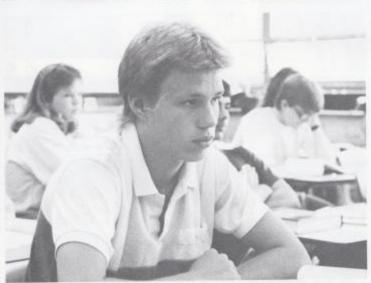

Toby Edwards, one of the sophomores allowed to take Algebra II this year, listens attentively in class.

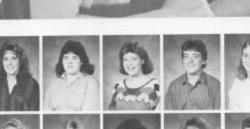

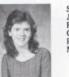

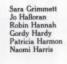

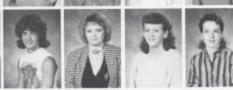

Trilby Harris Beett Harvey Clay Holland Janelle Houchins Dottie Hunt Jeff Keaton

Gary Keaton Robert Kessler Jason Gore enjoys homecoming festivities. Dawn Laughery Cecil Lilly Ron Lilly Ronelle Lilly Keith Lively Susan Long Cathy Lowery Krista Maddy Monica Mann Joe Mayes Angela McKinney Brett McNew Denise Meador Tina Meadows Latricia Meadows Pamela Miller Penny Mills Richard Mills Bavid Montgomery Sonya Murrell Carson O'Brien Lisa O'Delli Angela Pack Sherry Pack Roberta Persinger Steve Pilkington Lee Pivont Jerry Plumley Jody Richmond Kevin Richmond Sandy Richmond

Stephanie Richmond Teresa Richmond Jenny Ritchey

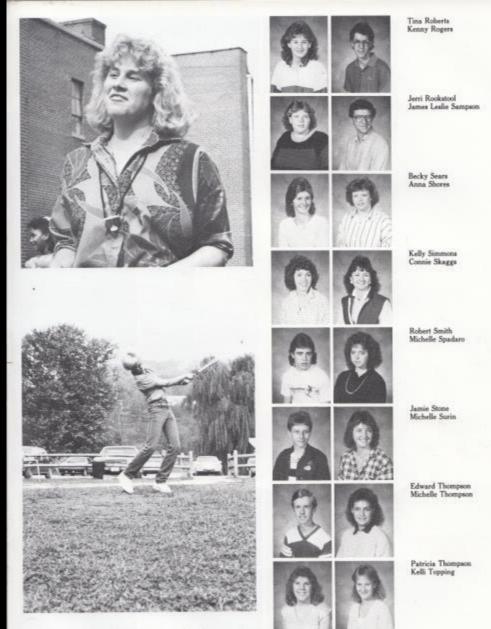

ABOVE: Ronelle Lilly exercises on the playground as part of initiation for Try-Hi-Y.

BELOW: Kevin Wykle practices his swing for an upcoming golf match.

Marlon Turner Stephen Turner Melinda Vandall Becky Vass

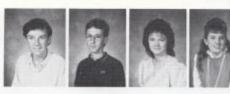

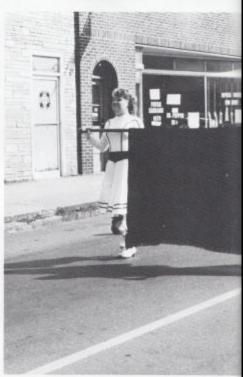

Andy Ward Angel Ward Cherie Ward Edith Ward

Jeff Ward Kim Ward Kristi Ward Timmy Ward

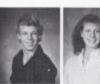

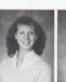

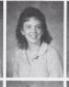

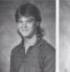

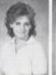

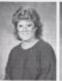

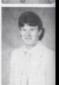

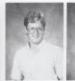

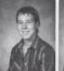

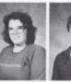

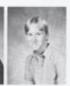

Michael Webb Ritchie Webb Pam Weikle Jimmy Weiss Bob Williams

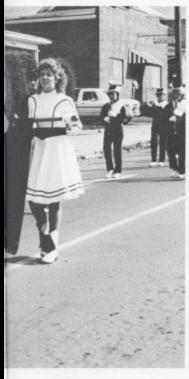

Trisha Maddy and Cherie Ward proudly display the Hinton High School Marching Band banner.

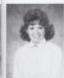

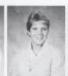

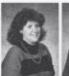

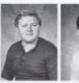

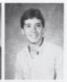

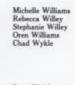

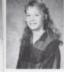

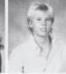

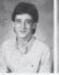

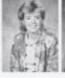

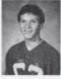

Dena Wykle Kevin Wykle Todd Yancey Melissa Yeakel Mike Yopp

|                                                                                                    |                                                                                                    |                                                                                 | a +100 10                                                                                                    |
|----------------------------------------------------------------------------------------------------|----------------------------------------------------------------------------------------------------|---------------------------------------------------------------------------------|----------------------------------------------------------------------------------------------------|
|                                                                                                    | dentile section                                                                                                    | THE PERSON NAMED IN                                                             |                                                                                                    |
|                                                                                                    | Named Separation<br>Chock Behavior                                                                                                    | new lasts from an wide I                                                        |                                                                                                    |
|                                                                                                    |                                                                                                    | or<br>Same limity Louisians Support, as<br>Translation Support, and when I      |                                                                                                    |
|                                                                                                    |                                                                                                    |                                                                                 |                                                                                                    |
|                                                                                                    |                                                                                                    | men berg transfer and wight in<br>-franched transfer and wight in<br>-breakfunk |                                                                                                    |
|                                                                                                    |                                                                                                    |                                                                                 |                                                                                                    |
| The second second secon | The second second secon |                                                                                 |                                                                                                    |
| Transition of the last of the last of the  |                                                                                                    | Telephone Communication                                                         |                                                                                                    |
| N Stramball                                                                                                    |                                                                                                    | -Street Land<br>-Paris Frit Lot Industries<br>                                  |                                                                                                    |
| - 12-0-13                                                                                                    |                                                                                                    |                                                                                 |                                                                                                    |
|                                                                                                    |                                                                                                    | - States                                                                        |                                                                                                    |
| 8157-8                                                                                                    |                                                                                                    | Charles and had                                                                 |                                                                                                    |
| 8183 mg (Barrers                                                                                                    |                                                                                                    |                                                                                 |                                                                                                    |
| 4-58-9-31                                                                                                    |                                                                                                    | — Plate Partor  — Combi Chance  — change Lineau  — Part Partor  — Chance Chance |                                                                                                    |
|                                                                                                    |                                                                                                    |                                                                                 |                                                                                                    |
|                                                                                                    |                                                                                                    |                                                                                 | Lange Sections                                                                                                    |
|                                                                                                    |                                                                                                    |                                                                                 | Attendance of the state of the state of the |
| 101 14-1110m                                                                                                    |                                                                                                    | Feet It It.                                                                     | Contract                                                                                                    |
|                                                                                                    |                                                                                                    |                                                                                 | Black Street                                                                                                    |
|                                                                                                    |                                                                                                    | PATR PATRO                                                                      |                                                                                                    |
|                                                                                                    |                                                                                                    |                                                                                 |                                                                                                    |
|                                                                                                    |                                                                                                    | - Charles                                                                       |                                                                                                    |
|                                                                                                    |                                                                                                    | STATE AND                                                                       |                                                                                                    |
|                                                                                                    |                                                                                                    |                                                                                 |                                                                                                    |
|                                                                                                    |                                                                                                    |                                                                                 |                                                                                                    |
|                                                                                                    |                                                                                                    |                                                                                 |                                                                                                    |
|                                                                                                    |                                                                                                    |                                                                                 |                                                                                                    |
|                                                                                                    |                                                                                                    |                                                                                 |                                                                                                    |
| 100                                                                                                    |                                                                                                    |                                                                                 | 1000                                                                                                    |
|                                                                                                    |                                                                                                    |                                                                                 |                                                                                                    |
|                                                                                                    |                                                                                                    |                                                                                 |                                                                                                    |
|                                                                                                    |                                                                                                    |                                                                                 |                                                                                                    |

## Junior High

"In a school day there must be 345 minutes of instruction (actual minutes in the class). Minutes used in homeroom, between classes, which is the counted and lunch can't be counted instructional minutes. classes it instructional minutes. classes it would make the school day eight would make the school day eight minutes longer. Dismissal would be 3:37 P.M. and buses would leave at 3:42 P.M."

Michael D. Allen.
Principal

Millian D. Allen.

that to music white to hings there of the must be much and want from the hand want from the hand Seventh Grades to hand and the broke and smad my dunks The manual to Problems Trinual par from to currently breature fiction flow, that to science Jack have ONLY three menutes Between class GET out of that LockER You've got to go fast Steven Wills 7+1 grade

Ninth

Being a ninth grader has its advantages. This is the year that credits count and a wider choice of electives is offered such as: Physical Education, drama, art. and many more. What are the 9th graders favorite classes?

"Physical Education is really fun if you like athletics, and American History is a fun and exciting."

-Rachel Miller "My favorite classes are Science and Gym. Because they are a lot more interesting and fun than the others."

-Stephen Williams

Andy Adkins Zina Adkins Anthony Allen Greg Angell

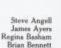

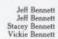

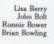

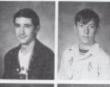

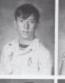

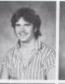

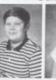

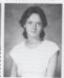

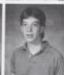

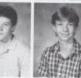

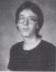

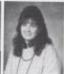

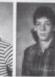

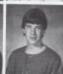

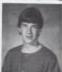

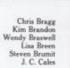

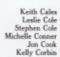

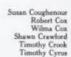

Eric Dotson Timothy Eason Melissa Edwards Tony Eggleston Kathy Farley Cheryl Foster

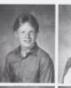

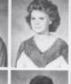

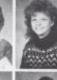

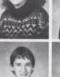

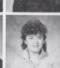

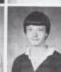

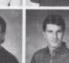

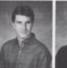

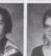

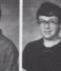

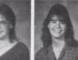

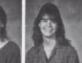

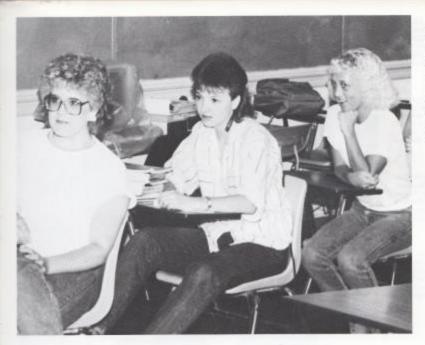

LEFT: Mrs. Pack's seventh grade homeroom listens for the announcement "Please rise for the Pledge of Allegiance." A State Policy this year requires all schools to recite the Pledge of Allegiance each day.

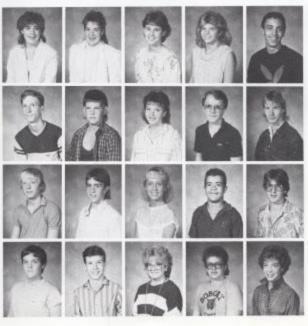

Dana Gibson Dawn Gibson Tracy Gill Andi Gore Chris Gore

Kenny Grimmett Shawn Gwinn Brenda Hall David Harris David Hartwell

Douglas Hartwell Guy Hatcher Michelle Hill Pat Huffman James Hume

James Johnson Kenny Johnson Kimberly Keaton Kevin Kessler Kimberly Kessler

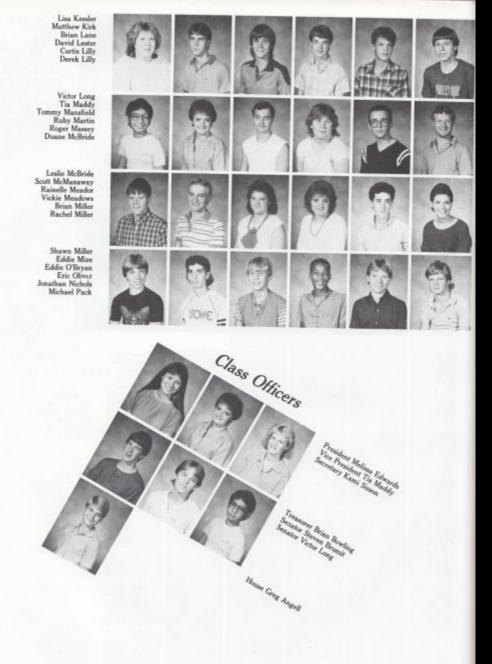

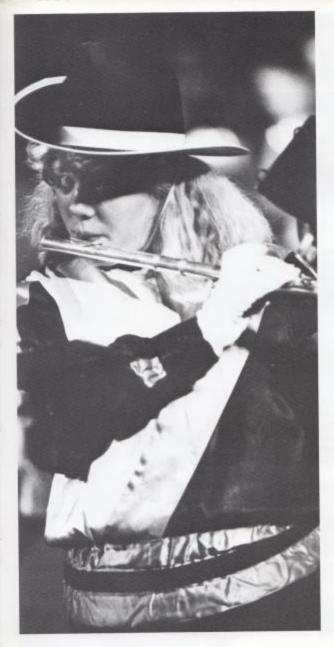

Shannon Rodes, a ninth grade member of the band, plays her flute intently during half-time of the homecoming game.

Valerie Pack Jason Palmer Becky Parker Melissa Patrick Michelle Pate Angela Petrey

Carol Pilkington Danielle Ramsey Anthony Rhonds Lisa Richmond Mary Lynn Richmond Melissa Richmond

Shannon Rodes Carmella Ruff Debbie Sexton Tereasa Shepard Kami Sisson Sarina Skidmore

Maria Stacey Earl Stracener Kevin Thompson Amy Trainum Dale Treadway Carla Triplett

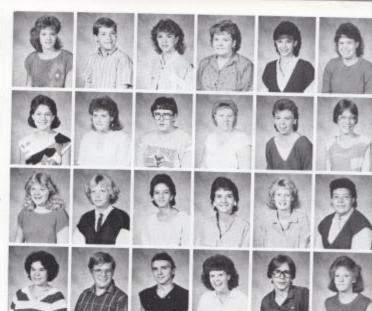

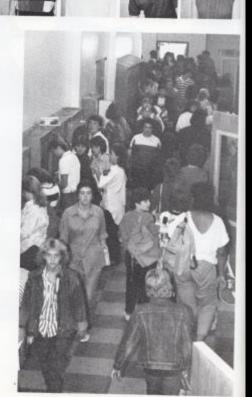

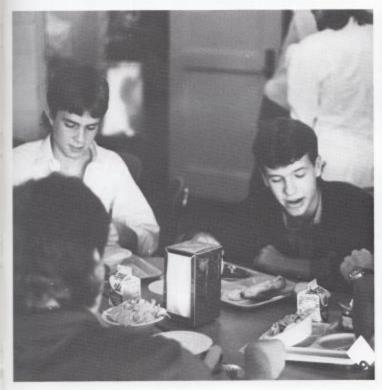

LEFT: Many Jr. High Stu-dents have to eat lunch in the cafateria, because they are not allowed off campus due to the closed campus policy. So they enjoy the fast, hot lunch of hotdogs, hamburgers and a salad from the salad bar.

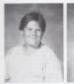

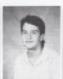

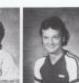

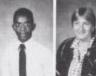

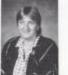

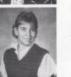

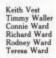

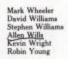

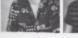

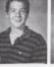

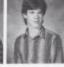

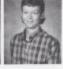

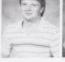

# Eighth

Due to the schedule this year only three minutes are permitted between class which caused problems.

"Going from 3rd to 1st floor, there's always a big crowd. You can't get up and down the steps quickly.

 Rita Cuckovich Another problem an eighth grader had was "People are pushing and shoving.

It is hard to get a drink because all the water fountains are full until the bell rings."

- Mike Bowers

Kevin Adkins Jeannie Adkins Joseph Adkins Luretta Adkins

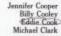

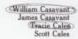

Robert Cales Priscilla Cales Brent Cales Cynthia Buckland

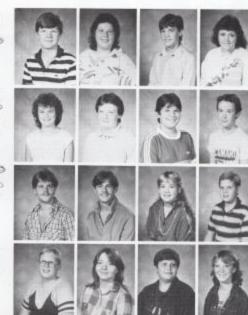

Kim Burgess Angela Buckland Susan Brown Paul Brown Missy Bowling Eddie Bowles

Mike Bowers Seth Bower Michael Bragg Donald Bragg Donald Bragg Wayne Blankenship

Teresa Blackburn
Anna Biggs
Patricia Biars
Timothy Bennett
Loretta Bennett
Traci Barker

Chester Atkins
Todd Alvis
Timmy Adkins
Ruth Adkins
Richard Adkins
Michelle Adkins

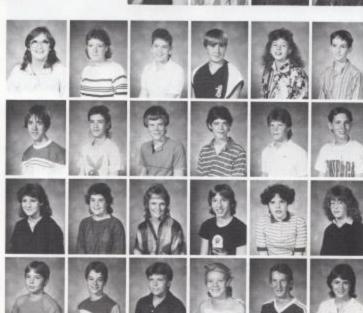

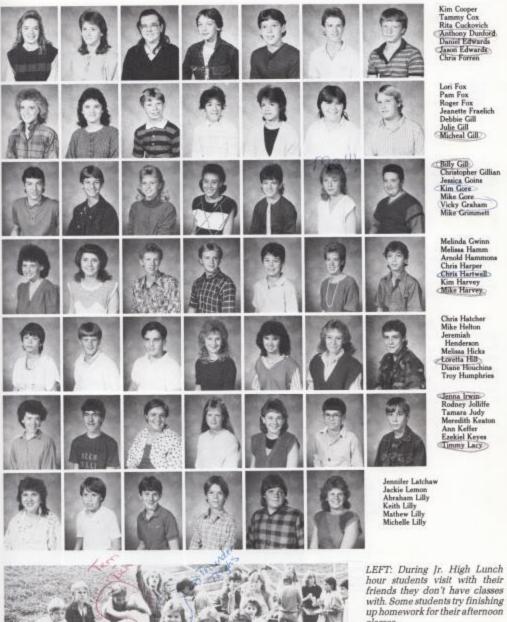

classes.

Sherri Lilly Terri Lilly Patrick Lowe Charlie Lowry Michelle Lucas Rich Lytle Scott Mann Jamie Mann Mitchell McBride Freda McComas Susan McCoy Renan McGraw Melissa Meador Robin Meador Melissa Morgan Russell Meadows Charlie Merrians ABOVE: After a hectic homecomeing week, Mrs. Rudge who is in charge of Jr. High Homecoming said "I need to be locked away at the funny farm!!" Jerri Merriam Tamara Pack Tony Pack Glenda Pollard Jeremy Reed Terma Rice James Richmond Roy Richmond Trina Richmond Brenna Robertson Edward Rudisill
Emily Sampson
Paula Scott
Donna Sears
Jennifer Sears

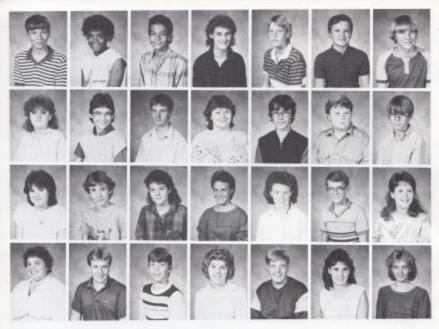

Stephen Shrader Donyetta Smith Mike Smith Amy Sowder Pat Stennett Charlie Thompson Paul Thompson

Michelle Trivett Dawn Walton Andy Ward Bonnie Ward Dale Ward Richard Ward Russell Ward

Bonnie Weikle Stephen Weikle Melissa Whittaker Kristen Williams Melissa Williams Tony Williams Beth Williams

Wendy Williams Jarrod Wills Curtis Wills Brenda Wills Mark Wills Barbara Wygal Misty Zimmerman

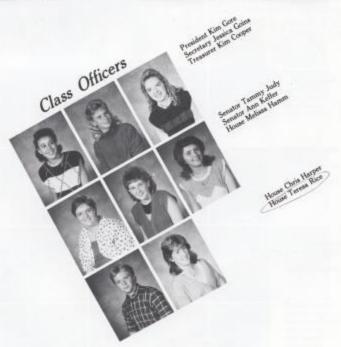

## Seventh

To a seventh grader, what is the biggest difference between elementary and Jr. High.

"There are bigger responsibilities. No one treats you like a baby, they leave it all up to you."

— Amy Johnson
"The difference in seventh than in grade school is
you have seven different
teachers, seven different
class, and the work is harder. You are not the biggest
anymore your the smallest.
Also you get to meet a lot
of different people."

— Vicki Pack

Alice Adkins Bryan Adkins Eric Adkins Kathy Adkins

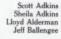

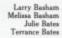

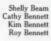

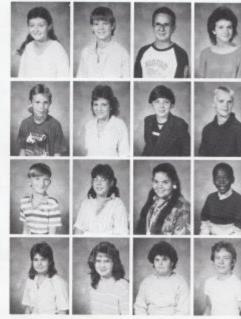

Tammy Berry Stephanie Blair Ann Bragg Donald Bragg Trina Bragg Carol Brandon

Patrick Brandon Steven Beown Minnie Beowning Melanie Brumit Cheryl Buckland Justin Cales

Greg Carr Joann Carr Emma Chanlett-Avery Christy Chewning Erica Clinebell Kristen Coffman

> Stewart Coffman Arthur Collier Kelly Coughenour Debbie Cox Robert Cox Rusty Cox

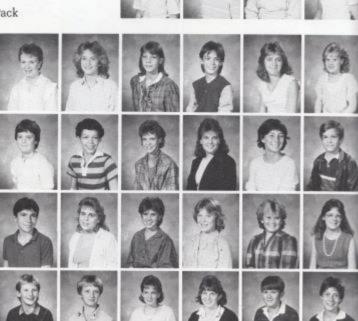

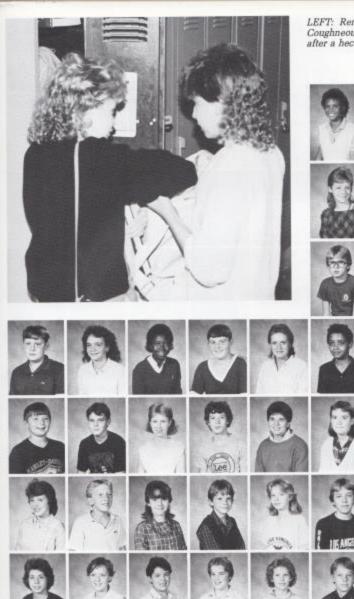

LEFT: Renee Brandon and Kelly Coughneour, clean out their locker after a hectic day of school.

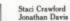

Beth Deaver Brian Dixon

Jason Dodd Randall Farley

George Feamster Amy Foley Stephanie Ford Bobby Fox Lorie Fox Kelly Galloway Scott Gibson

Brian Gill Junior Gill Rhonda Gill Timmy Gill Ellen Gunter Paige Gwinn Roy Hall

Hope Halloran Daniel Harmon Belinda Harrah Eric Hartwell Terrie Harvey Darren Hicka Jennifer Hill

Carl Holland Jamie Irwin Jacqueline Jeffries Joseph Jewell Amy Johnson Charles Jordan Brian Keaton

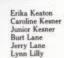

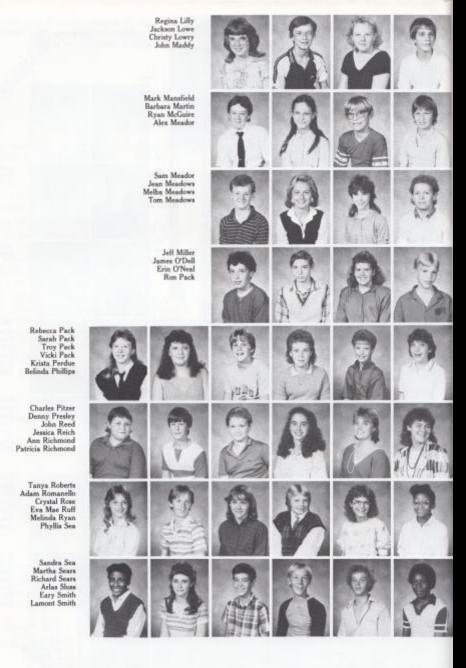

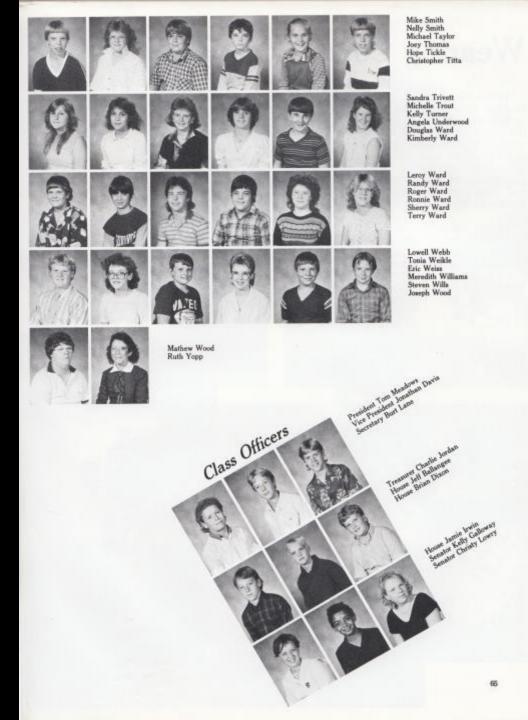

### Wearing Cokes and Balloons in '87

When looking at Today's Fashion their are various types of styles, whether it is the Coca-Cola trend or just concert shirts. Some Jr. High Students wear long shirts with the new style of pants called balloon pants and some guys wear Polo shirts with high top tennis shoes.

Popular shoes now are the black boxing boots worn by many girls or just the casual winter boots. Some girls wear sweaters with jeans and slip on dress shoes.

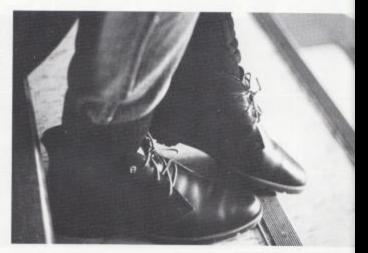

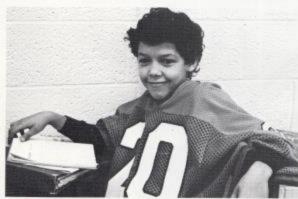

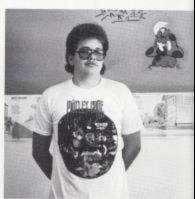

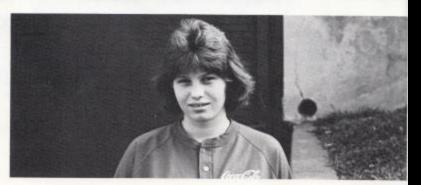

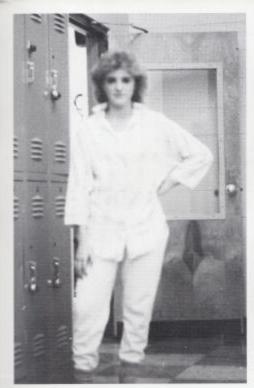

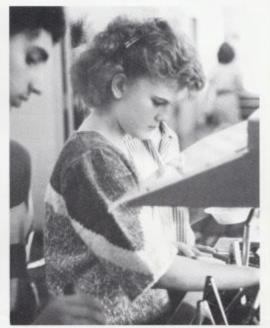

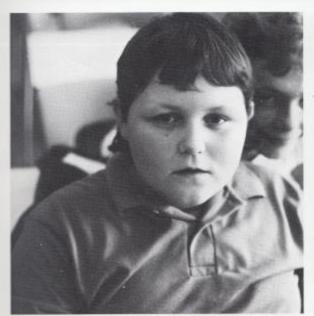

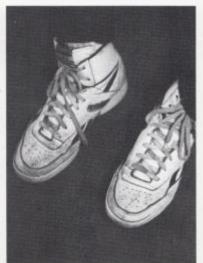

THE HIMON HIGH SCHOOL CLASS OF 1987

As you approach your graduation from Kyour major goals in the foundation as you approach your graduation from Kyour movides only that too onter high school of check the compational skills format cinto other will yies world, a high school educational skills format cinto other high technology world build your found as that provides an ensurement which you should build you diplome as that provides an ensurement high technology should build you diplome as that provides an ensurement high the constant high personal obtain your high personal obtain your high personal your high personal your high personal yo

Academics

To The Sentors Hinton Wigh School Class of 1987

(reduction - one of the most rewording on memoryble

You cannot sty inside these walls of Minton High School, there is take out there for you to do. Some of you ill enter the workfurce and be secret ries, truck drivers, and process store elects. Some of you will no on to reheal and become to chere, account note, recre tion managers, and models. and some of you will undert be the important role of housewives and mothers. The tever the choice you make, whole new world of supertunity now attempts before you. It will be both the lengths and rewording.

There is no could that you will me sure up to the chillence

Pest lebes

Any Jith

Don Addington Michael Allen Harold Bandy Susan Boland Kathy Boone

Barbara Butler Debra Cantrell Sister Joan Marie Coleman Wayne Conner Garnet Crowdee

Howard Crowder Wanda Davis Karen Dick Linda Ewing David Foster

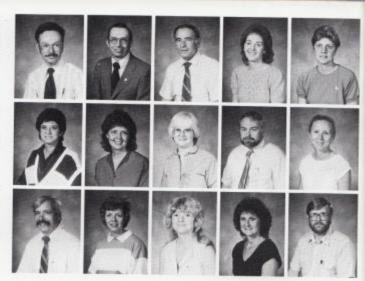

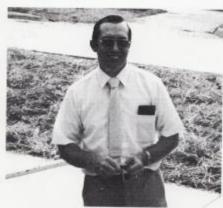

#### Mr. Michael D. Allen Principal

After graduating from Forest Hill High School in 1963, Mr. Michael Allen attended Marshall University and graduated in 1967 with a B.A. degree in Health, Physical Education and Biological and General Science. During his 67-68 school year he worked as a graduate assistant in the Department of Health and Physical Education at Marshall. He also taught four classes of Freshmen Physical Education

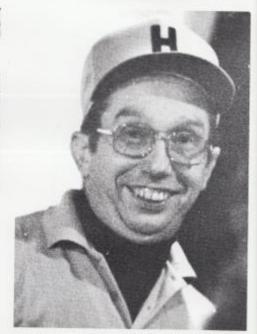

and served as Director of Intramurals at Marshall. In 1968, he began teaching Science at Talcott High School, and in 1984 he accepted the position as Principal of Hinton High School.

### Faculty encourages our success.

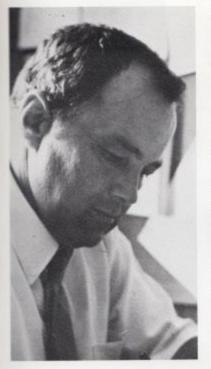

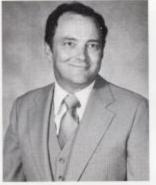

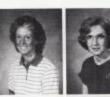

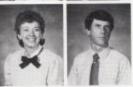

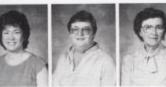

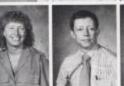

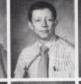

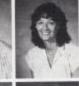

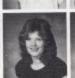

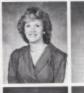

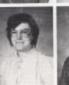

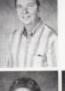

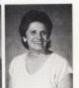

Mr. Billy Ray Honaker Assistant Principal

Mr. Billy Ray Honaker after graduation from Hinton High School in 1960 attended Concord College where he received a Bachelor of Science degree, then returned to Hinton High where he taught Science and Biology, also assisting Mr. Garten as coach

Pat Henthorn Anna Hicks

Mona Hutchison Tom Hutchison

> Judy Jewell Susie Keffer Francis Lively Marilyn McLean lane Meador

for varsity football. While teachand ing coaching at Hinton continued his education at West Virginia University where he received a M.A. In 1979, he accepted the position as Assistant Principal at Hinton High School.

Linda Meadows Mike Miller Connie Newton Rita Pack Steve Pack

> Roger Persinger Mary Lou Reid Sharon Romanello Karla Upton June Willey Betty Jo Williams

### Guidance to Success

Just one of the guidance counselors jobs is to make sure the graduating seniors have enough credits. They make sure the seniors have taken the ACT for entrance into colleges. The counselors make sure you are making the right decisions about colleges and classes. Mr. Fitzsimmons and Mrs. Smith counsel students in any way they might need help.

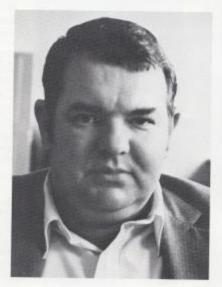

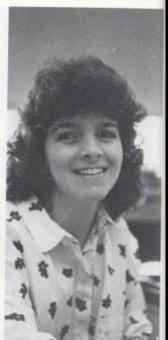

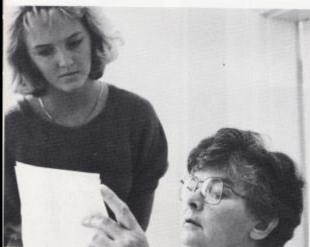

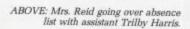

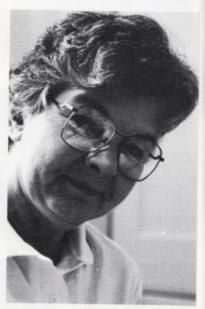

ABOVE: Mrs. Reid - Dean of Girls

# The library in action.

The library has received new equipment for the '86-'87 school year.

Among the new equipment is a new laser disk player and monitor for our Graller's Encyclopedia. This is the world's first laser disk encyclopedia.

Two 16 mm projectors, four sound filmstrip projectors and five cassette recorders were also added, not to mention all the new books and newspapers which includes USA Today.

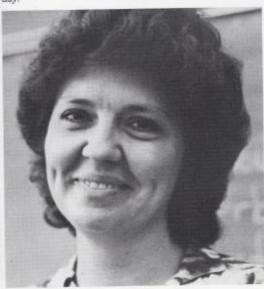

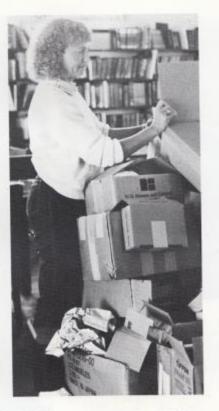

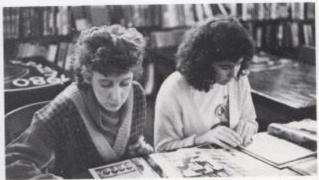

ABOVE LEFT: One of Mrs. Cantrell's duties as a teacher include assisting as a librarian.

ABOVE: Mrs. Meadows works hard as she unpacks new books and equipment for the '86-'87 school year.

LEFT: Juniors, Kathy Goins and Sarah Rodes reading magazines in the library during a free period.

# English made simple...

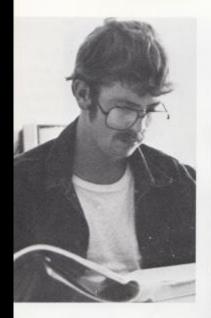

ABOVE: Senior, Carl Adkins studying for his English semester exam.

RIGHT: Mrs. McLean Reading Teacher.

#### Advanced English

One of the most advanced and complex classes at H.H.S. is Mrs. Newton's 12th grade Advanced English class. A senior wishing to go to college will benefit from this class.

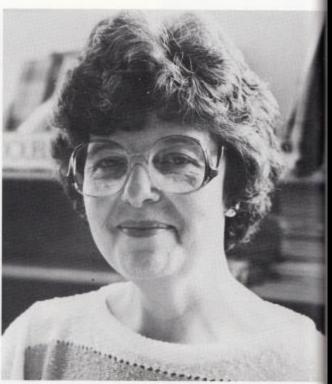

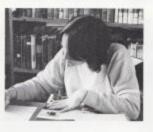

ABOVE: A student writing a research paper for Mrs. Keffers 11th grade class.

RIGHT: Mrs. Jones works during her free time planning for her next class.

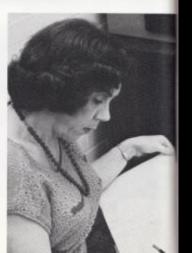

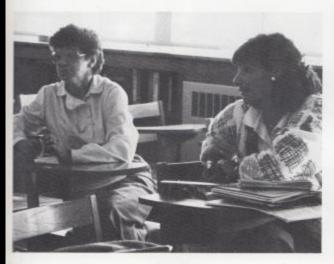

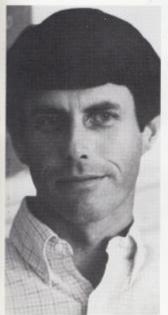

Mr. Tom Hutchison - Drama and Journalism I teacher.

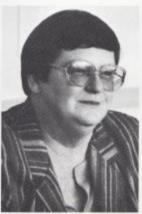

Mrs. Susie Keffer teaches 11th and 12th grade English.

ABOVE RIGHT: Scott Angell and Krista Maddy enjoy Journalism.

ABOVE LEFT: English Teachers discuss textbooks for writing cluster classes.

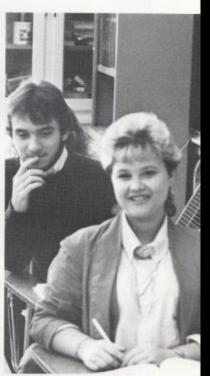

One of the favored classes this year among students is Journalism. This year there are two teachers for this subject, Ms. Meador and Mr. Hutchison. This class consists of a three year course I, II, and III, including newspaper staff and dart staff.

# Math & Computers

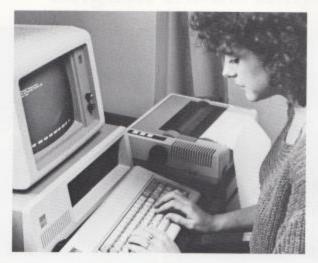

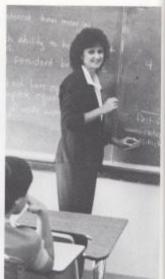

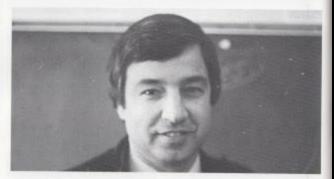

ABOVE: Mr. Roger Persinger, teaches Algebra I, Algebra II. LEFT: Mrs. Dick, Vocational and applied math teacher.

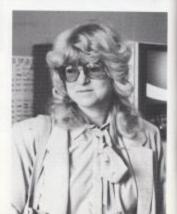

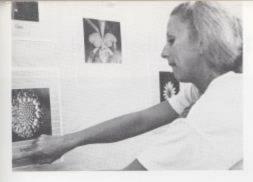

LEFT: Mrs. Crowder, geometry, trig, and statistics teacher decorating her room with geometric figures.

BELOW: Mark Bolling studying Algebra II in 3rd period.

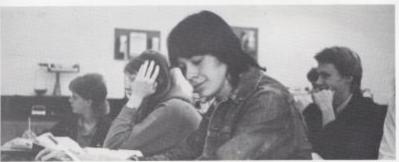

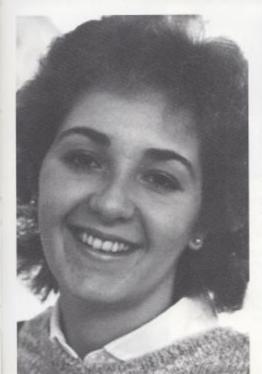

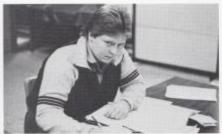

ABOVE: Senior, Anita Comer finishing up her Accounting homework.

LEFT: Mrs. Susan Boland, new at H.H.S as teacher of special Education.

#### From Geography to the History of the World.

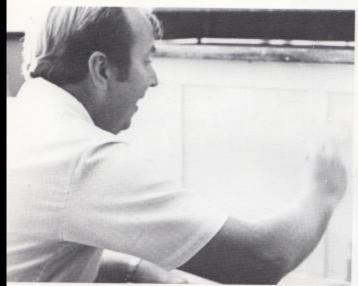

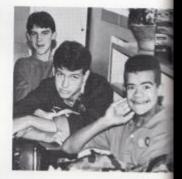

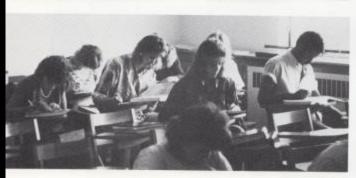

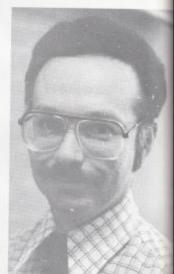

TOP LEFT: Mr. Steve Pack, West Virginia History teacher paints his desk for the new year.

BOTTOM LEFT: 3rd period students in the required Junior course, World Culture taught by Mrs. Hutchison. ABOVE RIGHT: Matt Kirk, Kenny Johnson, and Pat Huffman taking a break from 9th grade American Studies.

BOTTOM RIGHT: Steven Brown waiting for the bell to ring while in West Virginia History.

RIGHT MIDDLE: Mr. Don Addington, Special Education geography teacher.

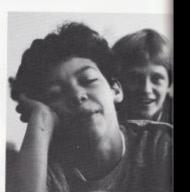

BELOW: West Virginia history class is known for map drawings.

LEFT: Mr. Crowder teaching the required course for seniors, Economics.

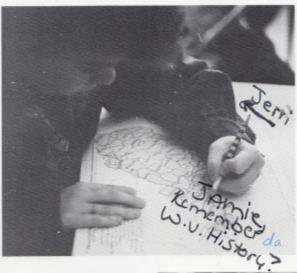

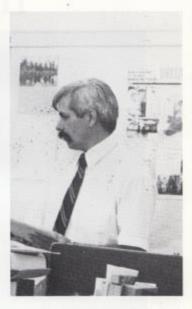

# Required course for Seniors.

A required course for graduation is Economics/ Contemporary America, one semester of each. Last year many students thought it was unfair to have this as a required course in your senior year, in case of failure. So there has been a change. Now Economics is taught first and second semester, also Contemporary America.

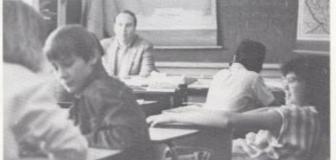

ABOVE: Steve Pack, West Virginia History class reviewing for test

### The World of Science

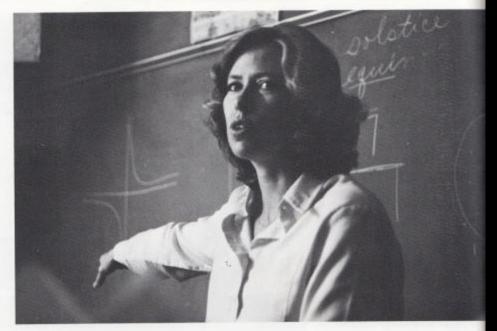

#### College Preparatory Classes

Many science classes are included in college preparatory. There is Physics, Chemistry, and Biology I and II. These classes are considered harder than others, but to be well prepared for college it is a wise step to take them.

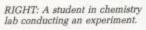

ABOVE: Mrs. Donna Dillon teaching her second period phylos classes.

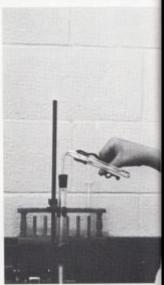

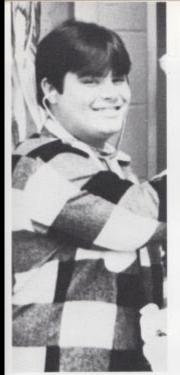

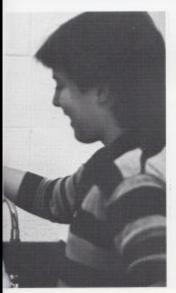

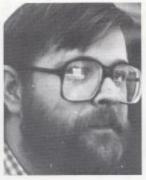

FAR LEFT: Robert Harvey, as he examines his patient in health assistant II.

LEFT: Mr. Foster, biology I teacher.

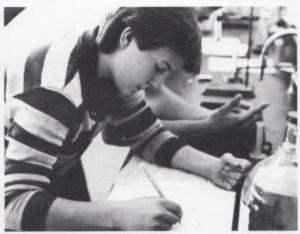

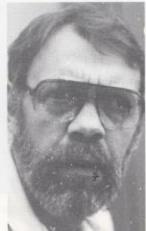

ABOVE: A chemistry student as he writes his theory for an experiment.

LEfT: Mr. Meadows, biology I and II teacher.

# French for Mastery

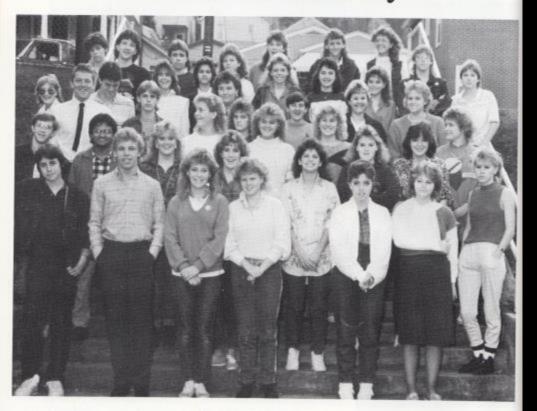

French Student
Frank Basile, Jeff Canterbury, Greg
Pack, Doug Cales, Claude Gibson, Connie De Groff, Missy Kennedy, Robbie
Fix, Mark Fox, Dottie Hunt, Stacy Deeds,
Vickie Bennett, Kelly Corbin, Robert
Smith, Anthony Rhoads, Gordy Hardy,
Donna Epperly, Steven Brumit, Steve
Angell, Brian Bowling, Stephanie Ransom, Maria Stacy, Richard Mills, Steve
Pilkington, Jenny Richie, Michelle Spadero, Kathy Lowry, Andy Ward, Robbie
Seale, Chris Stennett, Chris Houchins,
Sara Grimmett, Ronelle Lilly, Tracy Foster, Sumit Sharma, Angie Fox, Becky
Sampson, Sandt Ayers, Janelle Houchins, Valerie Buckland, Cheryl Foster,
Jody Dillon, Sonya Murrell, and Grace
Deeds

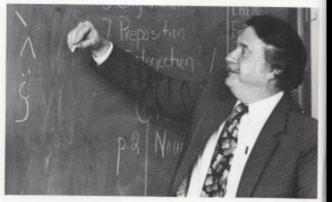

Mr. Lucien Daignault, French Instructor

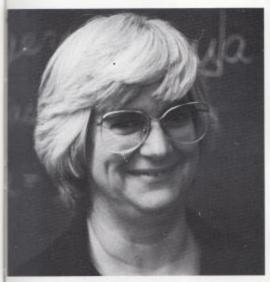

### Latin

LEFT: Sister Joan Marie Coleman Matthew Kirk, Brett Harvey, Mike Grimmett, J.D. Ward, Charles Canterbury, Krista Cook, Karla Triplett, Melissa Patrick, Adam Gill, Lisa O'Dell, Kristie Ward, Matthew Richards, Carol Binion, Anita Adkins, Michelle Williams, Sabrina Anderson, and Richard Crisp

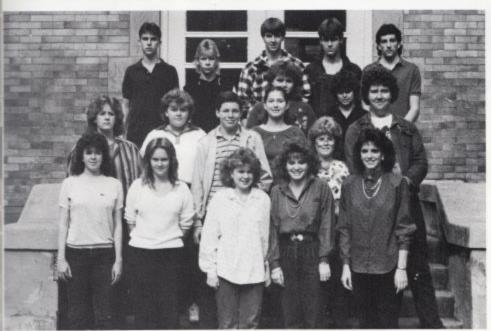

### Shades of Art

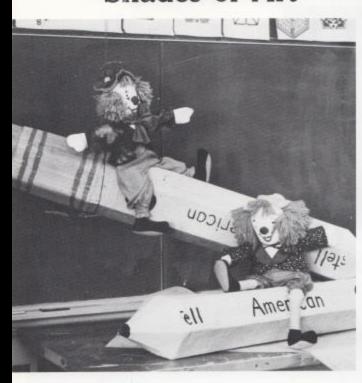

#### Art Activities

Art class includes many assorted activities. Making backdrops, props, pictures. The above display was made by Mrs. Upton. Mrs. Upton the art teacher always has beautiful displays of shapes, and color in her room.

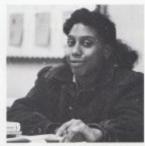

RIGHT: Erin O'Neal works diligently on her nine weeks art project.

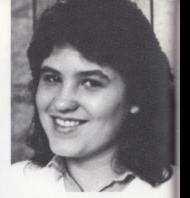

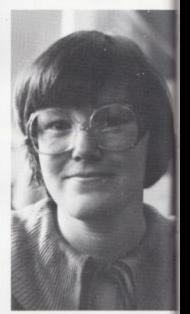

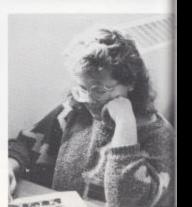

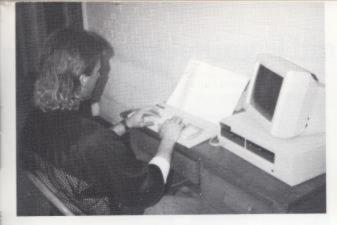

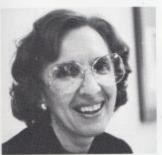

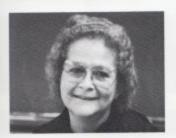

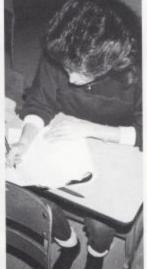

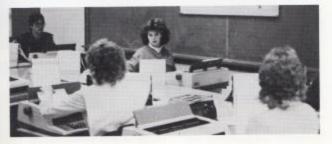

### **Business**

'The business department at H.H.S. includes automated accounting I and II, business and consumer law, shorthand, and typing I and II. For business majors these classes are beneficial.

LEFT: Andra Morgan working on her study guide in business

# Home Economics

For Future Homemakers of America, this is the place to be. They learn all about cooking, sewing, cleaning and decorating cakes. The class Adult Roles and Functions is also a Home Economics class which has a mock wedding every year.

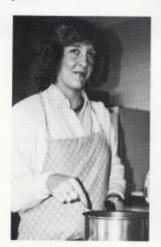

ABOVE: Milda Biars checks the seasonings in the soup she is making.

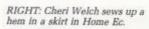

BELOW: Laura Brandon carries a load of mashed potatoes for the Latin Banquet.

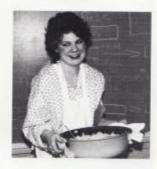

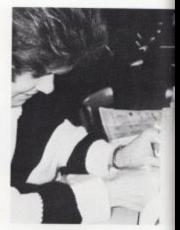

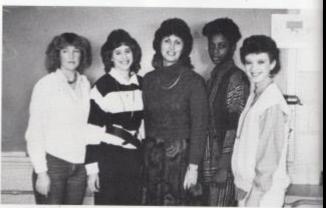

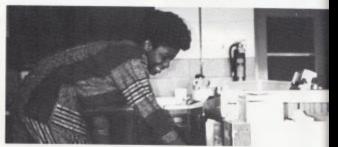

ABOVE: Even though Home Economics is a small class they still get many projects completed

ABOVE: Kim Smith in class checks out a cake she is baking. The Home Ec classes offered samples of their cooking to the faculty on special occasions.

# Shop, Getting Things Done

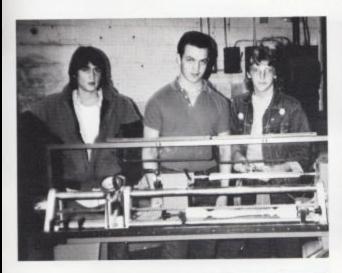

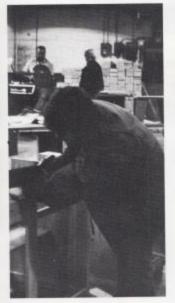

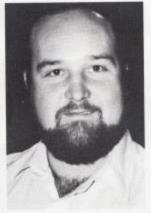

TOP: Stan Gunter, Joe Mayes and Chris Stennett work on shop projects.

LEFT: A student in shop making a flower box.

Shop teacher Mr. Talbott takes a break from sanding lumber.

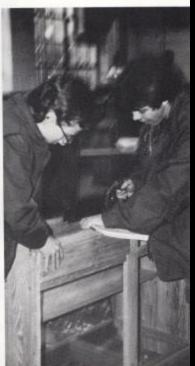

ABOVE: Steven Turner and Robbie Lilly saw lumber for their shop projects.

# A Physical Education Workout

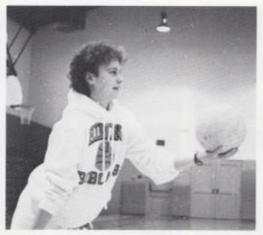

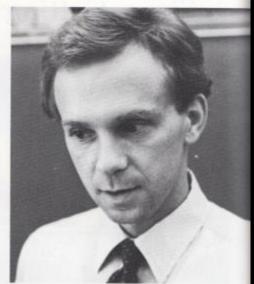

Physical Education is a popular class to take at HHS. This year they began an intramurals program at lunch and continued cluster classes. Basketball, volleyball, football, and ping pong are just a few sports played.

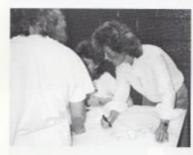

TOP: Cathy Mullens in physical education serving the ball.

TOP RIGHT: Mr.
Bruce Henthorn a
new teacher at
H.H.S. and boy's
varsity basketball
coach.

MIDDLE: Mrs. Pat Henthorn using art skills in physical education.

RIGHT: Chip Crawford as he plays ping pong in physical education.

FAR RIGHT: Jody Bragg as he practices foul shots for the big game.

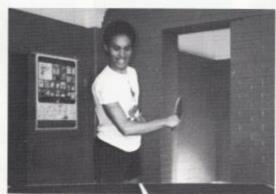

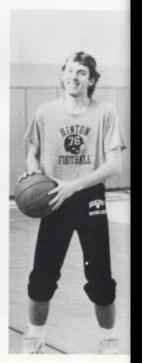

### **Summers County Career Center**

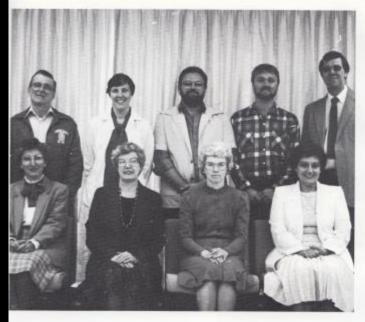

Front Row: Cleo Mathews, Doris Yates, Carolyn Jones, and Phyllis Parker. Back Row: Jim Johnson, Nannie Kirk, Robert Mazella, Floyd Tickle, and Gene Davis.

Norman Farley and Steve Lilly, masonary and building construction teachers were unavailable for pictures because they were supervising their classes build two classrooms at Talcott school.

#### Business Management & Information Processing

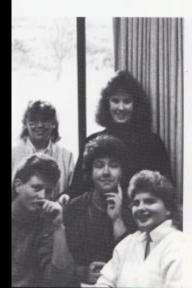

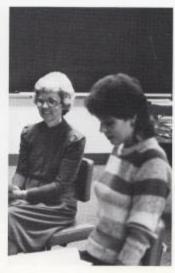

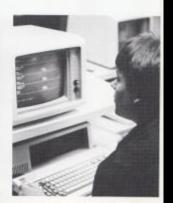

FAR LEFT: Rhonda Crook, Pam Ashley, Rocky Wickline, Matt Richards, and Becky Ward in management class. LEFT: Mrs. Garolyn Jones and Lynn Cole in information process-

### Home and Industrial Economics

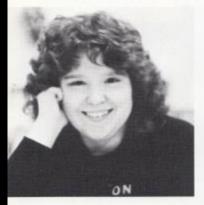

ABOVE: Barbara Webb a second year student in home economics.

RIGHT: A student learning all about the cycles of life.

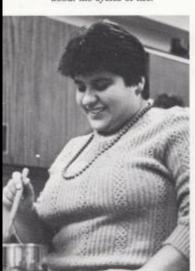

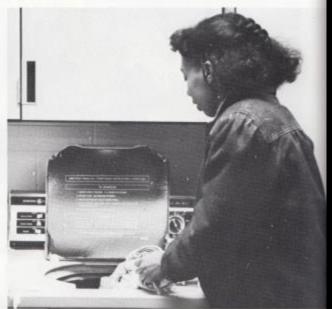

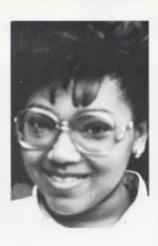

ABOVE: A student in home economics just before the bell rings. RIGHT: Dariene Zimmerman and Mary Keaton preparing a hamburger.

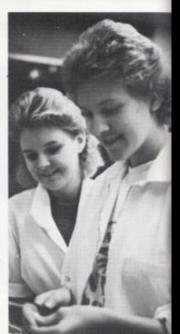

# Working With Food Service

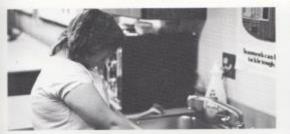

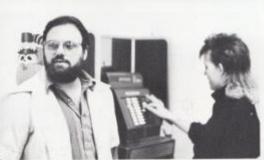

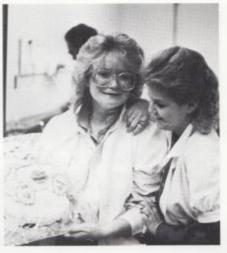

Metal Trades

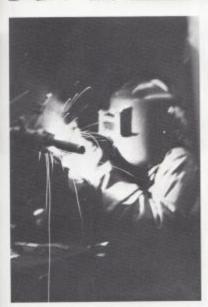

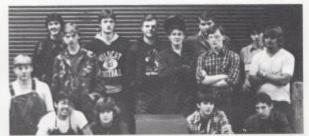

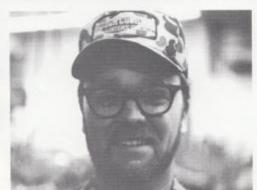

# Health Assistant I & II at Work

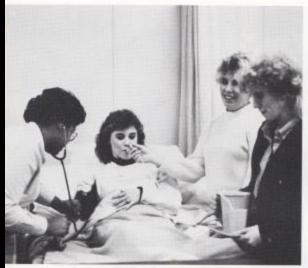

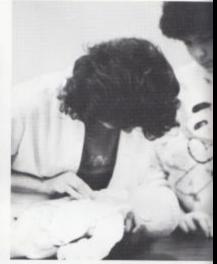

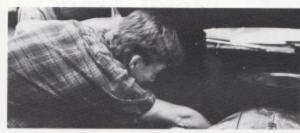

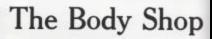

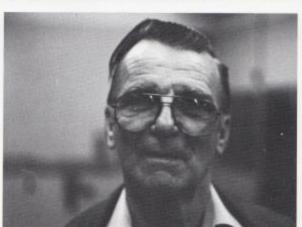

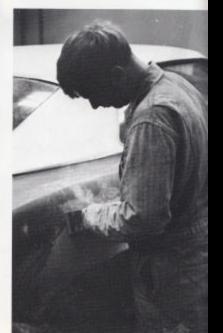

# Thanks, Support Personnel

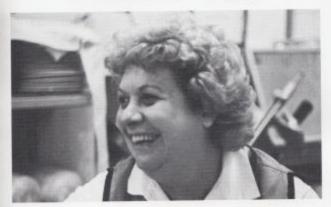

From everyone at Hinton High School we would like to thank the support personnel for all their work they do for us. For keeping records in the offices, cooking in the lunchroom, and the men who keep our school clean. Thanks.

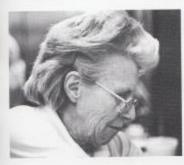

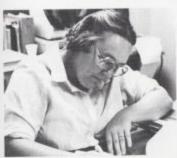

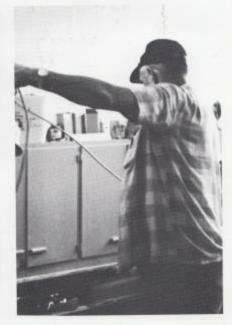

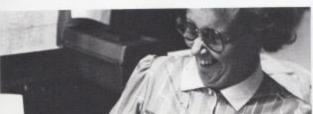

campus comunique' a publication of Journalism & of Hinton High School This is the Yrisl edition of the compas communique from Histon Right, School, risk want to keep you whathed from Histon Right, School, risk want to keep you whathed form Histon Right, School, risk manufactured and receive this bulletin published by the Journalism (I) closs. Dillion 20,1986

20,1986

Souple Se Single Se Single Se

Let us conduct ourselves in such a manner that those who follows from the conserver shall be proud of the course in life we have plotted for them. Not only one we sent them to be proud of the course that he have plotted, but also the course that they these server must plot, Each student should there for the goals they base server must plot, Each student should there for the goals they base server must plot, Each student should there for the goals they base should work here to make a post.

Many students feel them to make the sould have goals. Soals for them selves. They lead they will be unsoftened that them, know will selves. They lead they will be unsoftened that we sat new goals for the selves them.

Setting new goals gives us the shiftly to learn new them, it also corrected and to be able to accept deleat as well as victory. It also there us to learn the true meaning of accomplishment and in find the real person inside us all.

### **ORGANIZATIONS**

Mr. Honaker died March 19, in Ohio. 1987 after a short illness. He had been assistant principal class planted a tree and set a

Spring memories of prom for the past 9 years. Before that plague in his memory. The Honor principal Billy Ray Honaker. ton. He had also taught school

This Spring the junior remembered.

and graduation will be marred he had taught science and Society has established a scholarby the loss of our assistant been assistant coach at Hin-ship fund in his name, His contribution to Hinton High School, its faculty and students will be long

# 1986 Jr. High Homecoming

The student body chose Andi Gore as the 1986-87 Jr. High Homecoming Queen. Andi's Court was Lori Fox, Valerie Pack, Melissa Edwards, and Melanie Brumit.

The Court was presented to the students of HHS on October 16, 1986 during halftime of the Hinton-Oak Hill game. Instead of letting the Jr. High football players elect the court, this year they nominated the girls and let the student body make their choice.

TOP: These Jr. High Football Cheerleaders stir up spirit in the Homecoming parade (LEFT TO RIGHT) Jerri Merriam, Teresa Rice, Michelle Lilly, Melissa Morgan, and Kelly Coughenour. BOTTOM LEFT: Homecoming Queen and escort, Andi Gore and Steven Brumit. BOTTOM RIGHT: Brian Bowling looking to throw a pass.

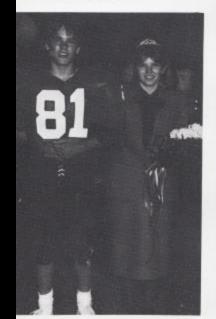

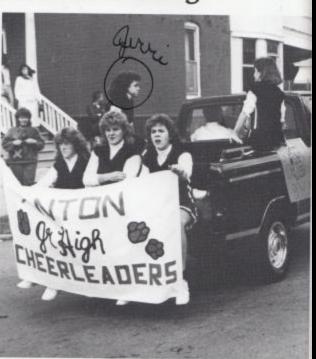

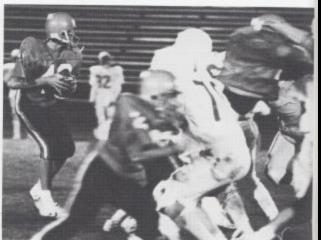

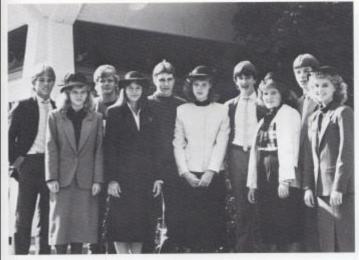

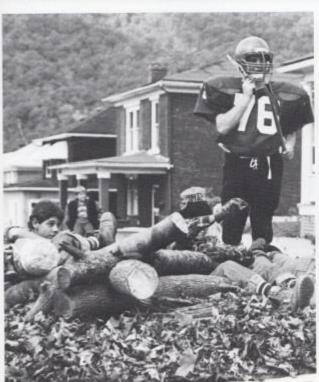

TOP: Steven Brumit, Andi Gore, Melissa Edwards, Timmy Crook, Valerie Pack, Brian Bowling, Melanie Brumit, Brian Bennett, Lori Fox.

BOTTOM LEFT: The 7th grade won first place on their homecoming float which represents this years opponent, the Richwood Lumberjacks, in a log jam.

BOTTOM RIGHT: 7th grader, John Reed,had this to say about playing in the homecoming game, "It was rough to play the line, but it was pretty exciting."

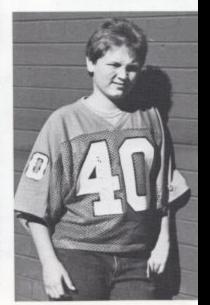

## Tri-Hi-Y Creates Excitement

TOP: Front Row: Barbie Bragg. Andra Morgan, Jackie Farrell, Autumn Pivont, Rhonda Gilbert, Tammy Braswell, Rochelle Hatcher, Amy Keffer, Sabrina Anderson, Cindy Ratliff, Stephanie Ransom, Carolyn Petery, Brenda Lowry and Anderia Connolly. Second row: Kim Honaker, Michelle Lilly, Missy Kennedy, Krista Lytle, Mary Humphreys, Sarah Rodes, Donna Davis, and Kathy Goins. Third row: Kathy Mullins, Melissa Miller, Kelly Dillon, Sharron Pack, and Ronelle Lilly, Fourth row: Monica Mann, Dawn Laughery, Kelly Simmons, Mary Jo Hurley, Jodi Dillon, and Tina Cales.

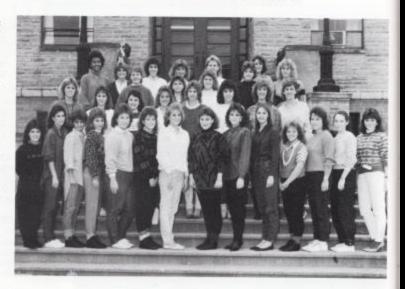

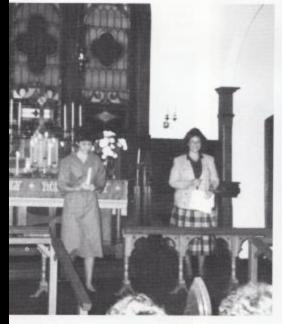

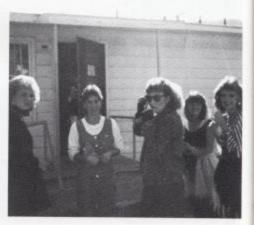

LEFT: Tri-Hi-Y President, Rhonda Gilbert, gives introductory speech to new club members as they light their candles at the Induction Ceremony.

ABOVE: Rochelle Hatcher, Andra Morgan and Amy Keffer dress up at Halloween for a party that Tri-Hi-Y gave the Avis Students.

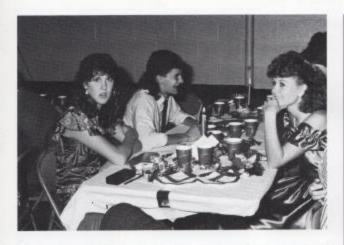

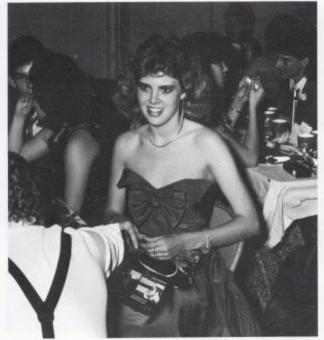

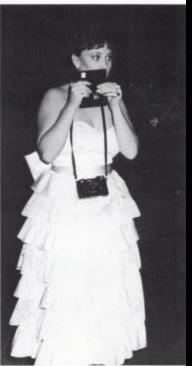

TOP LEFT: Jennifer Hicks and Kelly Dillon with their dates listen to songs played by DJ Charlie Brown such as, "Control" by Janet Jackson, "Shake You Down" by Gregory Abbott, and "True Blue", by Madonna.

ABOVE: "Rhonda, Cindy, Rochelle, Jeanette and I had a really good time," said Amy Keffer while taking pictures for her memory book.

BOTTOM LEFT: Kim Honaker and the others at the dance enjoyed the trees with miniature lights scattered about the Armory as decorations for the dance.

### A Christmas Cotillion

"I'm so nervous I just can't quit shaking!" exclaimed Autumn Pivont as she was crowned Trihi-y Sweetheart at the annual Christmas Dance sponsored by Tri-hi-y. The dance was held at the National Guard Armory entitled, "A Christmas Cotillion," from 8pm until 12am on December 20, 1986.

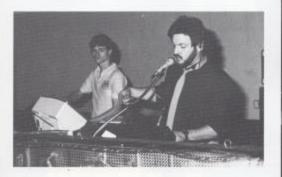

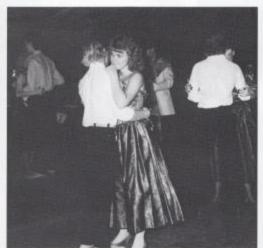

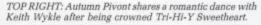

TOP LEFT: DJ, Charlie Brown announces the title of the next song, "I Miss You" by Klymaxx.

BOTTOM LEFT: Angle Fox's dress is an example of the style chosen by most of the girls at the Christmas Dance. The colorful tea-length styles of gold lame, satin taffeta and brocade lit up the dance floor of the armory.

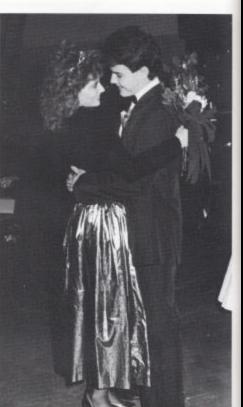

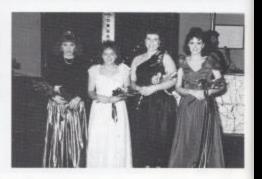

ABOVE: The Tri-Hi-Y attendants Stephanie Ransom, Rhonda Gilbert and Sabrina Anderson congratulate Autumn Pivont as she is crowned Sweetheart.

### Snow Queen & Attendants

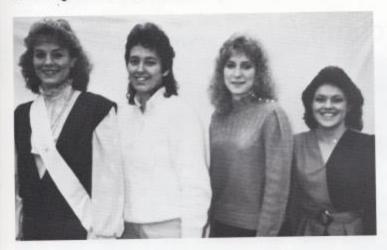

LEFT: Snow Queen Rochelle Hatcher with her attendants Carolyn Petrey, Juanita Grimmett, and Barbie Bragg.

#### Bobcat Sweetheart & Attendants

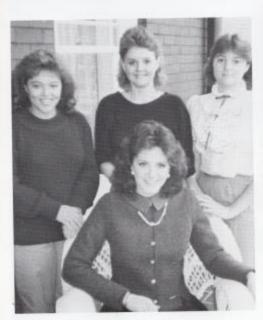

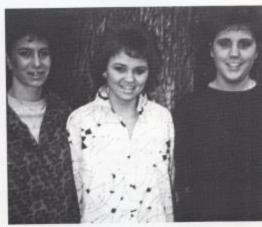

Key Club Sweetheart and Attendants

ABOVE: Andra Morgan, Sweetheart Belinda Blankenship, and Pam Lilly.

ABOVE: Seated-Sweetheart Sabrina Anderson. Standing-Stephanie Ransom, Mary Keaton, and Sandy Wills.

# HHS Marching Band

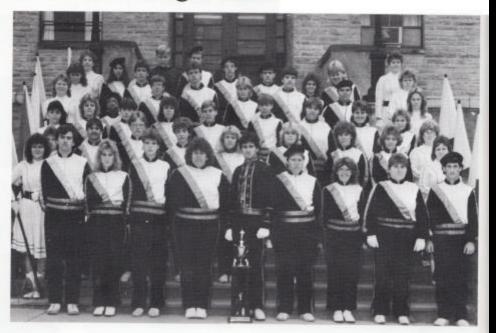

TOP: First row:Juanita Bennett, William Moneymaker, Juanita Grimmett, Lynn Cole, Terri Thompson, Glen Keaton, Anita Comer, Rhonda Crook, Janet Hinton, and Stacy Meadows. Second row: Grace Deeds, Jimmy Cassavant, Chris Bragg, Kim Kessler, Shannon Rodes, Janet Fugate, Tammy Adkins, Lisa Gill, Kristi Ward, and Amy Gay. Third row: Vicki Gunter, Denise Meador, Abie Lilly, Carol Binion, Jason Palmer, Steven Shrader, Tammy Judy, Susan McCoy, Diane Houchins, and Anita Adkins. Fourth row: Trisha Maddy, Lewis Robinson, Keith Lively, Doug Thompson, Mark Caudle, Eric Dotteson, Robert Harvey, and Sonya Murrell. Fifth row: Stephanie Richmond, Cherri Ward, Missy Edwards, Chad Wykle, Mark Wills, Toby Edwards, Kenny Rogers, Josh Thompson, Barbara Sexton, Kenny Cooper, and Melanie Ball.

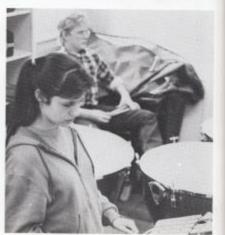

ABOVE: Missy Edwards reheares Jingle Bells for the Christmas Season.

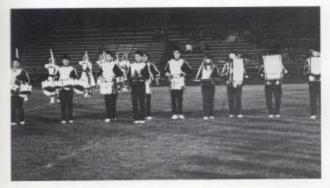

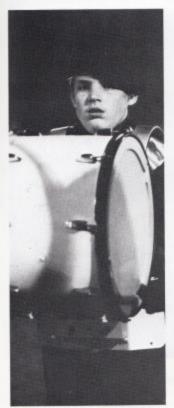

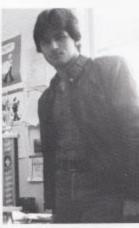

#### Grand Champs

On october 20, 1986 the HHS Band traveled to the Raleigh county Marching Band Festival in Raleigh county. Their hearts filled with hard work, determination, and high hopes of victory.

Receiving a first place superior rating, the band was named Grand Champions in their division. Also taking first place in Drum Corps and Flag Corps. All of their hard work had paid off.

TOP: This is the HHS Drum Line performing one of their selections at halftime.

FAR LEFT: Earl Stracener demonstrates his talent at a home game.

MIDDLE: Drum Major, Glen Keaton

BOTTOM: The Marching Band participates in the 1986 Homecoming parade.

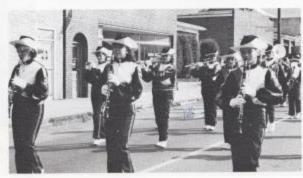

### FLAG CORPS

This year's HHS Flag Corps has made great progress. They not only keep the band looking fresh and colorful, but they provide great entertainment for the audience.

This year they won 1st place in their division at Woodrow High School Competition.

TOP: First row: Grace Deeds, Amy Gay, and Christie Ward Second row: Vicki Gunter, Trish Maddy, Shephanie Richmond, and Juanita Bennett Third row: Cheri Ward, Melanie Ball, Sonya Murrell, and Anita Adkins

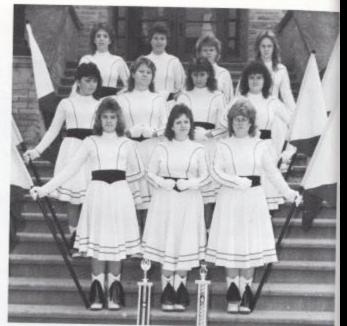

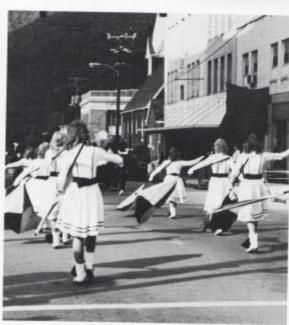

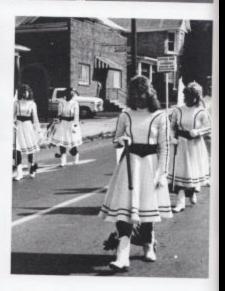

LEFT: The Flag Corps marches behind the band during the homecoming parade.

RIGHT: Members of the Flag Corps take a short break before doing the routine over.

# Key Club

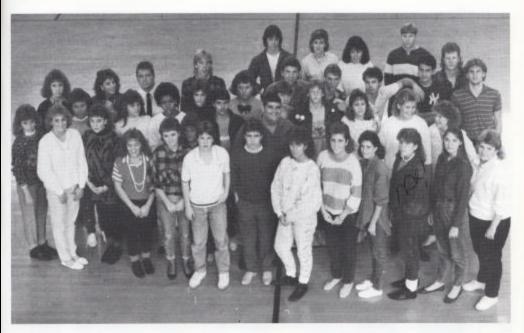

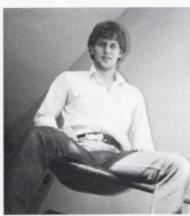

ABOVE: Robbie Maddy serves as this year's Key Club President.

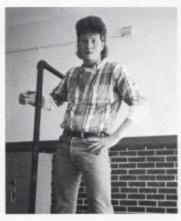

ABOVE: Rocky Wickline takes time out to pose for the camera before going to a Key Club meeting.

TOP: First row: Autumn Pivont, Rochelle Hatcher, Amy Keffer, Stephanie Ransom, Belinda Blankenship, Robert Smith, Sara Wills, Pam Lilly, and Andra Morgan. Second row: Rhonda Gilbert, Angle Blankenship, Danyel Mann, Grace Deeds, Sharron Pack, Jonathon Hannah, Ernie Carr, Chris Stennett, Michelle Lilly, Jodi Dillon, and Laura Brandon. Third row: Pam Ashley, Sahrina Anderson, Robbie Seal, Robert Yancey, Eric Richmond, Vincent Deeds, Chris Reed, Robbie Lilly, Timmy Waller, Rocky Wickline, and Robbie Maddy. Fourth row: Mark Boland, Kathy Goins, Sara Rodes, and Joe Rodes.

### Jr. and Sr. Bible Clubs

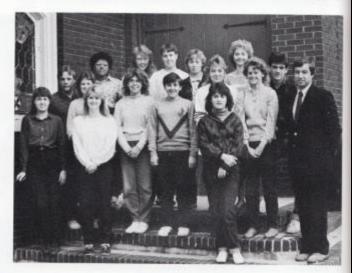

FIRST ROW: Beverly Duncan, Ron Cantley, Robin McNeer, Lavonna Ramsey, Rhonda Crook, Jeff Canterbury, and Tina Meadows SECOND ROW: Valerie Wynes, Beverly Cales, Jonathon Ellison, Vicki Whitten, Dena Wykle, Neta Angell, Roberta Persinger, Josh Thompson, and Roger Persinger, sponsor.

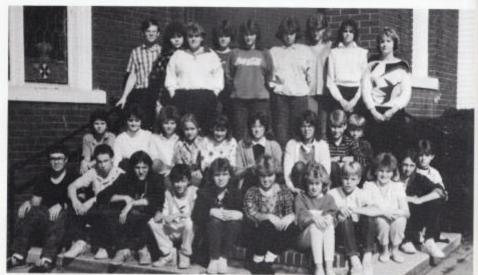

FIRST ROW: Timmy Cryus, Charlie Merriam, Steven Cole, Michael Harvey, Ann Richmond, Erica Clinebell, Renae Brandon, Ron Pack, Kelly Turner, Anthony Dunford, and Angela Underwood. SECOND ROW: Teresa Sheperd, Tia Maddy, Wendy Braswell, Hope Tickle, Crystal Rose, Krista Coffman, Melinda Ryan, Greg Angell, and Chris Titta.. THIRD ROW: Donald Bragg, Pat Richmond, Melissa Patrick, Danielle Ramsey, Tammy Cox, Debbie Cox, Trina Bragg, Cheryl Foster, and Mrs. Pack, sponsor.

#### Jr. and Sr. HONOR SOCIETY

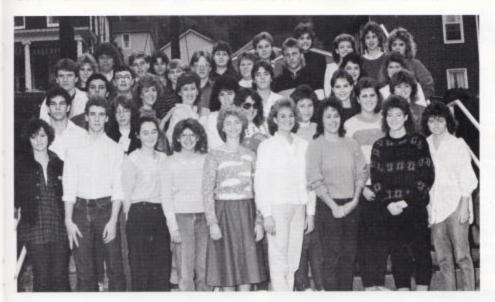

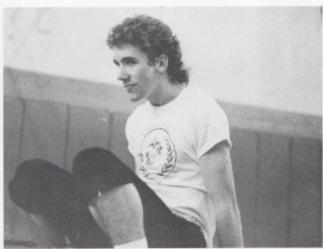

ABOVE: Shane Harvey is one of the 5% of students who belongs to the National Honor Society at HHS. To be a member a student must maintain a 3.4 or above average, participate in various school activities, and be selected by the faculty and a teachers' advisory committee.

ABOVE: FIRST ROW-Shane Harvey, Brenda Lowry, Rhonda Crook, Neta Angell, Rochelle Hatcher, Carolyn Petrey, Tammy Braswell, Cindy O'Brien

SECOND ROW-George Gill, Jeff Cooper, Robbie Keaton, Roberta Bennett, Donna Davis, Kathy Goins, Sarah Rodes, Tracy Berry, Rhonda Gilbert, Pam Lilly, Sara Boone

THIRD ROW-Juanita Grimmet, Timmy Cyrus, Greg Angell, Chris Bragg, Trisha Maddy, Steve Lowry, Brian Bowling, Lisa Ayers, Missy Kennedy, Kelly Dillon

FOURTH ROW- Terri Thompson, Jason Parmer, Missy Edwards, Beverly Duncan, Susan Simms, Sharon Pack, Nancy Meadows, Mary Jane Humphries, and Kim Honaker

#### Drama Club

Every year the Drama Club produces a play to put on for the Student body. This requires a great deal of hard work and determination. The play this year is entitled, "Murder for the Bride".

TOP: First row: Tammy Hicks, Evie Oliver, and Michelle Lilly Second row: Becky Willey, Tammy Cox, Mitzi Combs, Lisa Fox, and Cindy O'Brien Third row: Edie Ward, Christa Cook, Mozella Franco, and Peni Mills Fourth row: Michelle Surin, Teresa Ward, and Becky Sampson

BOTTOM LEFT: Denise Andrews practices a scene from the play.

BOTTOM RIGHT: Edie Ward works with the lights to create special effects.

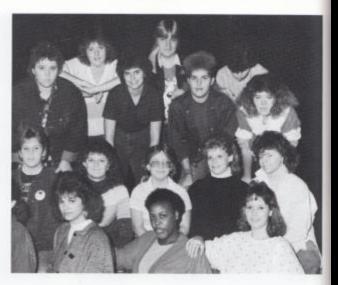

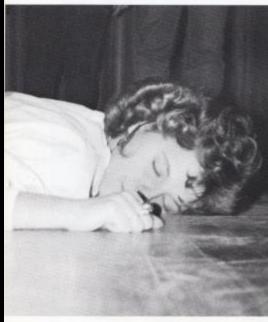

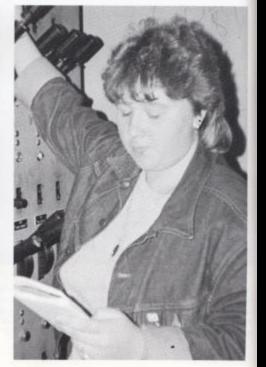

#### Spoken English

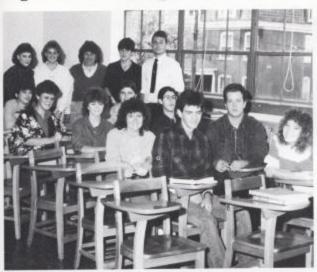

Spoken English has extended their talents to creating their own television program on Hinton's local channel 2.

This program called News Center HHS involves interviews with local school systems and important interests in the community.

TOP: First row: Janet Gill, Sara Boone, Juanita Bennett, and Josh Thompson. Second row: Becky Sampson, Leon Bennett, Joseph Moul, Clifford Tinsley, and Peni Mills Third row: Amy Keffer, Rochelle Hatcher, Terri Thompson, Carson O'Brien, and Robbie Seal

LEFT: Robbie Seal uses the camera to film the fashion segment for December's program.

RIGHT: Peni Mills smiles as she performs a speech.

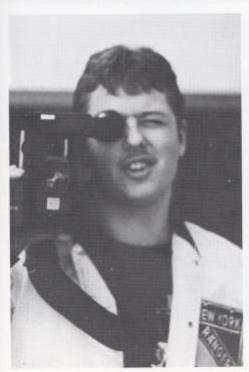

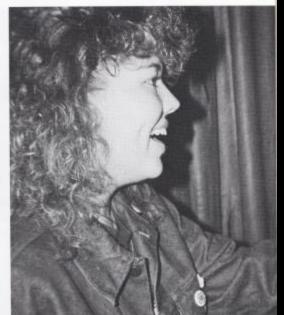

#### **NEWSPAPER STAFF**

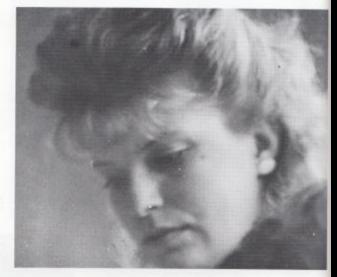

TOP: Lisa Fox reads over her latest sports story.

BOTTOM: Front Row - Tracy Bennett, Melissa Neely, Lisa Fox Back Row -Sharron Lyons, Rochelle Hatcher, Andra Morgan, Amy Keffer.

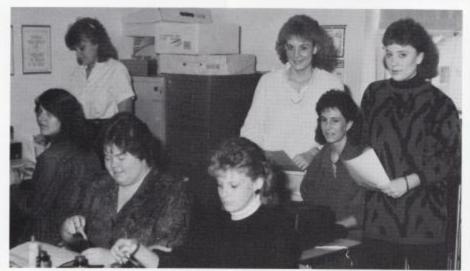

biatoa

# high

# TIMES

#### PUBLICATION OF HINTON HIGH SCHOOL

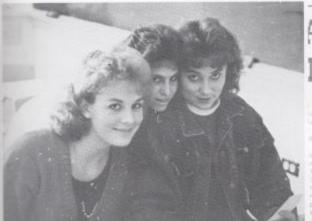

TOP: Rochelle Hatcher, Andra Morgan, and Amy Keffer prepage a layout for the max issue of HINTON HIGH TIMES.

BOTTOM LEFT: Ms Meador edits possible leature stories. BOTTOM RIGHT: 'HINTON HIGH TIMES STAFF'.

usem of Det. 17.

Aughter or Feeting

Forest Mill.

Ger of Tracvita

And a Mill

Ger of Tracvita

And a Mill

Ger of Tracvita

And a Mill

Ger of Tracvita

And a Mill

And a Mill

And a Mill

And a Mill

And a Mill

And a Mill

And a Mill

And a Mill

And a Mill

And a Mill

And a Mill

And a Mill

And a Mill

And a Mill

And a Mill

And a Mill

And a Mill

And a Mill

And a Mill

And a Mill

And a Mill

And a Mill

And a Mill

And a Mill

And a Mill

And a Mill

And a Mill

And a Mill

And a Mill

And a Mill

And a Mill

And a Mill

And a Mill

And a Mill

And a Mill

And a Mill

And a Mill

And a Mill

And a Mill

And a Mill

And a Mill

And a Mill

And a Mill

And a Mill

And a Mill

And a Mill

And a Mill

And a Mill

And a Mill

And a Mill

And a Mill

And a Mill

And a Mill

And a Mill

And a Mill

And a Mill

And a Mill

And a Mill

And a Mill

And a Mill

And a Mill

And a Mill

And a Mill

And a Mill

And a Mill

And a Mill

And a Mill

And a Mill

And a Mill

And a Mill

And a Mill

And a Mill

And a Mill

And a Mill

And a Mill

And a Mill

And a Mill

And a Mill

And a Mill

And a Mill

And a Mill

And a Mill

And a Mill

And a Mill

And a Mill

And a Mill

And a Mill

And a Mill

And a Mill

And a Mill

And a Mill

And a Mill

And a Mill

And a Mill

And a Mill

And a Mill

And a Mill

And a Mill

And a Mill

And a Mill

And a Mill

And a Mill

And a Mill

And a Mill

And a Mill

And a Mill

And a Mill

And a Mill

And a Mill

And a Mill

And a Mill

And a Mill

And a Mill

And a Mill

And a Mill

And a Mill

And a Mill

And a Mill

And a Mill

And a Mill

And a Mill

And a Mill

And a Mill

And a Mill

And a Mill

And a Mill

And a Mill

And a Mill

And a Mill

And a Mill

And a Mill

And a Mill

And a Mill

And a Mill

And a Mill

And a Mill

And a Mill

And a Mill

And a Mill

And a Mill

And a Mill

And a Mill

And a Mill

And a Mill

And a Mill

And a Mill

And a Mill

And a Mill

And a Mill

And a Mill

And a Mill

And a Mill

And a Mill

And a Mill

And a Mill

And a Mill

And a Mill

And a

Ultraint. Sorting is a settle Wigity Figurery Expt. sept. se

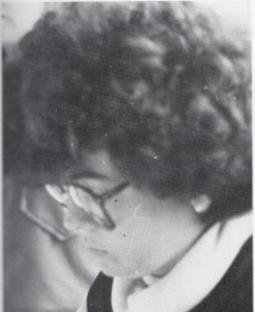

#### hiaton high times

A Publication of Hinton High School Pront Page Melian

Frent Page
Editorals
Sports
People
Features
Save Features
Advertising

representing the Senger

Meliana Neely

Andra Morgan, Rochelle Hatthen Tracy Sennett Sharron Lyons Amy Keffer Heliesa Hasly

attends, Faith Bantist Chiros mibbles include sports, runn anchels. In the viture, Ban to be a setternarian.

#### NDI GORE CHOSEN 386 JUNIOR HIGH OMECOMING QUEEN

Bith Strong States and Dra. Terto beld the attents of open for the states of a following to the clone tenting and writing activities. Like For, elements grade English or walls Teather most appearance of the second of the second of the second during the first as the first the second of the second of the secon

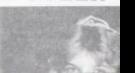

#### Student Council

TOP: first row- Brian Dixon, Jeff Ballengee, Kelly Galloway, Christy Lowry, Ann Keffer, Tammy Judy, Melissa Hamm Second row- Steven Brumit, David Montgomery, Tina Cales, Kristi Ward, Jeff Canterberry, Jodi Richmond THIRD ROW: Amy Keffer, Leslie Sisson, Alice Bragg, Kathy Goins, Jonathan Harvey, Carolyn Petrey Fourth row- Trish Adkins, Rochelle Hatcher.

BOTTOM LEFT: Student Body President - Carolyn Petrey. Student Body Vice-President - Rochelle Hatcher

BOTTOM RIGHT: Barbie Bragg and Carolyn Petrey discuss plans for the next pep assembly.

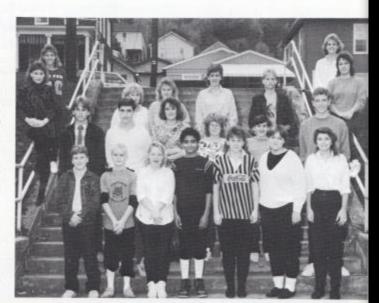

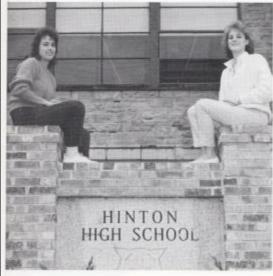

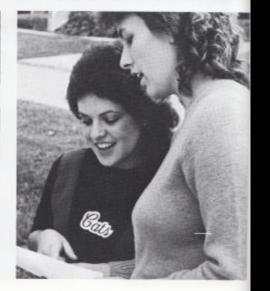

### Computer Club

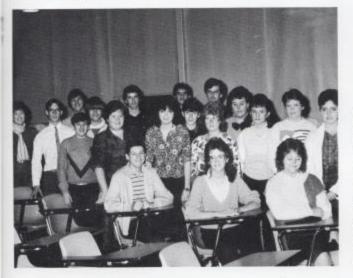

The Computer Club sponsored by Mrs. Jewell has proved to be very challenging. Rather than just making computer print outs the club members have discovered a clever way to use their skills to make money for new equipment by selling a variety of greeting cards made on their computers. President of the club Melissa Neely says, "It's hard work, but great fun!"

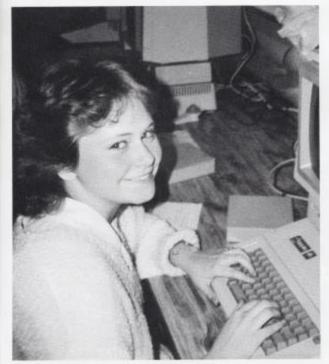

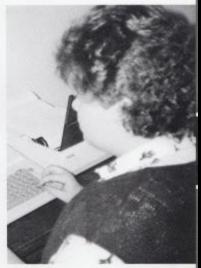

LEFT: Sara Vandall treasurer of Computer Club, types in her annual report. RIGHT: Computer skills comes in handy as Melissa Neely edits news stories in Journalism II.

the fun we had at checked in practice last cummer. The furmiest thing at con remainded in practice last cummer. The furmiest thing at con remainded is when was garne he doubte stant postness and they wonted the two shortest girls, which was me and Barbie Braga, to do doubte stants together. It was beyond impossible for me to to a nighting together because we are so alose in higher and weight loven if we could have worked traiter, it would have booked hitarious vicanse when you put our furnity traiter it practically regular the reight of one tall server.

Stephanie Kansom Co-Captain of Variety Cherleading Squad Although this football stasson has not gone well, one game will always remain in my mind.

We colled note war, West Virginia for A battle with the Big Creek Owls. During the first half of the game we did not play together as a term, and were creating ourselves At the End of the half the score was 1400 in favor of the owls.

The second half saw what appeared to be a different Bobsal tram. We played together, made the big plays, and finally came from behind to win in double overtime 26-20.

I hope future Bobcats will work together <u>Always</u>, and get the Bobcat tradition of excellence going again.

Rob Donk SFAle

#### Sports

One of the Foundat things that happened thering girls bestelled school school when we were playing Prinches II and about the first or fine gurler and Prinches are ready backers. The first has pirel to fine gurler and Prinches and page for the first in the reference and found is a ready to girl force only any made and hard the reduces a facility of the first are provided. Provide that any made and hard the reads are found to their thinks. Which the sense are first and all research has for the hardward when the first the fact and all research has for the hardward which school when we called any and they gift that have and they gift that have and they gift the hard to first and the first provided hard to be found. Principles and the highest part to be before the theory that it was to first provided hardward hard to be found, the same and analysis and the same and the same and the

My biggest concern as the Basketball Coach at Henton High School is attracting young athletes to the game. Most everyone likes to play but few are willing to fully gregau Basketbell is a game of skill and those skills can only be developed with an enormous amount of work in the off season. We currently have several young men who are extremely dedicated. They certainly have gained my respect. They are workers and they are

down year for us that left the question of wholl might have been," in my mind. But I think that eleven were and eleven lasses is mothing to from on alreagh the highlight of the year and mry most mus erable moth come on the last motor of the year when we shor 383, which to my know ledge to the test nound Hinten has ever shot at Pipedem the also defeated the top-ranked team in our region (Achino). Amd even though Atheno lead us three days lat en to go to the state champenohip, of don't regret this season because of know that us had a good golf aguad and I'm proud to have played with them. Russ sources Captum, bull

How well our Baskettall teams do will generally coincide with the amount of off season playing time each athlete puts in the of mow things look promising.

Coach Bruceffendam

#### Football Wins Two

The Varsity Football team did not have a very good season, but did show some excellent playing at Big Creek with a 26-20 win. In the first half the Hinton fans thought all was lost but were proved different in double over-time. The Bobcat team showed sure determination and played like a team to defeat Big Creek.

In the final game, the team defeated Midland Trail with a 19-12 victory. Senior Erine Carr said, "It was a good feeling to win the last game I will ever play for Hinton."

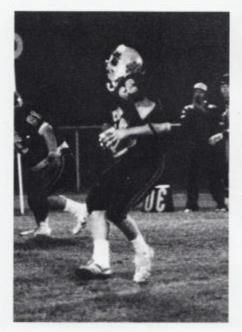

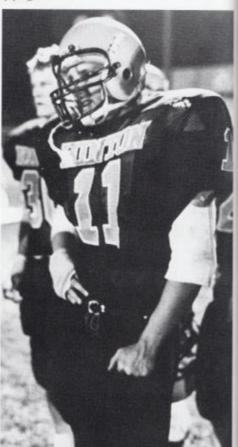

Above: Brian Bowling takes a break from the action. Left: Chris Reed rolls out in hopes to find an open teammate.

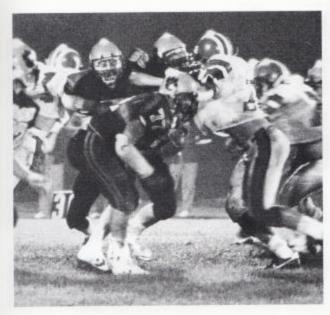

Left: The Bobcats stand tall on impact.

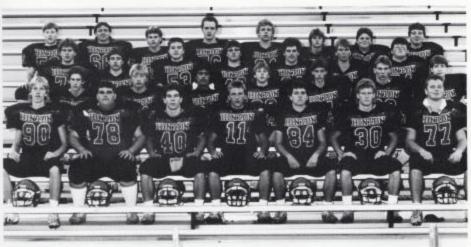

Left to right: Front Row: Robert Yancey, Ernie Carr, George Gill, Brian Bowling, Frank Basile, Mark Mills, and Robbie Seale. Second Row: P.J. Harrah, Gary Basham, Ernesto Mungaray, Chris Stennett, Mike Sizemore, Chris Reed, and Mike Grimmett. Third Row: Robbie Maddy, Robert Smith, Matt Allen, Jimmy Weiss, Charlie Cox, Richard Crisp, and John Reliford. Fourth Row: Joe Rodes, Doug Cales, Greg Cales, Joe Mayes, Andy Ward, Jeff Ward, Lee Burnette, and Gordy Hardy.

Right: Bobcat Ernie Carr runs to pounce on his next victim.

Below: Chris Reed and quarterback Mike Sizemorediscuss the next offensive play.

Bottom Right: George Gill and Joe Mayes bring down another Lumberjack player.

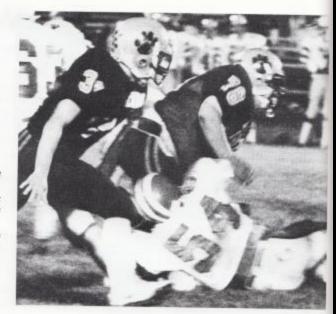

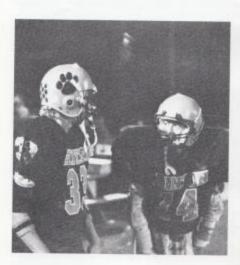

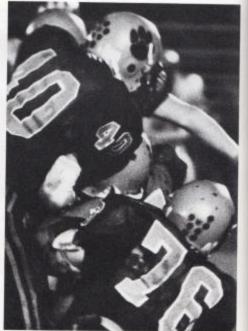

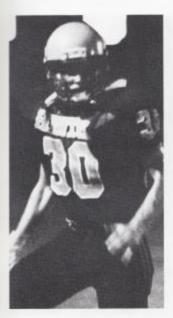

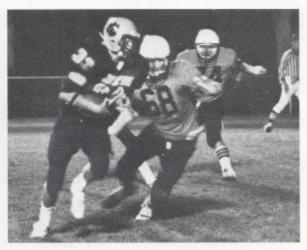

Above: Bobcat running back breaks around the corner for a first down.

Left: Mark Mills gets instructions for the next play on his way to the field.

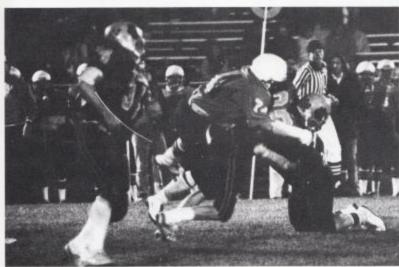

Above: The Cats go to the very limits for a touchdown.

#### The Women Behind The Men

Below: Missy Kennedy cheers on the Bobcats toward a victory.

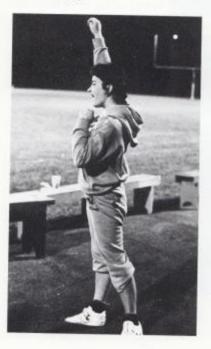

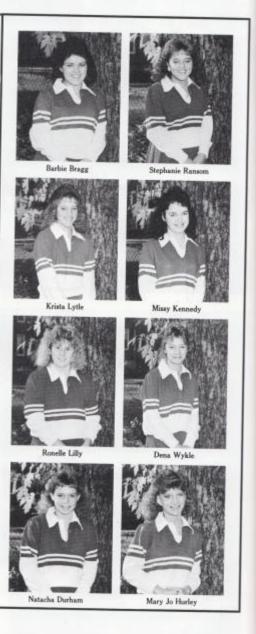

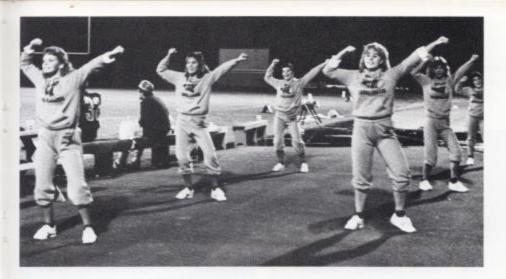

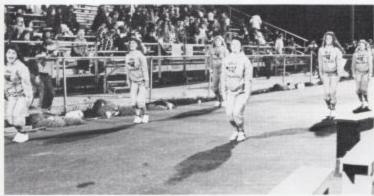

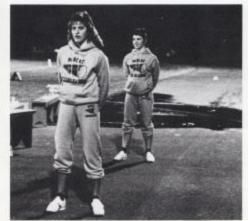

Top: The Bobcats cheerleaders yell for the defense to hustle. Middle: Barbie Bragg, captain of the Varsity Squad, starts an offensive cheer.

Bottom:Krista Lylte stands waiting for a play to begin.

#### Jr. High has 3-5 season.

The Jr.High Football team had an average season this year defeating Meadow Bridge 54-0, Pineville 20-0, and Peterstown 26-14.

Coach Cales said,
"They worked hard. Glenwood was bigger and had
more experience, but we
were stronger. I think the
freshmen will be a great
contribution to next years
varsity team."

Brian Bennett received an injury and was forced to sit out for the remainder of the season. His replacement was nineth grader Brian Bowling, who had to adapt from center to quarterback in a very short time.

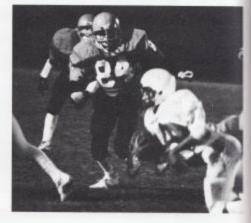

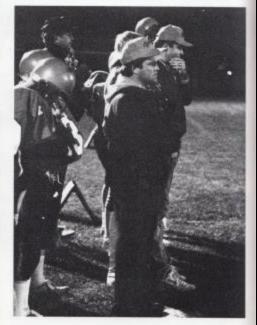

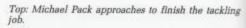

Above: Coach Ron Lilly and Coach Ed Cales watch intensely to see if their strategy pays off.

tensely to see it their strategy pays off.

Left: Ninth grader Brian Bowling looks for an openteammate.

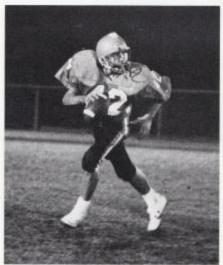

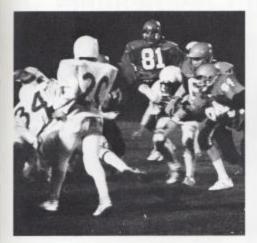

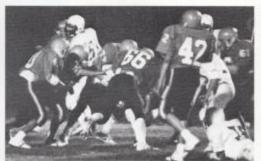

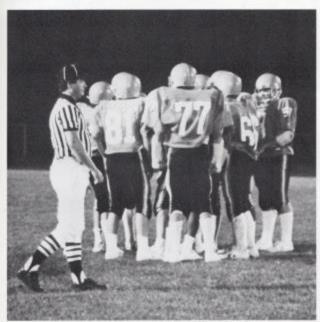

Above: Bobcats tackle the opposing Oak Hill player with ease.

Left: Players huddle on the field to discuss the next play.

## Jr. High Football Cheerleaders

RIGHT: Melanie Brumit shows her spirit by doing a hurkey at a Jr. High football game. Besides a hurkey the spread-eagle and straddle are required at try-outs.

MIDDLE: Melissa Morgan, Michelle Lilly, Melanie Brumit, Teresa Rice, Jerri Merriam, and Kelly Coughenour.

BOTTOM LEFT: Kelly Coughenour enjoys a warm afternoon. A nice smile helps a cheerleader maintain rapport with the crowd at games.

BOTTOM RIGHT: Melissa Morgan shows that poise and appearance is a characteristic of a good cheerleader.

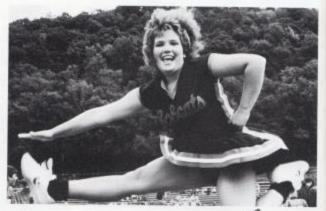

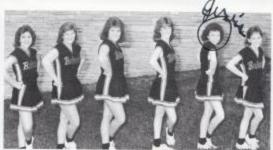

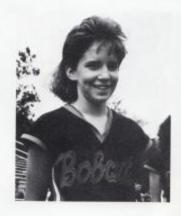

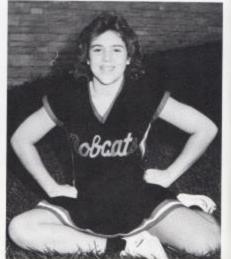

## Jr. High Basketball Cheerleaders

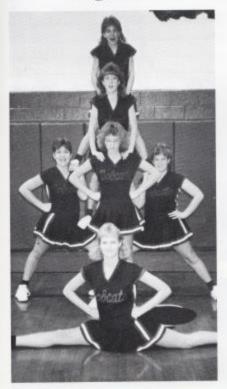

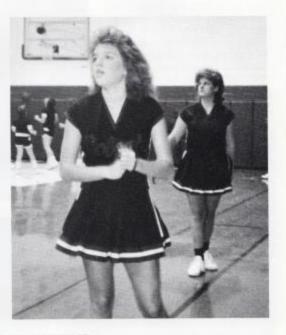

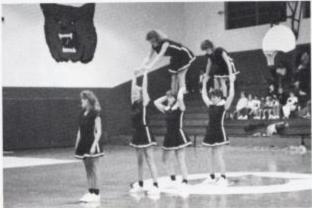

TOP LEFT: Front: Kami Sisson Bases: Melissa Morgan, Lori Fox, and Michelle Lilly Middle: Teresa Rice Top: Kelly Coughenour.

ABOVE: Lori Fox watches the players warm up in hopes of a victory.

LEFT: The Jr. High cheerleaders welcome the Peterstown Pirates with a Hello cheer.

#### Varsity Basketball

The Bobcats started off the season with a bang by winning the Holiday Tournament. Beating Shady Springs 71-70 in overtime got the team psyched up and ready to play. Independence hosted the tournament and even with the home court advantage, couldn't hold off the Bobcats who had a 54-48 win.

Winning games against Liberty, Independence, Mullens, and Meadow Bridge gave Hinton a 4-2 record as the Dart was mailed to the publisher.

Coach Henthorn said, "the Seniors help make a good team work together and progress. They show leadership and ability, and I'm very proud of my four starting seniors, Jody Bragg, Chip Crawford, Greg Pack, and Robert Yancey."

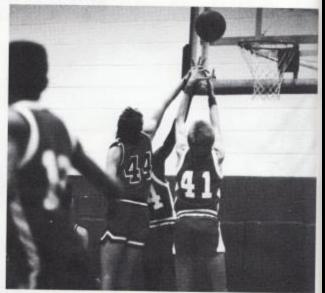

TOP RIGHT: Jody Bragg goes up to try and pull the rebound down.

RIGHT: Jody Bragg signals for the ball, but a Princeton player denies him.

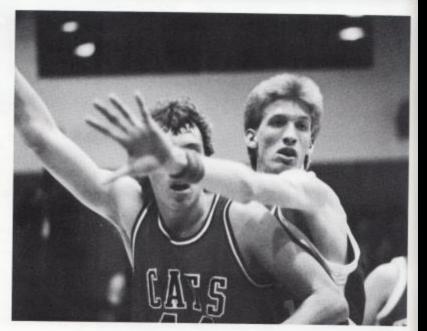

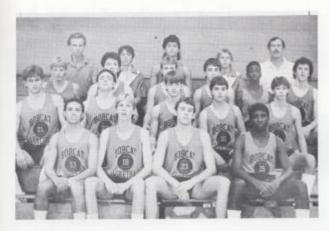

1986-87 Varsity and J.V. Front Row: Chip Crawford, Robert Yancey, Jody Bragg, and Greg Pack. Row 2: Robbie Maddy, and Doug Cales, Mike Grimmett, Jon Hannah, and Mike Sizemore. Row 3: Lee Pivont, Steve Pilkington, Jimmy Fox, Robbie Fix, and Spencer Bates, Gary Keaton. Row 4: Coach Bruce Henthorn, Jimmy Buckland, Keith Bond, and Kevin Wykle, and Coach James Payne.

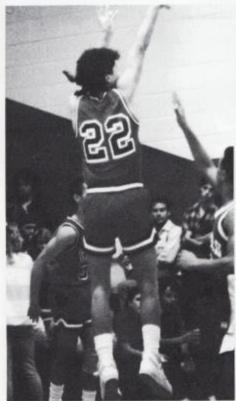

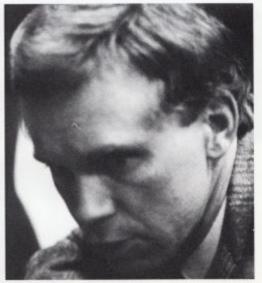

LEFT: Sophomore Keith Bond puts the ball up over a Princeton defender.

ABOVE: Coach Henthorn discusses the defensive pressure on the Cats during a time-out. RIGHT: During practice Jody Bragg practices his lay-up off the fast break.

UPPER LEFT: Jody Bragg and Greg Pack listen to Coach Henthorns advice and think about the next play.

BOTTOM: Jon Hannah calls the play as he brings the ball up the court.

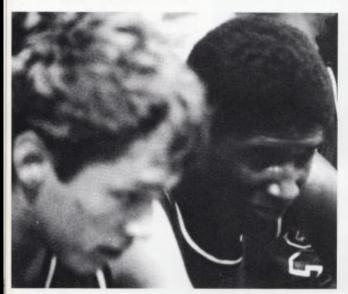

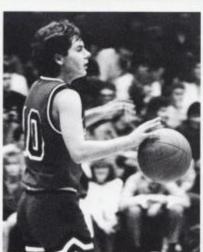

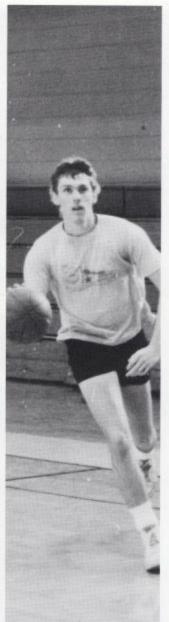

#### J.V. Basketball

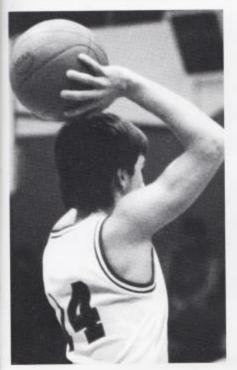

LEFT: Robbie Fix holds the ball as the offense sets up for the play.

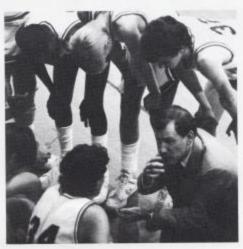

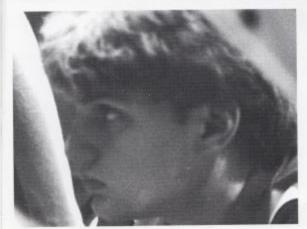

ABOVE: Coach Payne gives the team a few last minute instructions before they take the court.

LEFT: Robbie Maddy intensely watches the game.

#### Varsity Basketball Cheerleaders

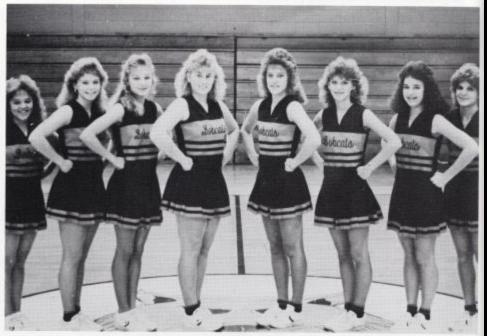

ABOVE: Left to Right: Stephanie Ransom, Natacha Durham, Dena Wykle, Ronelle Lilly, Krista Lytle, Mary Jo Hurley, Missy Kennedy, Dawn Laughery.

RIGHT: Ronelle Lilly and Dena Wykle watch in suspense to see if Hinton scores two.

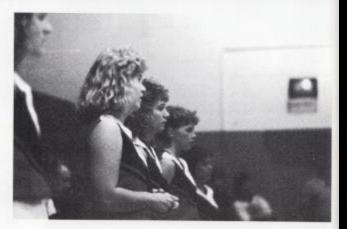

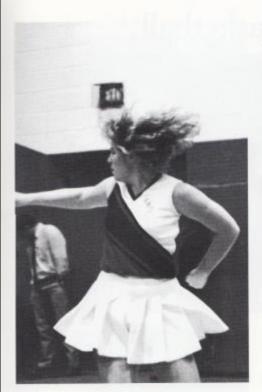

LEFT: The sharp movements that Ronelle Lilly is performing is an example of cheerleading in the '80's.

BELOW: Mary Jo Hurley watches the clock in hopes of a comeback.

BOTTOM LEFT: Dena Wykle starts the cheer enthusiastically.

BOTTOM RIGHT: Missy Kennedy prepares to support a mount.

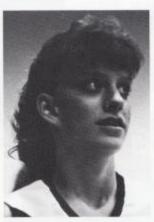

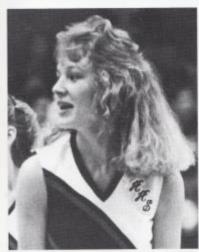

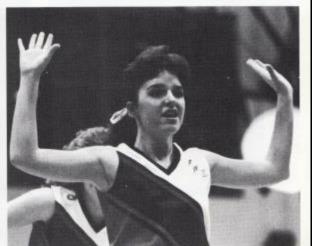

#### Girls' Varsity Basketball

This year the Lady Bobcats had an improved season with a final record of 9 wins and 13 losses. The team was lead in scoring by sophomore Monica Mann with 347 points, followed by junior Kim Honaker with 321 points. Monica and Kim also had the most rebounds. Cathy Mullins lead the team in assists while Dawn Laughery had the most steals.

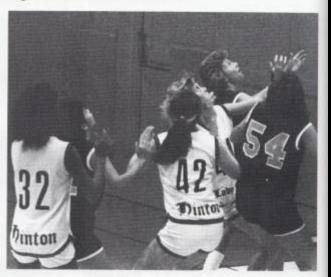

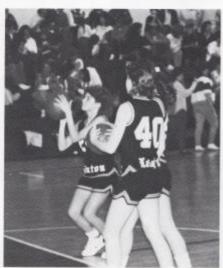

TOP RIGHT: The Lady Bobcats fight to gain rebounding position.

ABOVE: Hinton warms up before the Sectional Tournaments at Shady. By beating Midland Trail they advanced to the Sectional Championship where they lost to Shady by a score of 57-64.

RIGHT: With a game high of 35 points against Shady, Monica Mann totaled 347 points.

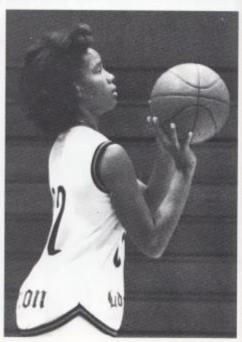

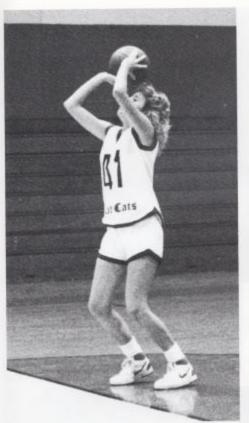

LEFT: Kim Honaker concentrates as she goes up for a freethrow in a 1-1 situation.

BELOW: The referee explains the floor rules to the captains of both teams before the start of the game.

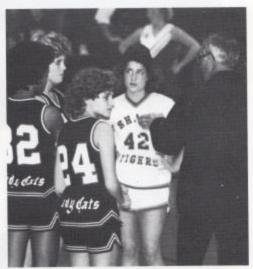

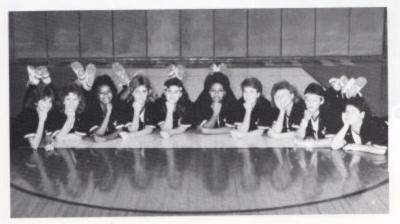

LEFT: 1986-87 Lady Cats: Left to right: Dawn Laughery, Mary Humphreys, Monica Mann, Kim Honaker, Angle Blankenship, Danyel Mann, Cathy Mullins, Angle McKinney, Teresa Cyrus, and Lisa Gore.

RIGHT: Dawn Laughery leaves the court after receiving her fifth personal foul.

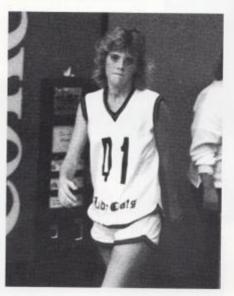

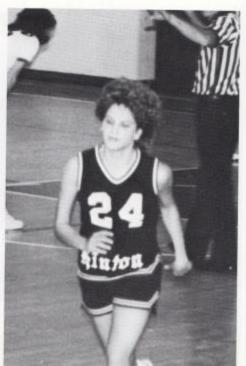

ABOVE: Kim Honaker returns to action after halftime break.

RIGHT: Dawn Laughery disagrees with the call against the Lady Bobcats.

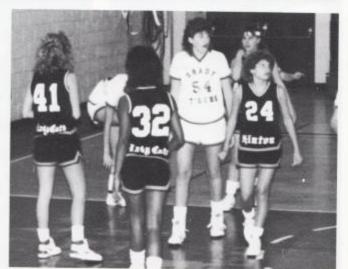

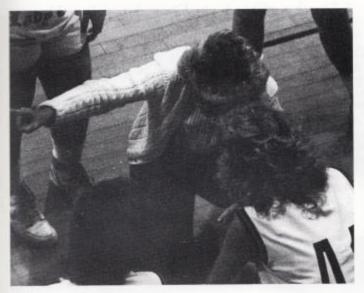

LEFT: During a time-out Coach Pat Henthorn instructs Kim Honaker to pack the defense back in, and tells Cathy Mullins to rebound on the weak side.

BOTTOM LEFT: Mary Humphreys goes up for a lay-up during drills in practice.

BELOW: The Bobcats begin to huddle together to get psyched up for the game.

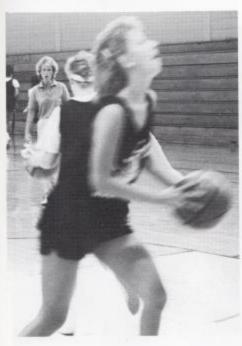

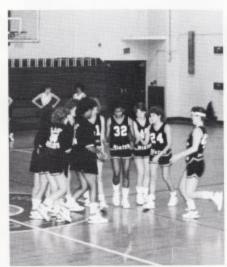

#### Jr. High Girls' Basketball

The girls Jr. High basketball team has improved greatly in the last year. This is even more impressive when you find out that they all are seventh and eight graders playing against ninth graders. They defeated Peterstown, Greenville, Fayetteville lost to Athens once but improved, played them again and won. Their final record was an even 7-7.

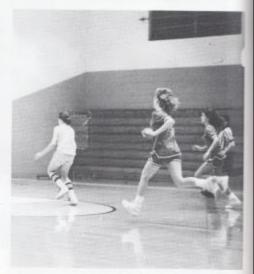

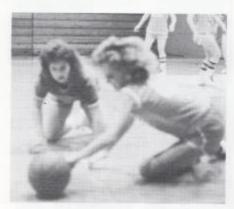

TOP RIGHT: Off the steal, Kim Gore takes the ball to the hoop.

ABOVE: Lori Fox scrambles for the loose ball.

RIGHT: Terri Lilly waits for the other team to bring the ball up the court.

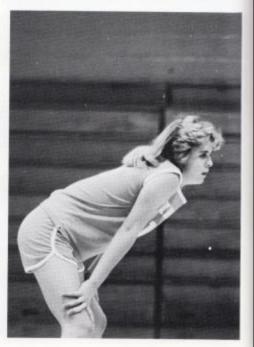

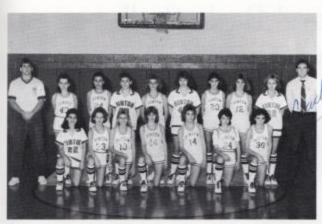

ROW 1: Jessica Reich, Amy Johbson, Jessica Goins, Melissa Meador, Sherri Lilly, Hope Hal-Joran, Amy Foley.

RDW 2: Coach Roger Hodge, Belibda Harrah, Kim Gore, Susan Brown, Lori Fox, Debbie Cox, Amy Sowder, Terri Lilly, Jeannie Meadows, and Coach Wayne Ryan.

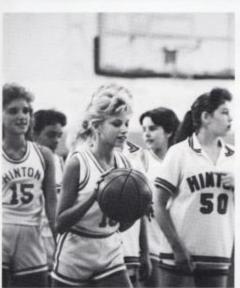

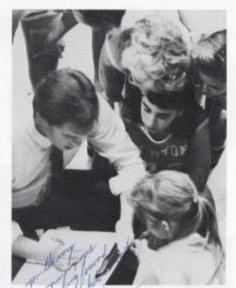

ABOVE: The Jr. High girls begin to warm up before the game starts.

ABOVE RIGHT: Coach Wayne Ryan shows the girls what play to run and the options it offers.

#### Jr. High Boys' Basketball

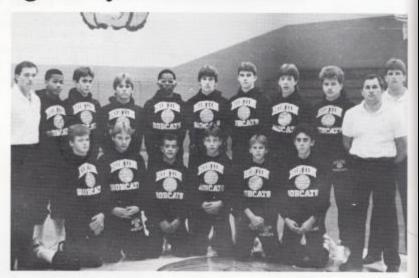

Ninth Grade: Front Row: Michael Pack, Jonathan Nichols, Pat Huffman, Rich Lytle, Pat Stennett, Brian Miller, and Coach Joe Gutshaw.

Row Two: Coach Wayne Ryan, Eric Oliver, Guy Hatcher, Steven Brumit, Rodney Ward, Brian Bowling, Matt Kirk, Brian Bennett, Kevin Kessler, and Coach Roger Hodge.

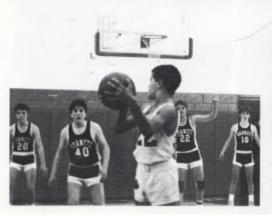

ABOVE: Pat Huffman holds the ball for the final seconds of the game.

RIGHT: Matt Kirk scores for Hinton against the defense of the Peterstown Pirates.

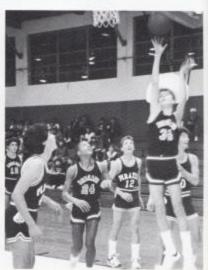

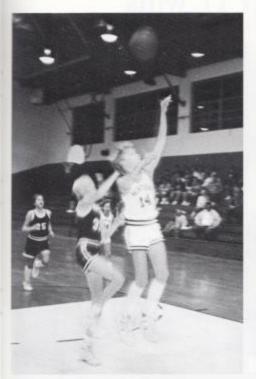

LEFT: Despite the pressure, Ron Pack easily goes up for a lay-up. BELOW: Coach Gutshall explains to the team to change the defense to a 1-3-1.

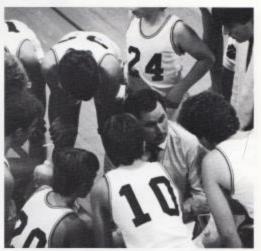

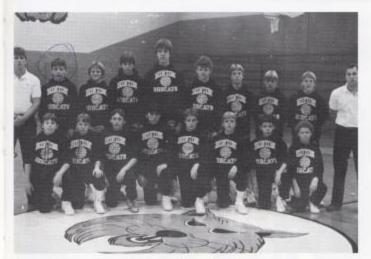

Seventh and Eighth Grade Team: Front Row: Curtis Wills, Charlie Jordan, Anthony Dunford, Greg Carr, Joseph Jewell, Ron Pack, Steven Brown, and Tom Meadows.

Row Two: Coach Roger Hodge, Rich Lytle, Arthur Collier, Rusty Cox, Mike Bower, Sam Meador, Jonathan Davis, and Burt Lane, Pat Stennett, and Coach Joe Gutshall.

#### Golf team racks up 11 wins

Under the new leadership of Coach Tom Bumgardner, the golf team came in with an 11-11 record and a strong finish. "All in all the team showed improvement and the season was a good one," summed up team member Patrick Iordan.

The team members and their averages are Cris Meadows 100, Kevin Wykle 94, Patrick Jordan 85, Steve Lowry 87, and Russ Lowry 76.

ABOVE: Steve Lowry concentrates to line-up the shot which could put him on the green in 2.

RIGHT: 1986 Golf Team: Front Row: Cris Meadows and Steve Lowry. Second Row: Coach Tom Bumgard ner, Kevin Wykle, Pat Jordan, and Rusty Lowty.

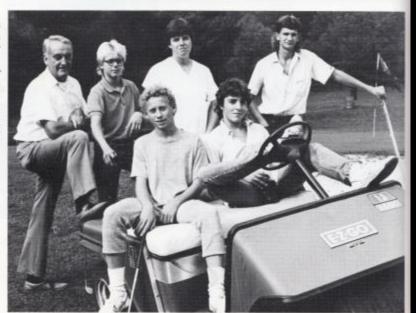

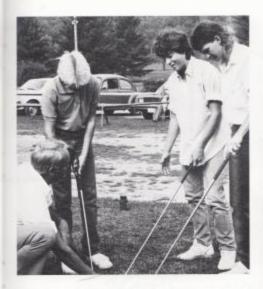

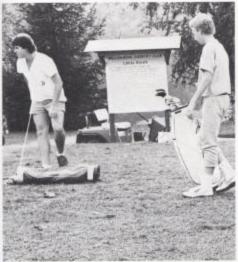

Left: The golf team finished up the year with a record of 11 wins and 11 losses.

Bottom Left: Cris Meadows gathers his clubs as Patrick fordan watches his tee shot as they head for #1. Cris averaged 100 and Patrick consistently shot an 85 this season.

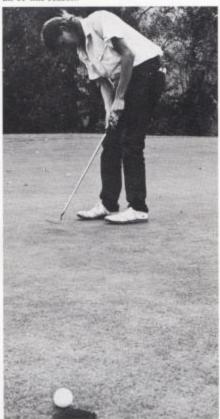

Above: Russ Lowry's putting experience this year kept his score in the high 70's.

# Our Favorite Gum Teaberry Spearmint Juicy Fruit Our Favorite Shoes Grape Converse Reebok Nike Pony Puma Survey by leff Cooper out per. Statistics

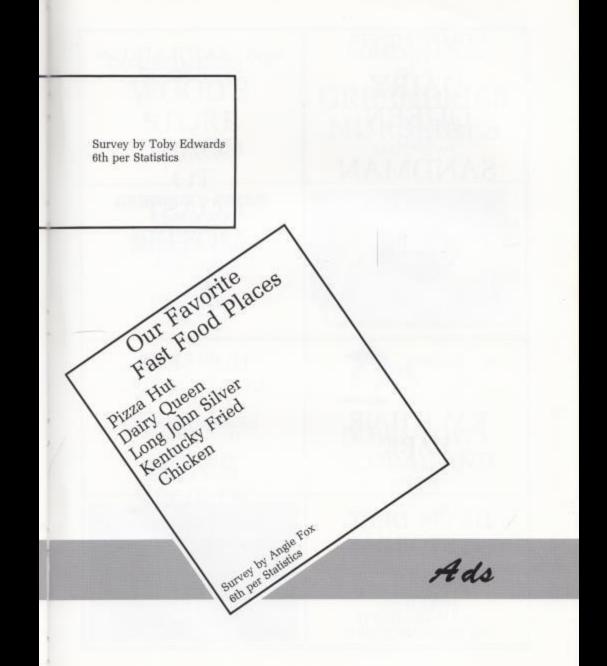

COMPLIMENTS
OF
DAIRY
QUEEN
AND
SANDMAN
MOTEL

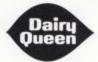

"HOME OF THOSE DELICIOUS HOTDOGS"

BEST WISHES!

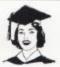

KAY'S HAIR KARE

> TALCOTT 466-1102

DAVIS DEPT. STORE

213 - 215 TEMPLE STREET HINTON, WV 25951

PHONE: 466-1818
"YOUR COMPLETE
DEPARTMENT STORE"

CONGRATULATIONS SENIORS '87

> COAST TO COAST MOTEL

> > HINTON, WV 466-2040

HONAKER LUMBER CO., INC.

"DEALER IN HARDWARE AND BUILDING SUPPLIES"

> 406 RIVERSIDE DR. HINTON, WV 25951 PHONE: 304-466-0774

TOBACCO
LEAF

313 2nd Avenue HINTON, WV 25951 PHONE: 466-5194

# WOOD'S STORE

INT. 3 AND 20 HINTON, WV

### COMPLIMENTS

FROM

### GREENBRIER NURSERIES

TALCOTT, WV

### KENTUCKY FRIED CHICKEN

We Do Chicken Right.

> BEST WISHES CAROL AND THE CREW

### THE HINTON HOTDOG STAND

"WHERE THE BOBCAT PLAYERS AND FANS MEET!" STEVE TASSOS - OWNER

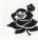

# OF DON'S SPORTS SHOP

200 GREENBRIER DRIVE HINTON, WV 466-2071

### DOWNTOWN FLORAL AND GIFT SHOP

209 BALLENGEE ST. HINTON, WV 25951 HAROLD AND TERESA SPICER OWNERS 304-466-0111

# CONGRATULATIONS CLASS OF 1987

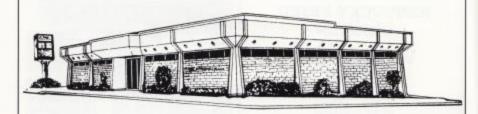

1887

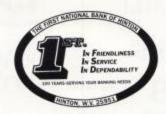

1987

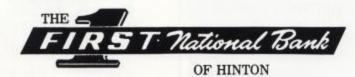

# ANGELL'S PUMP & SAVE

GROCERIES, GAS NIMITZ, WV

466-9046

\*ALWAYS A FRIENDLY\*
WELCOME

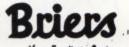

Your Furniture Center

209 2ND AVE. HINTON 466-0691

# HINTON FLORAL SHOP

CONGRATULATIONS CLASS OF 1987

> "WE ARE YOUR FTD FLORISTS" HINTON, WV 25951 PHONE: 466-3282 DONNA PIVONT SANDY HONAKER

# PIPESTEM STATE PARK

Offers

- \* Food
- \* Golf \* Riding
- \* Sauna \* Tennis
- \* Lodging
- \* Swimming \* Gift Shop
- \* Mini-Golf \* And More

PIPESTEM LODGE IS JUST FIFTEEN MINUTES FROM BLUESTONE LAKE!

CALL 304-466-1800 FOR RESERVATIONS AND DETAILS

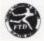

FARMS

### "WE SERVE YOU FULLTIME"

 $HO_{MES}$ 

# JAMES KERR REAL ESTATE

RT. 3 HILLDALE HINTON, WV 25951 PHONE: 304-466-4369 (ANYTIME)

> ALVIN WILLEY-SALESMAN PHONE: 466-1718

 $CO_{MMERCIAL}$ 

RIVER

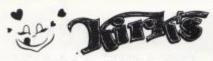

### "HOME OF THE HUNGRY SMILE"

BEST WISHES TO THE CLASS OF 1987!

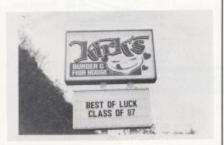

### Rider Supply & Construction Co.

DAVID M. "MIKE" RIDER

205 TEMPLE ST. P.O. BOX 67 HINTON, W.V. 25951 Free Estimates 304/466-4961

### HINTON HARDWARE

107 MAPLE ST HINTON, WV 25951 BEST WISHES TO ALL!

# CONGRATULATIONS CLASS OF 1987

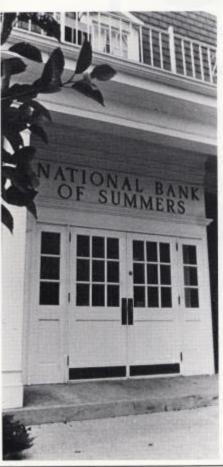

"CLOSE TO YOU"

- DOWNTOWN HINTON
- COUNTRY ROADS PLAZA
- BALLENGEE ST. DRIVE IN

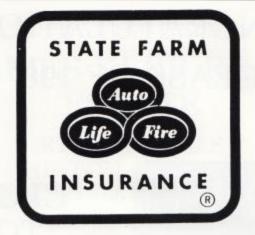

REGINA ECKLE 131 BALENGEE ST. 466-3290 BOB COOK DISTRICT AGENT 466-3290 LARRY LYTLE 421 2ND AVE 466-3861

## T.V. ELECTRONICS MART

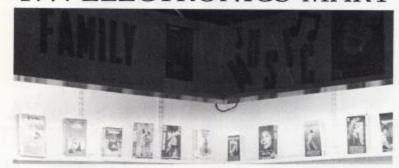

"YOUR HOME ENTERTAINMENT CENTER

TEMPLE ST. HINTON, WV Allstate<sup>-</sup>

Municipal Machount Among

# J.L. MASSIE INSURANCE AGENCY

"BEST WISHES CLASS OF '87"

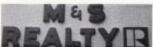

217 TEMPLE HINTON, WV 25951

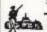

THE CONTINENTAL INSURANCE COMPANIES

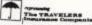

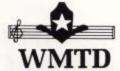

FM 102

AM 1380

"The Pride of Summers County" VOICE OF THE BOBCATS

Box 820 Hinton, WV 25951

466-1380

BUS: 400-1233 AREA CODE 304

DAVID L. PARMER

104 JAMES STREET P. O. BOX 39 HINTON, WEST VIRGINIA 25951

### BLUME EQUIPMENT

"Serving the agricultural needs in this area for the past twenty years. BLUME EQUIPMENT CO.

12 MILES EAST OF HINTON RT 12 FOREST HILL, WV

25951

FOX'S BY-PASS MKT.

GROCERIES, GAS, BAIT, CLOTHING FOR FAMILY, LEE JEANS HINTON BY-PASS 466-9867

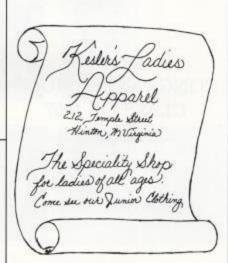

# SILO ICE INC. SILO CARWASH SILO MONUMENT

COMPLIMENTS OF JOHN AND VIVIAN GILBERT

### CONGRATULATIONS CLASS OF 1987

ELDRIDGE ELLISON, JR.
REAL ESTATE BROKER
PHONE: 466-1127
WHITEY AND WILMA
ELLISON
BARBARA E. WEBB

### COMPLIMENTS

OF
ZIEGLER AND
GUNNOE

AND STAFF ATTORNEYS AT LAW

> 110 JAMES ST. HINTON, WV

# CONGRATULATIONS CLASS OF 1987 FROM THE CLASS OF 1986

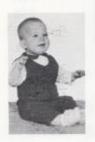

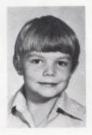

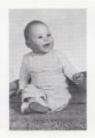

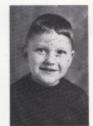

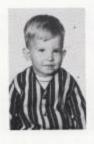

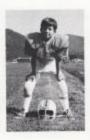

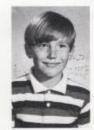

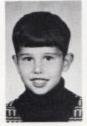

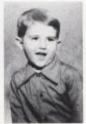

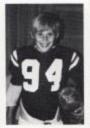

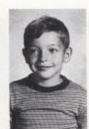

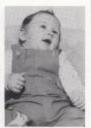

COLE NURSERIES, INC.

### DON ARRAY SHOP

"APPAREL WITH APPEAL"

2ND AVENUE HINTON, WV 25951 PHONE: 304-466-1671

### HOUSE OF HAIR

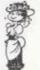

THE COMPLETE BEAUTY SALON" 466-1076

### MESSERS PHOTO STUDIO

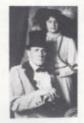

CUSTOM
PORTRAITS
STYLED
JUST
FOR
YOU!!!

GELEBRATING 16 YEARS IN BUSINESS 1971-1987

322 TEMPLE - 466-3836

### CONGRATULATIONS CLASS OF '87

WE WISH YOU MUCH SUCCESS!

COMPLIMENTS OF

### BLUESTONE FOODLAND

106 MAIN ST. PHONE: 466-5250

# LOWELL MARKET

TALCOTT, WV 466-4339

### Summers County Hospital

### For All Your Health Care Needs

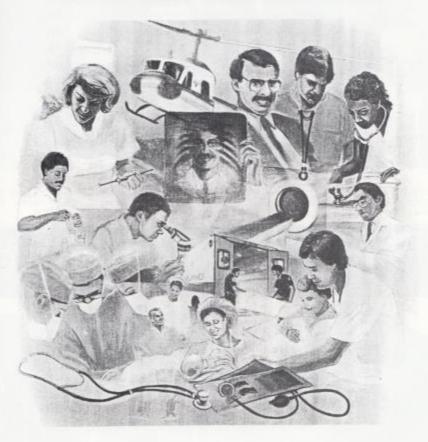

P.O. Box 940 Terrace Street Hinton, West Virginia 25951-0940 Area Code 304 456-1000 an attiliate of HCA Hospital Coorporation of America

# MEET THE PRESS

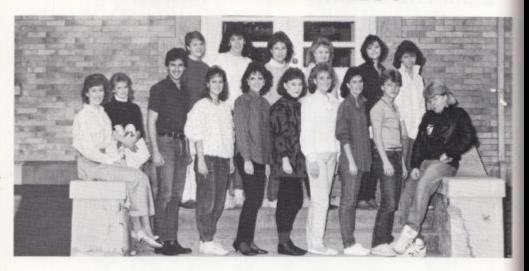

Back row from left: Cathy Mullins, Sarah Rodes, Rhonda Gilbert, Alice Bragg, Beckle Wills, Cindy O'Brien. Front row: Kathy Goins, Lisa Fox, Glen Keaton, Michelle Lilly, Sabrina Anderson, Amy Keffer, Rochelle Hatcher, Andra Morgan, Steve Cales, Kenny Cooper.

# SENIOR STAFF

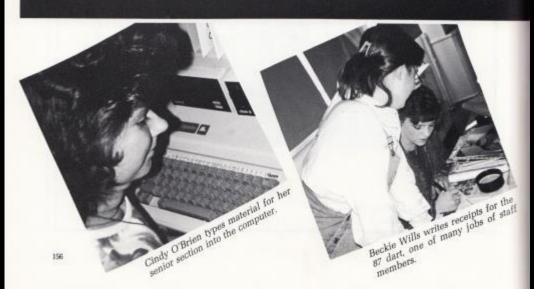

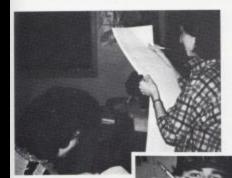

Rhonda Gilbert and Andra Morgan proofread the names listed in their Jr. High section.

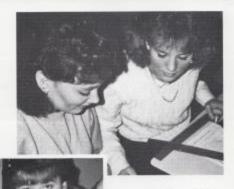

Amy Keffer and Rochelle Hatcher crop pictures for their section, Organizations

Staff photographers Glen Keaton and Kenny Cooper prepare for a photo assignment to Nicaragua?

# **MEMBERS**

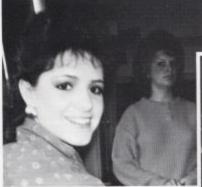

Right: Steve Cales studies yearbooks to help him with his job in layout production.

Left: Sabrina Anderson seems happy upon the completion of her section, Academics.

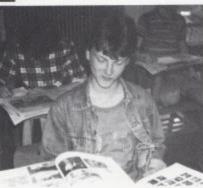

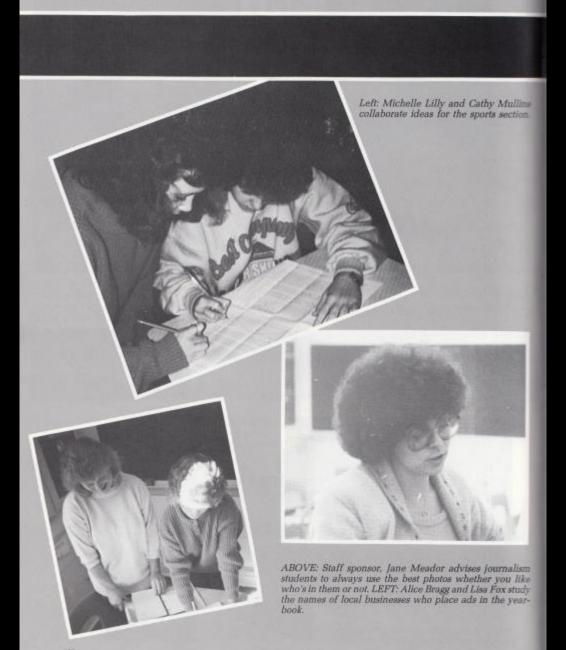

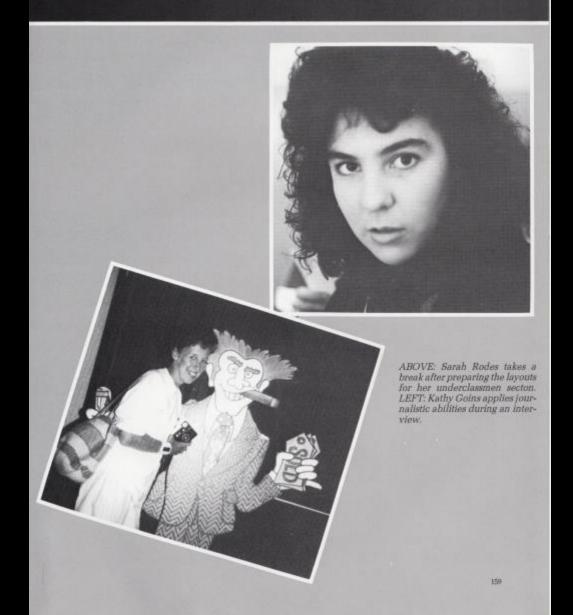

Adkins, Patricia - Student Council, Office Boone, Bryan - Band and VICA. Worker, VICA, and Latin.

Anderson, Sabrina - Tri-Hi-Y, FBLA, Key Club. Student Council, Bible Club. Latin. Computer Club, Newspaper Staff, Dart Staff, Choir, SADD, and Senior Homecoming Attendant.

Angell, Neta - Bible Club, Office Worker, Latin, Honor Society, Sophomore Class President, Junior Class Treasurer, Trait of Character, and Ir. Miss.

Ashley, Pam - FBLA, Key Club, Latin, Computer Club, Honor Society, 90 Club, and Trait of Character.

Ayers, Lisa - Band, FBLA, Office Worker, Honor Society, and Basketball.

Basile, Frank - Office Worker, Latin, French, and Football.

Bennett, Juanita - Band, Flag Corp. and French.

Bennett, Michael A. - FBLA.

Bennett, Roberta - FHA, Latin, Computer Club, Honor Society, and 90 Club.

Berry, Tracy - Band, FBLA, French, Honor Society, and Basketball.

Biars, Milda - FBLA and FHA.

Blankenship, Angie - Key Club, Student Council, French, Honor Society, Basketball, Track, and Softball.

Bonds, Connie - FHA, Latin, and Honor Soci-

Boone, Sarah - Band, Student Council, Bible Club, Office Worker, Latin, Honor Society. Basketball, and Pep Club.

Bowling, Brian - French, Honor Society, Football, Basketball, Track, Baseball, and 90 Club.

Bragg, Barbara - Band, Tri-Hi-Y, VICA, Latin. Cheerleading, 9th grade Homecoming Attendant, and Snow Queen Attendant.

Braswell, Tammy - Tri-Hi-Y, Key Club, Drama Club, Latin, Honor Society, Track, 90 Club, 9th grade Treasurer, and Trait of Character.

Buckland, Ronnie - Band, Drama Club, and Newspaper Staff.

Cales, Billy Jack - FBLA and VICA.

Cales, Steve - Band Asst., VICA, Newspaper Staff, and Dart Staff.

Canterbury, Donald - Office Worker and VICA.

Carr, Ernie - Key Club, Drama Club, Office Worker, Latin, Computer Club, Football (Captain), Track, Junior Class President, and Senior Class President.

Comer, Anita - Band, FBLA, Bible Club, French, Basketball, and Softball.

Connolly, Anderia - Tri-Hi-Y, FBLA, Drama

Club, and French.

Cooper, Jeff - Key Club, Latin, and Honor Society.

Cooper, Kenny - Band, Key Club, and Dart Staff.

Crawford, Chip - Latin and Basketball.

Crook, Rhonda - Band, FBLA, Bible Club (Reporter), French, Honor Society, and Trait of Character.

Daughtery, Becky - VICA and FHA.

Ennis, Tammy - Band and FHA.

Farrell, Jackie - Tri-Hi-Y, FBLA, Office Worker, French, 10th Grade Secretary, and Junior Class Vice-President.

Gilbert, Rhonda - Tri-Hi-Y (Treasurer and President), Key Club, Student Council, Latin, Honor Society, Newspaper Staff, Dart Staff, and SADD.

Gill, George - Latin, Honor Society, Football, and Baseball.

Godbey, Greta - VICA.

Goodsen, Lydia - VICA and Latin.

Gore, Lisa - FBLA, VICA, Basketball, and Track.

Grimmett, Baxter - VICA.

Grimmett, Juanita - Band, Student Council, Honor Society, Basketball, Softball, Freshman class Secretary, Trait of Character, and Snow Queen Attendant.

Gunter, Stan. Hannah, Michael S. - VICA, Basketball, Track, and Baseball.

Harris, Daniel - Band and VICA (President).

Harvey, Robert - Band, VICA, and Trait of Character.

Harvey, Shane - Honor Society (President), Basketball, and Baseball.

Hatcher, Rochelle - Tri-Hi-Y, Key Club, Student Council, Drama Club, Office Worker, French, Honor Society, Cheerleading, Track, Newspaper Staff, Dart Staff, Graduation Usher, Freshmen Class President, SADD, Jr. Homecoming Attendant, Snow Queen, Student Body Vice President, Student Body Secretary, Trait of Character, and Snapshot Club.

Hill, Bobby - VICA.

Hinton, Janet - Band, Majorette, Computer Club, FBLA, and Pep Band. Houchins, Chris - Latin, French, Football, and Baseball.

Keaton, Glen - Band (Field Commander), Office Worker, Latin, Newspaper Staff, Dart Staff, and Pep Band.

Keaton, Mary - VICA, Latin, French, and Choir.

Keaton, Robbie - French, Computer Club, Honor Society (Secretary), 90 Club, and Boys State.

Keffer, Amy - Band, Tri-Hi-Y, Key Club, Student Council, Drama Club, Office Worker, French, Cheerleading, Mascot, Newspaper Staff, Dart Staff, SADD, and Snapshot Club.

Kessler, Greg - VICA. Lilly, Mark S. - VICA.

Lilly, Pamella - Key Club, French, Honor Society, Track, 90 Club, Graduation Usher, Freshmen Class Secretary, Jr. Class Secretary, and Sr. Class Secretary.

Lilly, Robert - Key Club, Latin, Football, Basketball, and Baseball.

Lowry, Brenda - Tri-Hi-Y, Office Worker, Latin, Computer Club, Honor Society, and SADD.

Lowry, Rusty - Latin, and Golf.

Lowry, Steve - Golf and Track.

McDaniel, David - VICA.

Meadows, John - VICA.

Meadows, Stacey - Band, FBLA, Key Club, Latin, Honor Society, Newspaper Staff, Dart Staff, and Pep Band.

Mills, Mark - Office Worker, VICA, Football, Basketball, and Track.

Moneymaker, William - Band, Computer Club, and Pep Band.

Montgomery, Jeanette - Band, Tri-Hi-Y(Treasurer), Bible Club, Drama Club, Latin, Computer Club, Honor Society, Mascot, 90 Club, Knowledge Bowl, and Jr. Miss.

Morgan, Andra - Tri-Hi-Y, Key Club, Drama Club, Office Worker, Latin, Softball, Newspaper Staff, Dart Staff, Key Club Sweetheart Attendant, and Parade Marshall.

O'Brien, Cindy - Student Council, Drama Club, Latin, Honor Society, Newspaper Staff, Dart Staff, SADD, and Graduation Usher.

Oliver, Evie - Drama Club, French, and Track.

Pack, Greg - French and Basketball.

Pack, Joyce - FHA.
Pack, William H. - VICA and Latin.

Petrey, Carolyln - Band, Tri-Hi-Y, Student Council, Student Body President, Office Worker, Latin, Honor Society, 90 Club, Graduation Usher, Trait of Character, Snow Queen Attendant, and SADD.

Pivont, Autumn - Tri-Hi-Y (Vice-President), Key Club, Office Worker, Sophomore Class Treasurer, and SADD.

Plumley, Denise - VICA and Computer Club. Ransom, Stephanie - Tri-Hi-Y, Key Club, Student Council, Office Worker, FHA, French, Cheerleading, Track, Senior Class Vice-President, and Senior Homecoming Attendant.

Ratliff, Cindy - Tri-Hi-Y, FBLA (Treasurer), Key Club, Latin, and Trait of Character.

Richards, Matthew - FBLA (Vice-President) and Trait of Character.

Seale, Robert B. - FBLA, Key Club, Student Council, Latin, French, Computer Club, Football, Fellowship for Christian Athletes, Track and Baseball.

Sims, Amy - VICA, Latin, Honor Society, Basketball, Track, Softball, and Pep Club.

Thompson, Douglas - Band, Key Club, Office Worker, Newspaper Staff, and Dart Staff.

Thompson, Terri - Band, Bible Club, French, Honor Society, and Snapshot Club.

Tinsley, Clifford - FBLA and Latin.

Turner, Christie - VICA, FHA, French, Honor Society, Track, and Homecoming Queen.

Waggoner, Cindy - FBLA, FHA (President), and Track. Ward, Becky - FBLA, Key Club, Bible Club, French, and Softball.

Ward, Kreg - Band, Bible Club, and VICA.

Ward, Timmy - Drama Club and Basketball.

Webb, Barbara Elaine - Tri-Hi-Y, Choir, and HERO.

Weikle, James - VICA.

Welch, Cheri - FBLA and FHA.

Wheeler, Christy - FBLA, Key Club, and FHA.

Wickline, Rocky - FBLA (President), FBLA State Vice-President, Key Club, Fellowship for Christian Athletes, Baseball, and Trait of Character.

Williams, Ronnie - VICA.

Wills, Beckie - Student Council, Latin, Computer Club, Honor Society, Newspaper Staff, Dart Staff, 90 Club, SADD, and Sophomore Class Vice-President.

Wills, Sandra - FBLA (Vice-President), FHA, Computer Club, and Newspaper Staff.

Wills, Sara - FBLA (President), Key Club (Secretary), Bible Club, Office Worker, and Latin. Wynes, Lynn - Office Worker, VICA, FHA, Cheerleading, and Choir.

Wynes, Valerie - Bible Club, Office Worker, VICA (President), FHA, and Choir. Yancey, Robert - Key Club, VICA, Football (Manager), and Basketball.

Zimmerman, Jessica Darlene - FBLA, VICA, and Track.

#### A

Addington, Don 70 Adkins, Alice 62 Adkins, Andy 52 Adkins, Anita 102 Adkins, Bryan 62 Adkins, Carl 20 Adkins, Eric 62 Adkins, Jackie 43, 44 Adkins, Jeannie 58 Adkins, Joseph 58 Adkins, Kathy 62 Adkins, Kevin 58 Adkins, Loretta 58 Adkins, Michelle 58 Adkins, Patricia 20 Adkins, Richard 58 Adkins, Ruth 58 Adkins, Scott 43, 62 Adkins, Sheila 62 Adkins, Tammy 43, 102 Adkins, Timmy 58 Adkins, Trish 112 Adkins, Zina 52 Alderman, Lloyd 62 Allen, Anthony 52 Allen, Matt 43, 117 Allen, Michael 13, 70 Alvis, Kim 43 Alvis, Todd 58 Anderson, Sabrina 12. 20, 98, 100, 105, 156, 157 Andrews, Denise 108 Angell, Greg 52, 54, 106 Angell, Neta 20, 106, 107 Angell, Scott 43, 75 Angell, Steve 52, 82 Ashlev, Pam 20, 89, 105 Atkins, Chester 58

Aurednick, Melodie 43 Ayers, James 52 Ayers, Lisa 20 Ayers, Sam 43 Ayers, Sandy 43, 82

### E

Ball, Melanie 43, 102 Ballangee, Jeff 65 Ballengee, Jeff 62, 112 Bandy, Harold 70 Barker, Traci 58 Barnette, Lee 44, 117 Basham, Gary 36, 117 Basham, Larry 62 Basham, Melissa 62 Basham, Regina 52 Basile, Frank 21, 82, 117 Bates, Julie 62 Bates, Spencer 43, 127 Bates, Terrance 62 Beam, Shelly 62 Bennett, Brian 52, 122, 138 Bennett, Cathy 62 Bennett, Jeff 52 Bennett, Juanita 21, 102, 109 Bennett, Kim 62 Bennett, Leon 36, 87 Bennett, Loretta 58 Bennett, Michael 21 Bennett, Rebecca 44 Bennett, Roberta 21, 107 Bennett, Roger 36 Bennett, Roy 62 Bennett, Stacev 52 Bennett, Timothy 58 Bennett, Tracy 36, 110 Bennett, Vickie 52, 82 Berry, Georgia 44

Berry, Leisa 52 Berry, Tammy 62 Berry, Tracy 21, 107 Biars, Milda 21, 86 Biars, Patricia 58 Biggs, Anna 58 Binion, Carol 36, 42, 102 Blackburn, Teresa 58 Blair, Stephanie 62 Blankenship, Angie 21 105, 133 Blankenship, Belinda 21, 105 Blankenship, Kimberly Blankenship, Wayne 58 Blevins, Amy 36, 40 Boland, Mark 105 Boland, Susan 70 Bolling, Mark 36, 77 Bolt, John 52 Bond, Keith 44, 127 Bonds, Connie 22 Boone, Bryan 22 Boone, Geneva 44 Boone, Kathy 70 Boone, Sara 22, 107, 109 Bower, Ronnie 52 Bower, Seth 58 Bowers, Mike 58, 139 Bowles, Eddie 58 Bowling, Brian 22, 52, 54, 82, 96, 116, 117, 122, 138 Bowling, Mike 44 Bowling, Missy 58 Bragg, Alice 36, 112, 156, 158 Bragg, Ann 62 Bragg, Barbie 22, 98, 120, 121 Bragg, Chris 52, 102

Bragg, Donald 58, 62, 106 Bragg, Jody 88, 126, 127, 128 Bragg, Loretta 36 Bragg, Michael 58 Bragg, Trina 62, 106 Brandon, Carol 62 Brandon, Kim 52 Brandon, Laura 44, 86, 105 Brandon, Patrick 62 Brandon, Renae 106 Braswell, Tammy 22, 98, 107 Braswell, Wendy 52, 106 Breen, Lisa 52 Brown, Charlie 100 Brown, Paul 58 Brown, Steven 62, 139 Brown, Susan 58, 137 Browning, Minnie 62 Brumit, Melanie 62, 124 Brumit, Steven 52, 54, 82, 96, 97, 112, 138 Buckland, Angela 58 Buckland, Cheryl 62 Buckland, Cynthia 58 Buckland, Jimmy 44, 127 Buckland, Ronnie 22 Buckland, Valerie 82 Bumgardner, Tom 140 Burgess, Kim 58 Butler, Barbara 70

### C

Cales, Beverly 36, 106
Cales, Billy Jack 22
Cales, Bobby 44
Cales, Brent 58
Cales, Connie 36

Cales, Doug 36, 82, 117, 127 Cales, Ed 122 Cales, Edna 44 Cales, Greg 44, 117 Cales, J. C. 52 Cales, leff 36 Cales, Justin 62 Cales, Keith 52 Cales, Patricia 36 Cales, Priscilla 58 Cales, Robert 58 Cales, Scott 36, 58 Cales, Steve 22, 156, 157 Cales, Tina 44, 112 Canterbury, Charles 36 Canterbury, Donald 23 Canterbury, Jeff 44, 82, 106, 112 Cantley, Ron 36, 44, 106 Cantrell, Debra 70 Carr. Ernie 23, 29, 105, 116, 117, 118 Carr, Greg 62, 139 Carr, Joann 62 Carrol, Stephany 44 Casavant, James 58, 102 Casavant, William 58 Caudell, Kim 44 Caudle, Mark 44, 102 Chanlett-Avery, Emma 62 Chewning, Christy 62 Clark, Melissa 44 Clark, Michael 58 Clarkson, Sherry 36 Clinebell, Erica 62, 106 Cochran, Albert 36 Coffman, Kristen 62, 106 Coffman, Stewart 62 Cole, Leslie 52 Cole, Lynn 23, 89, 102

Cole, Stephen 52, 106 Coleman, Sister Joan Marie 70, 83 Collier, Arthur 62, 139 Combs, Mitzi 44, 108 Comer, Anita 23, 77, 102 Conner, Michelle 52 Conner, Wayne 70 Connolly, Anderia 23, Cook, Argel 44 Cook, Christa 108 Cook, Eddie 58 Cook, Jon 52 Cook, Krista 44 Cook, Randy 44 Cooley, Billy 58 Cooper, Jeanette 44 Cooper, leff 23, 107 Cooper, Jennifer 58 Cooper, Kenny 23, 102, 156, 157 Cooper, Kim 59, 61 Corbin, Kelly 52, 82 Coughenour, Kelly 62, 63, 96, 124, 125 Coughenour, Susan 52 Cox, Charlie 44, 117 Cox, Debbie 62, 106, 137 Cox, Dennis 36 Cox, Robert 52, 62 Cox, Rusty 62, 139 Cox, Tammy 44, 59, 106, 108 Cox. Wilma 52 Crane, Glen 36 Crawford, Chip 23, 88, 126, 127 Crawford, Lori 13 Crawford, Shawn 52 Crawford, Staci 63 Crisp, Richard 44, 117

Crook, Rhonda 23, 89, 102, 106, 107 Crook, Timothy 52 Crowder, Garnet 70 Crowder, Howard 70 Cryus, Timmy 106 Cuckovich, Rita 59 Cyrus, Beverly 36 Cyrus, Teresa 133 Cyrus, Timothy 52

### D

Davis, Donna 36, 38, 98,

107 Davis, Gene 89 Davis, Jonathan 63, 65, 139 Davis, Michael 44 Davis, Wanda 70 Deaver, Beth 63 Deeds, Grace 44, 82, 102, 104, 105 Deeds, Stacy 44, 82 Deeds, Vince 36, 105 DeGroff, Connie 82 Dick, Karen 70 Dillon, Jody 44, 82, 105 Dillon, Kelly 36, 98, 99 Dixon, Brian 63, 65, 112 Dodd, Jason 63 Dodd, Paul 44 Dotson, Eric 52, 102 Dudley, Brian 37 Duncan, Beverly 37, 106 Dunford, Anthony 59. 106, 139 Durham, Natacha 44, 120, 130 Durrett, Liz 37

### E

Eads, Jimmy 37
Eads, Monroe 44
Eason, Timothy 52
Edwards, Daniel 59
Edwards, Jason 59
Edwards, Melissa 52, 54, 102
Edwards, Toby 44, 45, 102
Eggleston, Tony 52
Ellison, Jonathan 44, 106
Epperly, Donna 82
Ewing, Linda 70

### F

Farley, Kathy 52 Farley, Randall 63 Farrell, Jackie 13, 24, 98 Fix, Robbie 45, 82, 127. 129 Foley, Amy 63, 137 Ford, Stephanie 63 Forren, Chris 59 Foster, Alice 45 Foster, Chervl 52, 82, 106 Foster, David 70 Foster, Tracy 45, 82 Fox, Angie 45, 82, 100 Fox, Bobby 63 Fox, Jimmy 45, 127 Fox, Lisa 37, 108, 110, 156, 158 Fox, Lori 59, 125, 136, 137 Fox. Lorie 63 Fox, Mark 45, 82 Fox. Pam 59

Fox, Roger 59
Fraelich, Jeanette 59
Franco, Mozella 45, 108
Fugate, Janet 45, 102
Fullen, Tony 37

### G

Galloway, Kelly 63, 65, 112 Gay, Amy 45, 102, 104 Gay, George 37 Gibson, Claude 37, 82 Gibson, Dana 53 Gibson, Dawn 53 Gibson, Debrina 45 Gibson, Scott 63 Gilbert, Rhonda 23, 98, 105, 107, 156, 157 Gill, Adam 45 Gill, Billy 59 Gill, Brian 63 Gill, David 37 Gill, Debbie 59 Gill, George 24, 107, 117, 118 Gill, Janet 45, 109 Gill, Julie 59 Gill, Junior 63 Gill, Lisa 45, 102 Gill, Micheal 59 Gill, Michelle 45 Gill, Rhonda 63 Gill, Timmy 63 Gill, Tracy 53 Gillian, Christopher 59 Gillian, Sheila 37 Godbey, Dwayne 45 Godbey, Greta 24 Goff, Mike 37 Goins, Jessica 59, 61. 137

Goins, Kathy 73, 98, 105, 107, 112, 156, 159 Goins, Susan 45 Gore, Andi 53, 96 Gore, Chris 53 Gore, Jason 45, 46 Gore, Kim 59, 61, 136, 137 Gore, Lisa 24, 133 Gore, Mike 59 Graham, Vicky 59 Greenlief, Travis 37 Grimmett, Baxter 24 Grimmett, Jerry 45 Grimmett, Juanita 24, 102 Grimmett, Kenny 53 Grimmett, Mike 37, 59, 117, 127 Grimmett, Sara 45, 82 Gunter, Ellen 63 Gunter, Stan 87 Gunter, Stanley 25 Gunter, Vicki 12, 37, 42, 102 Gutshall, loe 139 Gutshaw, Joe 138 Gwinn, Connie 25 Gwinn, Melinda 59 Gwinn, Paige 63 Gwinn, Shawn 53

### H

Hall, Brenda 53 Hall, Roy 63 Halloran, Hope 63, 137 Halloran, Jo 45 Hamm, Melissa 59, 61, 112 Hammons, Arnold 59 Hannah, Jonathon 105, 127, 128 Hannah, Michael 25 Hannah, Robin 45 Hardy, Gordy 45, 82, 117 Harlow, Mary Beth 37 Harmon, Daniel 63 Harmon, Patricia 45 Harper, Chris 59, 61 Harrah, Belinda 63, 137 Harrah, Philip 37, 117 Harris, Daniel 25 Harris, David 53 Harris, Naomi 45 Harris, Trilby 45, 72 Hartwell, Chris 59 Hartwell, David 53 Hartwell, Douglas 53 Hartwell, Eric 63 Harvey, Brett 45 Harvey, Jonathan 37, 112 Harvey, Kim 59 Harvey, Leanna 37 Harvey, Michael 106 Harvey, Mike 59 Harvey, Robert 25, 81, 102 Harvey, Shane 25, 107 Harvey, Terrie 63 Hatcher, Chris 59 Hatcher, Guy 53, 138 Hatcher, Rochelle 26, 98, 105, 107, 110, 111, 112, 156, 157 Heaton, Keith 37 Helton, Mike 59 Henderson, Jeremiah 59 Henthorn, Bruce 88, 127 Henthorn, Pat 71, 135 Hicks, Anna 71

Hic cs. Darren 63 Hicks, Jennifer 37, 99 Hi :ks, Melissa 59 Hicks, Tammy 108 Hill, Bobby 26 Hill, Jennifer 63 Hill, Loretta 59 Hill, Michelle 53 Hinton, Janet 26, 102 Hodge, Roger 137, 138, 139 Holland, Carl 63 Holland, Clay 45 Holland, Jay 37 Honaker, Kim 37, 98, 132, 133, 134 Houchins, Chris 26, 82 Houchins, Diane 59, 102 Houchins, Janelle 45, 82 Huffman, Pat 53, 78, 138 Hume, James 53 Humphreys, Mary 37, 41, 98, 133 Humphries, Troy 59 Hunt, Dottie 45, 82 Hurley, Mary Jo 120, 130, 131 Hutchison, Mona 71 Hutchison, Tom 71

Irwin, Jamie 63, 65 Irwin, Jenna 59 Irwin, Julie 37

J

Jeffries, Jacqueline 63 Jewell, Joseph 63, 139 Jewell, Judy 71 Johnson, Amy 62, 63, 137 Johnson, James 53 Johnson, Jim 89 Johnson, Kenny 53, 78 Jolliffe, Rodney 59 Jones, Carolyn 89 Jordan, Charlie 63, 65, 139 Jordan, Patrick 37, 140, 141 Judy, Tammy 59, 61, 102, 112

#### K

Keaton, Brian 63 Keaton, Erika 63 Keaton, Gary 46, 127 Keaton, Glen 26, 102, 103, 156, 157 Keaton, Jeff 45 Keaten, Kimberly 53 Keaton, Mary 26, 90 Keaton, Meredith 59 Keaton, Robbie 26, 107 Keffer, Amy 27, 98, 99, 105, 110, 111, 112, 156, 152 Keffer, Ann 59, 61, 112 Keffer, Susie 71 Kennedy, Missy 37, 82, 98, 120, 130, 131 Kesner, Caroline 63 Kesner, Junior 63 Kessler, Greg 27 Kessler, Kevin 53, 138 Kessler, Kim 102 Kessler, Kimberly 53 Kessler, Mark 37 Kessler, Robert 46

Keyes, Ezekiel 59 Kirk, Matt 78, 138 Kirk, Matthew 54 Kirk, Nannie 89

Lacy, Timmy 59

Lane, Brian 54

Lane, Burt 63, 65, 139

#### L

Lane, Jerry 63 Latchaw, Jennifer 59 Laughery, Dawn 46, 130. 132, 133, 134 Lemon, Jackie 59 Lester, David 54 Lilly, Abie 59, 102 Lilly, Cecil 46 Lilly, Curtis 54 Lilly, Derek 54 Lilly, Keith 59 Lilly, Lisa 37 Lilly, Lynn 63 Lilly, Mark 27 Lilly, Mathew 59 Lilly, Michelle 37, 59, 96, 98, 105, 108, 124, 125, 156, 158 Lilly, Pam 27, 105, 107 Lilly, Randy 37 Lilly, Regina 64. Lilly, Robbie 27, 105 Lilly, Ron 46, 122 Lilly, Ronelle 46, 47, 82, 98, 120, 130, 131 Lilly, Sherri 60, 137 Lilly, Terri 60, 136, 137 Lively, Francis 71 Lively, Keith 46, 102 Long, Susan 46 Long, Victor 54

Lowe, Jackson 64 Lowe, Patrick 60 Lowery, Cathy 46 Lowry, Brenda 27, 107 Lowry, Charlie 60 Lowry, Christy 64, 65, 112 Lowry, Kathy 82 Lowry, Lisa 37 Lowry, Russ 27, 140, 141 Lowry, Steve 140 Lucas, Michelle 60 Lyons, Sharron 10, 37, 110 Lytle, Krista 38, 98, 120, 130 Lytle, Rich 60, 138, 139

### M

Maddy, Eric 38 Maddy, John 64 Maddy, Krista 46, 75 Maddy, Robbie 38, 105 117, 127, 129 Maddy, Tia 54, 106 Maddy, Trisha 38, 49, 102 Mann, Alison 38 Mann, Chris 38 Mann, Danvel 10, 38, 105, 133 Mann, Jamie 60 Mann, Monica 45, 46, 132, 133 Mann, Scott 60 Mansfield, Mark 64 Mansfield, Tommy 54 Martin, Barbara 64 Martin, Ruby 54 Massey, Roger 54

Mathews, Cleo 89 Mayes, Joe 46, 87, 117, 118 Mazella, Robert 89 McBride, Damon 38 McBride, Donna 38 McBride, Duane 54 McBride, Leslie 54 McBride, Mitchell 60 McComas, Freda 60 McCoy, Susan 60, 102 McDaniel, David 27 McGraw, Renae 60 McGuire, Ryan 64 McKinney, Angie 46. McKinney, James 38 McLean, Marilyn 71 McManaway, Scott 54 Mcneer, Robin 106 McNeer, Robin 38 McNew, Brett 46 Meador, Alex 64 Meador, Cheryl 38 Meador, Denise 46, 102 Meador, lane 71, 111, 158 Meador, Melissa 60, 137 Meador, Rainelle 54 Meador, Robin 60 Meador, Sam 64, 139 Meadows, Betty 38 Meadows, Cris 38, 140, 141 Meadows, Jean 64 Meadows, Jeannie 137 Meadows, loe 38 Meadows, John Wayne 27 Meadows, Latricia 46 Meadows, Linda 71 Meadows, Melba 64

Meadows, Mike 28 Meadows, Nancy 10, 38 Meadows, Nina 38 Meadows, Russell 60 Meadows, Stacy 28, 102 Meadows, Tina 46, 106 Meadows, Tom 64, 65, 139 Meadows, Vickie 54 Merriam, Charlie 60. Merriam, Jerri 60, 96, 124 Miller, Angie 38 Miller, Brian 54, 138 Miller, Fielding 28 Miller, Teff 64 Miller, Melissa 38, 39, 98 Miller, Mike 71 Miller, Pamela 46 Miller, Rachel 52, 54 Miller, Shawn 54 Mills, Mark 28, 117, 119 Mills, Peni 108 Mills, Penny 46 Mills, Richard 46, 82 Mitchem, Mary 38 Mitchem, Vicky 38, 39 Mize, Eddie 54 Moneymaker, William 28, 102 Montgomery, David 46, 112 Montgomery, Jeanette Morgan, Andra 28, 85, 98, 105, 110, 111, 156, 157 Morgan, Melissa 60, 96, 124, 125 Morgan, Michelle 38, 39

Moul, Joe 28 Mounts, Todd 38 Mullens, Cathy 10, 38, 41, 88, 98, 132, 133, 156, 158 Mungaray, Ernesto 38, 39, 117 Murrell, Sonya 44, 46, 82, 102

#### N

Neal, Erin O 84 Neely, Kelly 38 Neely, Melissa 38, 110 Newton, Connie 71 Nichols, Amy 38 Nichols, Jonathan 54, 138

### 0

O'Brien, Carson 46 O'Brien, Cindy 107, 108, 156 O'Bryan, Eddie 54 O'Dell, James 64 O'Dell, Lisa 46 O'Neal, Erin 64 Oliver, Eric 54, 138 Oliver, Yvonne 28, 108 Oney, Tina 39

### I

Pack, Angela 46 Pack, Greg 28, 82, 126, 127, 128 Pack, Joyce 28

Pack, Michael 54, 122. 138 Pack, Mrs. 106 Pack, Rebecca 64 Pack, Rita 71 Pack, Ron 64, 106, 139 Pack, Sarah 64 Pack, Sharon 39, 98, 105 Pack, Sherry 46 Pack, Steve 71 Pack, Tamara 60 Pack, Tony 60 Pack, Troy 64 Pack, Valerie 56 Pack, Vicki 62 Pack, William 29 Palmer, Jason 56, 102 Palmer, Missy 29 Parker, Becky 56 Parker, Phyllis 89 Pate, Michelle 56 Patrick, Kim 39 Patrick, Melissa 56, 106 Payne, James 127 Perdue, Krista 64 Persinger, Roberta 46. 106 Persinger, Roger 71, 106 Petery, Carolyn 98 Petrey, Angela 56 Petrey, Carolyn 22, 107, 112 Phillips, Belinda 64 Pierce, John 39 Pilkington, Carol 56 Pilkington, Steve 46, 82, 127 Pitzer, Charles 64 Pitzer, Tommy 39 Pivont, Autumn 29, 98, 100, 105 Pivont, Lee 46, 127

Plumley, Denise 29 Plumley, Donna 37, 39 Plumley, Jerry 46 Pollard, Glenda 60 Presley, Denny 64

### R

Ramsey, Danielle 56, Ramsey, Lavonna 39, 106 Ransom, Stephanie 12, 27, 82, 98, 100, 105, 120, 130 Ratliff, Bobby 29 Ratliff, Cindy 29, 98 Ratliff, Mark 39 Reed, Chris 39, 105, 116. 117, 118 Reed, Jeremy 60 Reed, John 64 Reich, Jessica 64, 137 Reid, Mary Lou 71 Reliford, John 39, 117 Rhoads, Anthony 56, 82 Rice, Teresa 60, 61, 96, 124, 125 Richards, Matt 30, 89 Richmond, Ann 64, 106 Richmond, Doris 39 Richmond, Eric 105 Richmond, James 60 Richmond, Jody 46, 112 Richmond, Kevin 46 Richmond, Lisa 56 Richmond, Mary Lynn 56 Richmond, Melissa 56 Richmond, Patricia 64. 106

Richmond, Roy 60 Richmond, Sandy 46 Richmond, Stephanie 46, 102 Richmond, Teresa 46 Richmond, Trina 60 Ritch, Darren 39 Ritch, Dennis 39, 42 Ritchey, Jenny 46, 82 Roberts, Tanya 64 Roberts, Tina 47 Robertson, Brenna 60 Robinson, Lewis 102 Rodes, Joe 39, 105, 117 Rodes, Sarah 39, 73, 98, 105, 107, 156, 159 Rodes, Shannon 55, 56, 102 Rogers, Kenny 47, 102 Romanello, Adam 64 Romanello, Sharon 71 Rookstool, Jerri 47 Rose, Crystal 64, 106 Rouse, Donna 39 Rudisill, Edward 60 Ruff, Carmella 56 Ruff, Eva Mae 64 Ryan, Melinda 64, 106 Rvan, Wavne 137, 138

### S

Sampson, Becky 39, 82, 108
Sampson, Emily 60
Sampson, James Leslie 47
Scott, Paula 60
Sea, Phyllis 64
Sea, Sandra 64
Seale, Robbie 30, 82,

105, 117 Sears, Becky 47 Sears, Donna 60 Sears, Jennifer 60 Sears, Martha 64 Sears, Richard 64 Seldomridge, Jeana 39 Sexton, Barbara 39, 102 Sexton, Debbie 56 Shafer, Scott 39 Sharma, Sumit 39, 82 Sheperd, Teresa 56, 106 Shores, Anna 47 Shrader, Stephen 61, 102 Simmons, Kelly 47 Simms, Susan 39 Sims, Amy 30 Sisson, Kami 54, 56, 125 Sisson, Leslie 39, 40, 112 Sizemore, Mike 39, 117, 118, 127 Skaggs, Connie 47 Skidmore, Sarina 56 Sluss, Arlas 64 Smith, Donyetta 61 Smith, Eary 64 Smith, Kim 86 Smith, Lamont 64 Smith, Mike 61, 65 Smith, Nelly 65 Smith, Patricia 39 Smith, Robert 47, 82, 105, 117 Sowder, Amy 61, 137 Spade, Kandy 39 Spadero, Michelle 47, Stacey, Maria 56, 82 Stacy, Joey 39 Stennett, Chris 39, 82, 87, 105, 117

Stennett, Pat 61, 138, 139 Stickler, Dewey 39 Stone, Jamie 47 Stracener, Earl 56, 103 Surin, Michelle 47, 108

#### Т

Taylor, Jimmy 39, 42 Taylor, Karen 39 Taylor, Michael 65 Thomas, Joev 65 Thompson, Charlie 61 Thompson, Doug 30, 102 Thompson, Edward 47 Thompson, Josh 39, 102, 106, 109 Thompson, Kevin 56 Thompson, Michelle 47 Thompson, Patricia 47 Thompson, Paul 61 Thompson, Terri 30 Tickle, Floyd 89 Tickle, Hope 65, 106 Tinsley, Clifford 30 Titta, Christopher 65, 106 Topping, Kelli 47 Trainum, Amy 56 Treadway, Dale 56 Triplett, Carla 56 Trivett, Michelle 61 Trivett, Sandra 65 Trout, Michelle 65 Turner, Christie 12, 13, 30 Turner, Kelly 65, 106 Turner, Marlon 48 Turner, Stephen 48

### U

Underwood, Angela 65, 106 Upton, Karla 71

#### V

Vandall, Melinda 48 Vandall, Timmy 39 Vass, Becky 48 Vest, Brian 30 Vest, Keith 57 Vest, Tina 39

### W

Waller, Timmy 57, 105 Walton, Dawn 61 Ward, Andy 48, 61, 117 Ward, Angel 48 Ward, Becky 30, 89 Ward, Bonnie 61 Ward, Cherie 48, 49, 102 Ward, Christie 104 Ward, Connie 57 Ward, Dale 61 Ward, Douglas 65 Ward, Edith 48, 108 Ward, J.D. 39 Ward, leff 48, 117 Ward, Kim 48 Ward, Kimberly 65 Ward, Kreggory 30 Ward, Kristi 48, 102, 112 Ward, Lerov 65 Ward, Randy 65 Ward, Richard 57, 61 Ward, Rodney 57, 138

Ward, Roger 65 Ward, Ronnie 65 Ward, Russell 61 Ward, Sherry 65 Ward, Teresa 57, 108 Ward, Terry 65 Ward, Timmy 43, 48 Webb, Barbara 30, 90 Webb, Lowell 65 Webb, Michael 49 Webb, Ritchie 49 Weikle, Bonnie 61 Weikle, James 31 Weikle, Pam 49 Weikle, Robbie 40 Weikle, Stephen 61 Weikle, Tonya 65 Weiss, Eric 65 Weiss, Jimmy 49, 117 Welch, Cheri 31, 86 Wheeler, Christy 31 Wheeler, Diane 40 Wheeler, Mark 57 Whittaker, Billy 40 Whittaker, Melissa 61 Whitten, Vicki 40, 106 Wickline, Rocky 31, 89, 105 Willey, Becky 108

Willey, June 71 Willey, Rebecca 49 Willey, Stephanie 49 Williams, Ben 40 Williams, Beth 61 Williams, Betty Io 71 Williams, Bob 49 Williams, David 57 Williams, Kristen 61 Williams, Melissa 61 Williams, Meredith 65 Williams, Michelle 49 Williams, Oren 49 Williams, Ronnie 31 Williams, Stephen 52, 57 Williams, Tony 61 Williams, Wendy 61 Wills, Allen 57 Wills, Beckie 29, 31, 156 Wills, Brenda 61 Wills, Curtis 61, 139 Wills, Jarrod 61 Wills, Mark 61, 102 Wills, Sandra 31 Wills, Sara 31, 105 Wills, Steven 65 Wood, Joseph 65 Wood, Mathew 65

Wright, Kevin 57

Wygal, Barbara 61 Wykle, Chad 49, 102 Wykle, Dena 12, 49, 106, 120, 130, 131 Wykle, Keith 100 Wykle, Kevin 47, 49, 127, 140 Wynes, Lynn 31 Wynes, Valerie 31, 106

#### Y

Yancey, Robert 31, 105, 117, 126, 127 Yancey, Todd 49 Yates, Bert 40 Yates, Doris 89 Yeakel, Melissa 49 Yopp, Mike 49 Yopp, Ruth 65 Young, Robin 57

### Z

Zimmerman, Darlene 31, 90 Zimmerman, Misty 61

Milda Biars Milde Bioris

Milde Divin

Diving the Mark the Mark the M Medows Quetumn Russ Zoung Deport Robert Giranz Willand Druge Book eller Gancey Dimmy Want Lea Hore Ryman Land Ma Barbara & Barbara & Webb mach mills BREAR BOWERS Robyward Shane Harvey